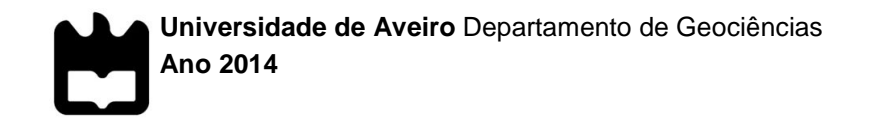

**Daniel Neiva Amorim Caracterização de Reservatórios de Hidrocarbonetos do Bloco F3 do Mar do Norte**

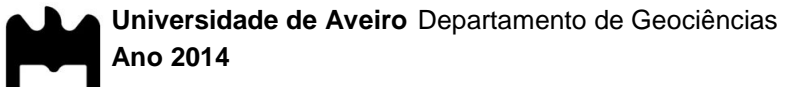

## **Daniel Neiva Amorim Caracterização de Reservatórios de Hidrocarbonetos do Bloco F3 do Mar do Norte**

Tese apresentada à Universidade de Aveiro para cumprimento dos requisitos necessários à obtenção do grau de Mestre em Engenharia Geológica: Recursos Geológicos realizada sob a orientação científica do Professor Doutor Luís Filipe Fuentefria de Menezes Pinheiro, Professor Associado do Departamento de Geociências da Universidade de Aveiro.

**o júri**

presidente Prof. Doutor Jorge Manuel Pessoa Girão Medina Professor Auxiliar do Departamento de Geociências da Universidade de Aveiro

> Prof. Doutor Luís Filipe Fuentefria de Menezes Pinheiro Professor Associado do Departamento de Geociências da Universidade de Aveiro

Prof. Doutor Leonardo Azevedo Guerra Raposo Pereira Professor Assistente do Instituto Superior Técnico

**agradecimentos** Este trabalho encerra um ciclo. Um ciclo que não poderia ser terminado sem o apoio constante e incondicional de várias pessoas.

> Agradeço aos meus pais pelo apoio ao longo de todo este trajeto. Um obrigado à minha mãe por sempre me proporcionar tudo o que precisava, sacrificando-se em vários momentos e dando sempre tudo o que tem por mim. Ao Eduardo por todos os conselhos e acima de tudo por acreditar sempre nas minhas capacidades. Obrigado pelo vosso apoio e por estarem sempre do meu lado nos momentos mais complicados.

> Agradeço às minhas irmãs, Sónia e Rosinha, pela constante presença apesar da distância. Pelas palavras de força e incentivo mas acima de tudo pelo exemplo que me dão e sempre me deram. Por serem umas lutadoras e me inspirarem a nunca desistir. Ao Jorge e ao Floriano por toda a ajuda e companheirismo. À Mónica, à Rita, ao Tomé e ao Lucas pela alegria que me proporcionam, são sem dúvida um orgulho para mim.

> Ao Alex por simplesmente ser um irmão. Foste, és e sempre serás um exemplo para mim.

> Ao Pedro e ao Leandro pelos laços criados ao longo de todos estes anos e por termos embarcarmos numa das experiências mais enriquecedoras da minha vida. Obrigado por estarem presentes nos bons e acima de tudo nos maus momentos.

> Agradeço ao Professor Luís Menezes por me ter aceite como seu orientando e acima de tudo pelo seu papel preponderante na introdução ao contagiante mundo da Geofísica Marinha.

> Um sincero agradecimento ao Doutor Leonardo Azevedo pela sua disponibilidade, paciência e partilha de opiniões, sem a sua ajuda este trabalho não seria possível. Obrigado fundamentalmente pela amizade.

**agradecimentos** Agradeço à família do chapéu, aos Any+, ao Quarteto e ao Recreio do Castor por se terem tornado espaços onde abraçamos, tantos e grandiosos, projetos que me permitiram crescer dando-me a conhecer novos mundos projetando horizontes para um futuro não muito distante.

> Um agradecimento a todas as pessoas ligadas ao Departamento de Geociências da Universidade de Aveiro por estarem sempre disponíveis para ajudar e descomplicar os diversos problemas, deixando um agradecimento especial à Rita Melo por toda a ajuda nos momentos iniciais desta etapa.

> Uma palavra de agradecimento a todos os que se cruzaram comigo ao longo desta etapa académica, tanto em Praga como em Aveiro. Felizmente são bastantes e seria impossível enumerá-los a todos mas o meu sincero obrigado pelas inúmeras conversas, pela troca de experiências que me tornaram na pessoa que sou hoje.

> Uma agradecimento especial à Rita por toda a paciência, companheirismo e compreensão. Obrigado por equilibrares o meu *habitat* e por sempre apoiares as minhas decisões, abdicando muitas vezes do nosso tempo. Sem ti nada disto seria possível. Obrigado pelo equilíbrio e por seres um porto seguro.

**palavras-chave** OpendTect 4.6, Bloco F3, Mar do Norte, sísmica de reflexão 3D, atributos sísmicos, *logs* dos poços, rede neuronal, reservatório de hidrocarbonetos

**resumo** O presente trabalho tem como intuito a caracterização de reservatórios de hidrocarbonetos através da interpretação de sísmica de reflexão 3D juntamente com a aplicação de atributos sísmicos. Esta dissertação foi realizada com o *software open-source* OpendTect 4.6 e foram utilizados dados cedidos pela *dGB Earth Sciences* referentes ao Bloco F3, localizado no sector Holandês do Mar do Norte. Os dados incluem um volume de sísmica 3D com cerca de 384 Km<sup>2</sup> e também dados de quatro poços (F2-1, F3-2, F3-4 e F6-1) com os respetivos *logs*  (*Sonic* e *Gammar Ray*).

> Numa primeira fase foram cartografadas as principais unidades estratigráficas e estruturais (horizontes e falhas) seguindo-se da aplicação de diversas ferramentas computacionais que auxiliaram a obtenção de um modelo mais preciso e mais completo. A utilização de atributos sísmicos, que atualmente se assumem como um instrumento de enorme importância na indústria, facilitou o processo de interpretação, uma vez que permitiram aumentar a razão sinal-ruído, detectar descontinuidades e evidenciar indicadores diretos de hidrocarbonetos. Através dos atributos foi também treinada uma rede neuronal com o intuito de prever o escape de fluídos na área de estudo.

**keywords C**pendTect 4.6, F3 Block, North Sea, 3D seismic reflection, seismic attributes, well logs, neuronal network, hydrocarbon reservoir

**abstract EXEC EXECUTE:** The present essay was developed to characterize hydrocarbon reservoirs through the interpretation of 3D seismic reflection jointly with the application of seismic attributes. The open source software OpendTect 4.6 was used and the data was provided from dGB Earth Sciences regarding the F3 Block located in the Dutch sector of the North Sea. The data included a 3D seismic block of approximately 384  $\text{Km}^2$ and also data of four wells (F2-1, F3-2, F3-4 and F6-1) with the respective Sonic and Gamma Ray logs.

> Firstly the main stratigraphic and structural units (horizons and faults) were mapped, followed by the application of several tools that helped to obtain a more accurate and complete model. The use of attributes, which currently assume a great importance in the industry, facilitated the process of interpretation, since it allowed increasing the signal-to-noise ratio, detect discontinuities and take advantage of direct hydrocarbon indicators. Through attributes a neural network was also trained in order to predict for the escape of fluids in the study area.

# Índice

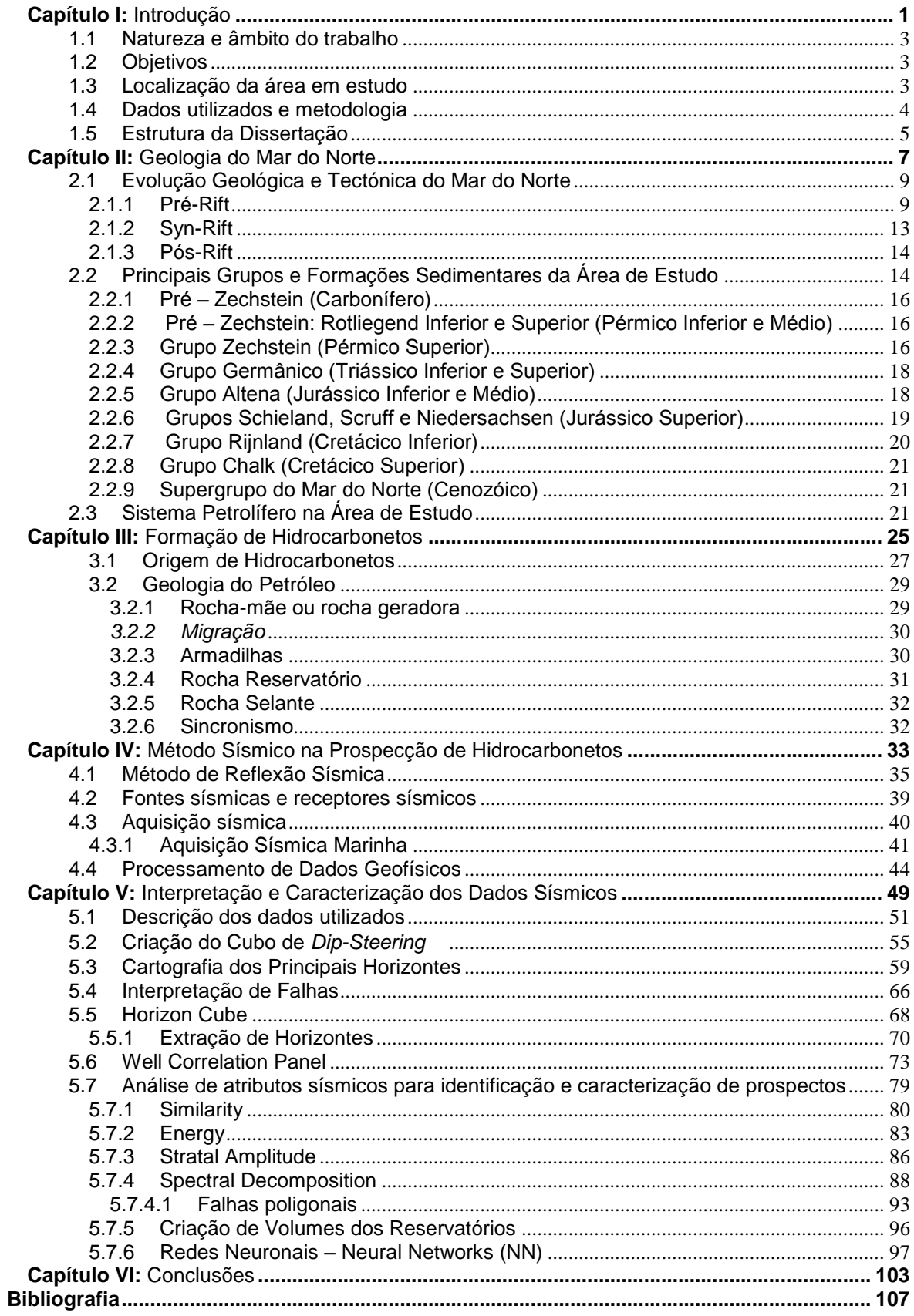

## **Índice de figuras:**

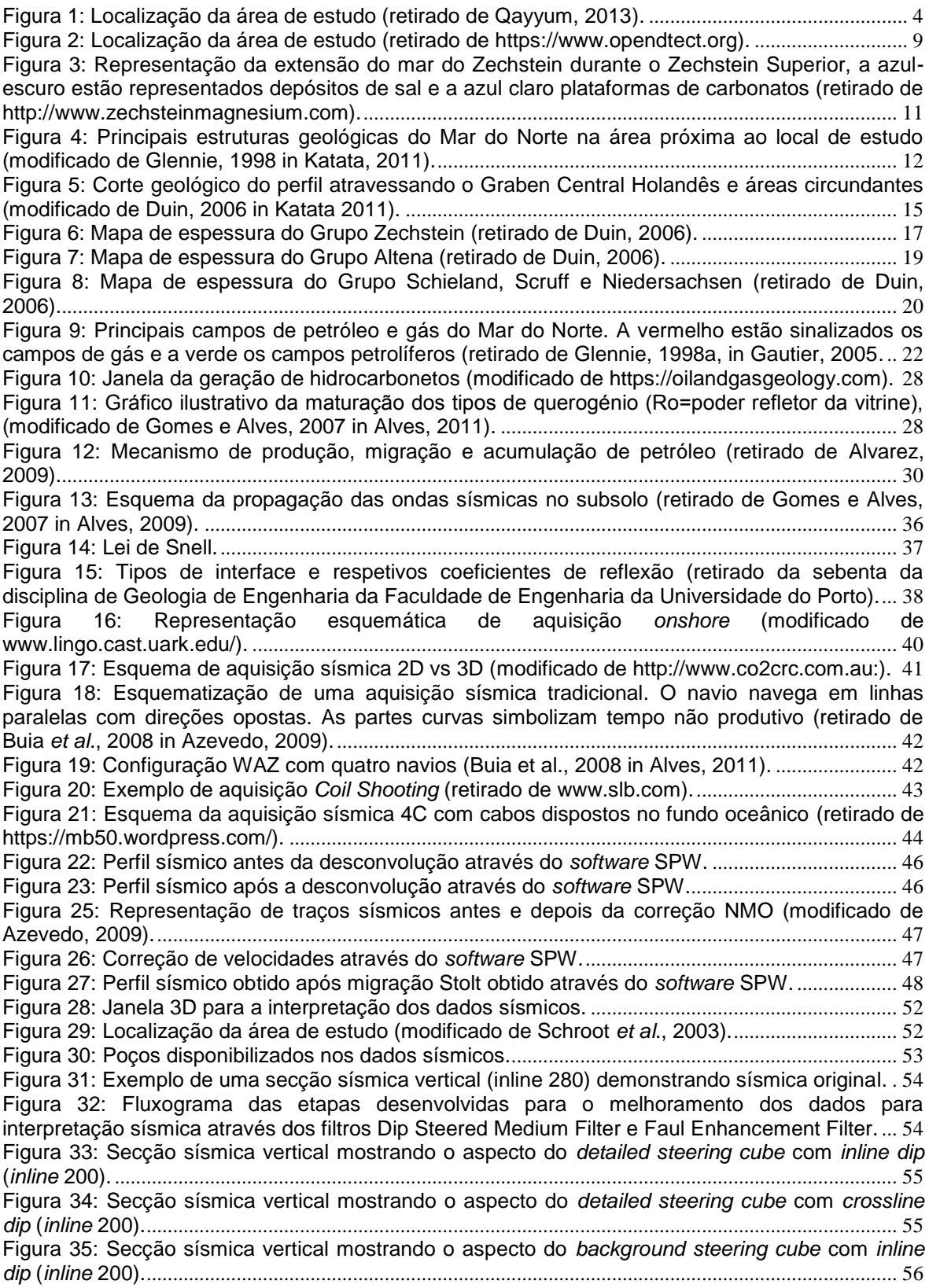

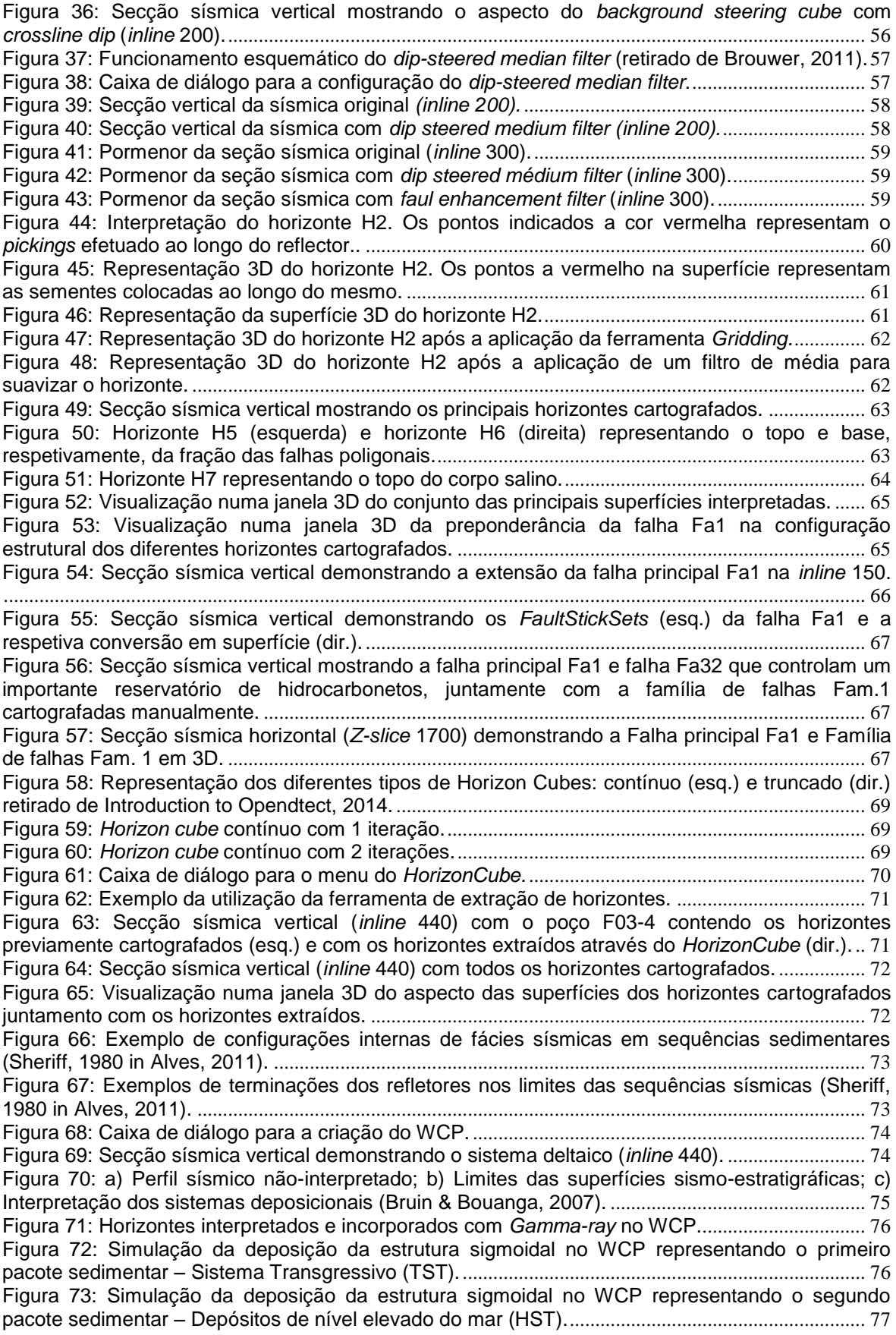

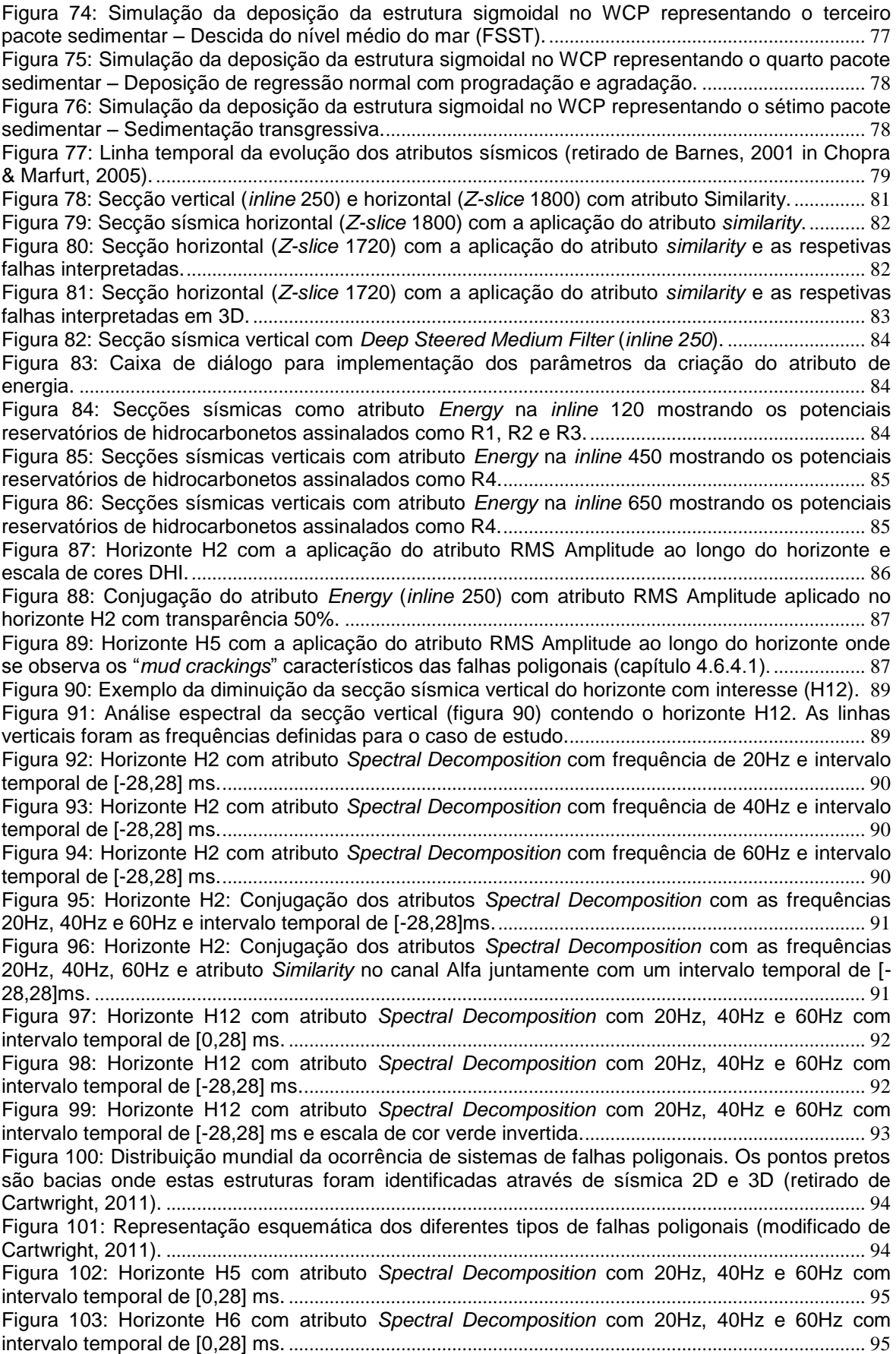

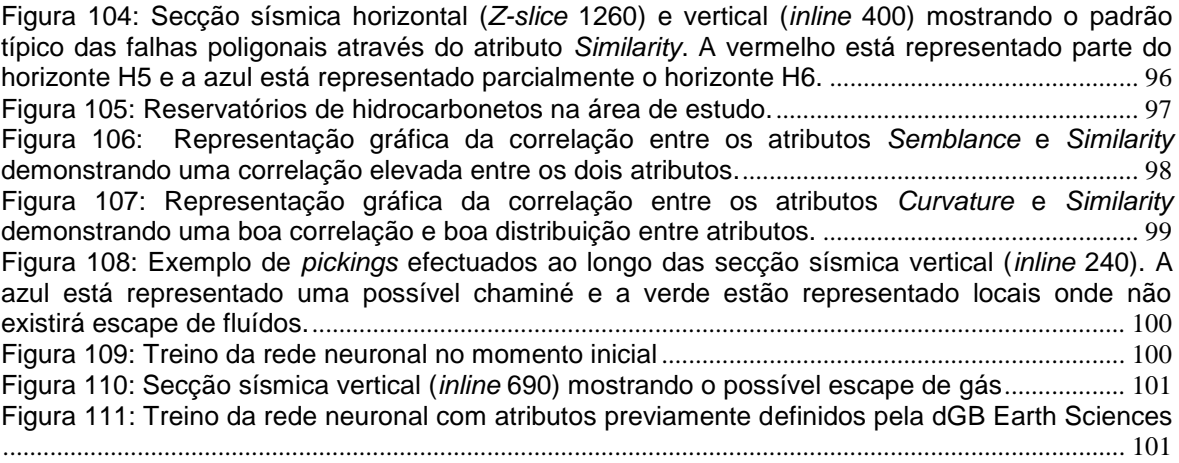

**Capítulo I:** Introdução

## **1.1 Natureza e âmbito do trabalho**

O presente trabalho insere-se no âmbito da disciplina Dissertação/Projeto/Estágio do 2° ano do Mestrado de Engenharia Geológica vertente de Recursos Geológicos, do Departamento de Geociências da Universidade de Aveiro. Este projeto tem como intuito a identificação e caraterização de reservatórios de hidrocarbonetos com auxílio da sísmica de reflexão 3D através da sua interpretação no *software* OpendTect da *dGB Earth Sciences*. Os dados de reflexão sísmica foram adquiridos no quadrante F do offshore Holandês situado na parte sul do Mar do Norte. A orientação científica esteve a cargo do Professor Doutor Luís Menezes Pinheiro no Laboratório de Geologia e Geofísica Marinha (LGGM) do Departamento de Geociências da Universidade de Aveiro com a colaboração do Doutor Leonardo Azevedo do CERENA, do Instituto Superior Técnico.

#### **1.2 Objetivos**

O principal objetivo deste trabalho é a interpretação de um bloco de reflexão sísmica 3D, adquirido no Mar do Norte no Graben Central Holandês. Com o desenvolvimento deste projeto, para além de uma familiarização com os procedimentos e metodologias a serem utilizadas na indústria petrolífera e com as potencialidades do *software open source* OpendTect, pretende-se ainda: (a) interpretação e cartografia as principais sequências sismo-estratigráficas na área do reservatório e correlacioná-las com os dados provenientes dos poços; (b) interpretar e cartografar as principais falhas, com o intuito de criar um modelo estrutural para a área do reservatório; (c) criar um modelo geológico tridimensional para a área em estudo; (d) identificar e obter uma representação 3D dos reservatórios.

O primeiro passo para a concretização deste projeto foi a habituação ao ambiente computacional e a aprendizagem da utilização das ferramentas básicas do software OpendTect. Para atingir este objetivo o autor utilizou os conteúdos multimédia disponibilizados pela dGB Earth Sciences no seu website bem como no seu canal na plataforma Youtube. Dúvidas posteriores foram dissipadas através destas plataformas bem como do manual do OpendTect.

#### **1.3 Localização da área em estudo**

O Bloco F3 localiza-se na parte Sul do Mar do Norte, no quadrante F da parte Norte do offshore Holandês, com coordenadas aproximadas N 54° 52' 0.86'' / E 4° 48' 47.07" e encontra-se a aproximadamente a 180 km da costa Holandesa. O *Central Graben* ocupa

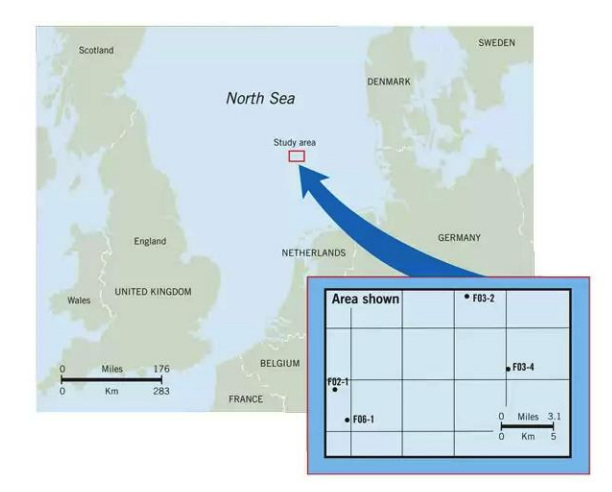

parte do sector Norueguês, Inglês e Dinamarquês do Mar do Norte.

**Figura 1:** Localização da área de estudo (retirado de Qayyum, 2013).

#### **1.4 Dados utilizados e metodologia**

O bloco F3 situa-se no sector Holandês do Mar do Norte. Os dados sísmicos 3D foram adquiridos com o intuito de explorar óleo e gás no Jurássico Superior – Cretácio Inferior. Os respetivos dados pertencem à empresa de desenvolvimento de software e prestadora de serviços na área de sísmica de exploração, dGB Earth Sciences. O conjunto de dados engloba um bloco de sísmica de reflexão 3D com uma área de aproximadamente 384 Km<sup>2</sup>, possui ainda um conjunto de quatro poços distribuídos por esta área com os respetivos *log*s e um conjunto de *well tops* para cada poço.

A metodologia adotada neste trabalho engloba a interpretação dos dados de reflexão sísmica 3D, com a identificação das principais descontinuidades regionais correspondentes ao topo e à base das principais unidades sismo-estratigráficas e à sua caracterização geológica por correlação com os dados dos poços, a interpretação espacial das principais falhas e a representação tridimensional dos reservatórios. Para a sua realização foram seguidos sequencialmente os seguintes passos:

- Importação de dados geológicos e geofísicos: sísmica 3D e dados dos poços
- $\bullet$  Interpretação dos principais horizontes e falhas no bloco sísmico 3D;
- Utilização de atributos para a identificação de falhas e potenciais reservatórios de hidrocarbonetos;
- Criação de uma rede neuronal para a identificação de estruturas de escape de gás;

#### **1.5 Estrutura da Dissertação**

No primeiro capítulo, apresenta-se o âmbito e natureza do presente trabalho, bem como os objectivos e metodologia utilizada. Este capítulo termina com uma breve apresentação da estrutura desta dissertação.

No segundo capítulo, introduz-se o enquadramento e evolução geológica da área de estudo, abordando-se também as principais formações sedimentares presentes na área de interesse.

O terceiro capítulo descreve os fundamentos da formação de hidrocarbonetos complementando com os conceitos base da geologia do petróleo.

O quarto capítulo incide sobre os fundamentos da prospecção de hidrocarbonetos. Inicialmente aborda-se o método de aquisição sísmica descrevendo-se também as diferentes fases do processamento de dados geofísicos.

O quinto capítulo descreve todo o trabalho realizado relacionado com a interpretação sísmica do Bloco F3, desde a criação de filtros para a melhoria dos dados sísmicos, cartografia de horizontes, interpretação de falhas, aplicação de atributos para a identificação de potenciais reservatórios de hidrocarbonetos, bem como outras ferramentas utilizadas, tais como o Horizon Cube e o Well Correlation Panel.

Finalmente no sexto capítulo são descritas as conclusões finais do trabalho realizado e sugeridos trabalhos futuros.

# **Capítulo II:** Geologia do Mar do Norte

#### **2.1Evolução Geológica e Tectónica do Mar do Norte**

A geologia atual do Mar do Norte está estreitamente ligada à formação e evolução das bacias sedimentares das margens continentais do Oceano Atlântico Norte.

A tectónica extensional e os períodos de *rift* associados a falhas durante o final do Jurássico e o início do Cretácico são fundamentais para o entendimento das ocorrências de petróleo e gás no Mar do Norte (Gautier, 2005). Assim sendo podemos subdividir a história geológica ligada ao episódio de *rifting* do Mar do Norte em três episódios principais: *pré-rift*, *syn-rift* e *pós-rift*.

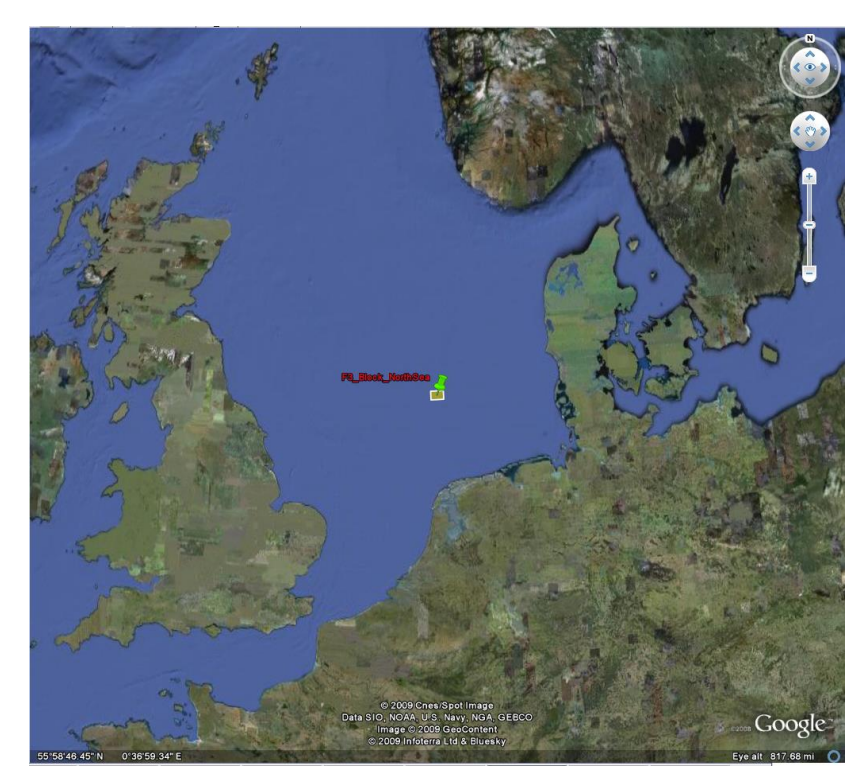

**Figura 2:** Localização da área de estudo (retirado de https://www.opendtect.org).

## *2.1.1 Pré-Rift*

Apenas alguns dos poços alcançam o soco nas imediações do Graben do Mar do Norte. Os poços existentes registam o período Caledoniano (Ordovícico Superior até ao Devónico Inferior) com rochas intrusivas e metamórficas de baixo a alto metamorfismo, incluindo sequências metassedimentares (Ziegler, 1990 in Gautier, 2005). Essas amostras combinadas com observações de afloramentos nas Ilhas Britânicas, Europa do Norte e Escandinávia são a prova que o Mar do Norte foi o local da ocorrência de uma cintura de falhas com orientação Norte-Sul denominada Sutura de Japetus. Esta sutura estendia-se desde a localização atual do Ártico, entre a Gronelândia e a Escandinávia,

através do Mar do Norte até ao continente Europeu (Glennie and Underhill, 1998; Ziegler, 1990 in Gautier, 2005).

A convergência de três placas na orogenia Caledoniana causou o fecho do mar de Japetus. Os registos Caledonianos presentes na maior parte da bacia do Mar do Norte são discordâncias cobertas por rochas sedimentares de idade Devónica. Durante o início do Devónico, a parte norte da Bacia do Mar do Norte acumulou sedimentos da Bacia Orcadiana, enquanto o resto do Mar do Norte estava provavelmente emergente (Ziegler, 1990 in Gautier, 2005). Quando as águas marinhas do Proto-Tethys transgrediram a parte sul e central da Bacia do Mar do Norte provenientes do Sul durante o Devónico Médio, ocorreu a deposição de calcários no Graben Central, indicando a sua configuração estrutural pela primeira vez (Downie, 1998 in Gautier, 2005).

Desde o Carbonífero até ao início do Pérmico, a orogenia Varisca refletiu-se na transição de uma convergência de três placas para uma convergência de duas placas (Ziegler, 1990 in Gautier, 2005).

A partir do Devónico o Noroeste Europeu derivou para o Norte. Esta mudança latitudinal juntamente com a intensificação do efeito das Highlands Variscas que protegeram essa zona de chuvas, causou uma mudança progressiva de clima, passando de húmido para árido e modificou também os padrões de sedimentação (Glennie, 1972, 1997 in Gautier, 2005).

As rochas do Pérmico Inferior presentes no Noroeste Europeu são denominadas como pertencendo ao Grupo Rotliegend. O Rotliegend Inferior, constitui uma grande parte da secção sedimentar presente na Alemanha e Polónia apesar de não ser proeminente na Crista Média do Mar do Norte. Por outro lado, o Rotliegend Superior está presente na parte Norte da Bacia Pérmica, que inclui a parte Noroeste do Graben Central e a maior parte do *Viking Graben*. O Rotliegend não é completamente conhecido porque os furos efetuados para prospeção costumam terminar bastante acima do Pérmico (Gautier, 2005).

A transgressão do Zechstein no final do Pérmico trouxe águas marinhas provenientes do Sul do mar Boreal até ao Noroeste Europeu (Kiersnowski et al., 1995 in Gautier, 2005). A subida do nível médio das águas do mar devido à glaciação ocorrida no final do Pérmico desencadeou o rápido avanço do Mar de Zechstein (Figura 3). O local de entrada das águas do Zechstein no Mar do Norte não está totalmente definido e ainda é

objeto de discussão apesar da maior parte dos autores concordarem que as águas do mar Boreal entraram por uma zona restrita e que as bacias do Pérmico (Norte e Sul) estavam bastante abaixo do nível do mar. Esta série de fatores e acrescentando a desertificação do Norte Europeu levaram à criação de condições favoráveis à formação de evaporitos bastante importantes nesta zona (Taylor, 1998 in Gautier, 2005).

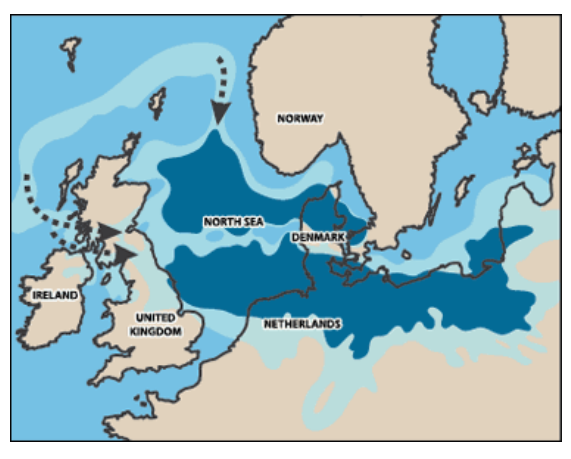

**Figura 3:** Representação da extensão do mar do Zechstein durante o Zechstein Superior, a azulescuro estão representados depósitos de sal e a azul claro plataformas de carbonatos (retirado de http://www.zechsteinmagnesium.com).

As rochas do Grupo Zechstein caracterizam-se pelos espessos evaporitos e podem ser encontradas maioritariamente nas Bacias Norte e Sul do Pérmico separadas pela Crista Média do Mar do Norte. Os evaporitos cobrem grande parte do Sul do Mar do Norte, estendendo-se em direção a Oeste através da Alemanha e Polónia e através da Holanda para Este da Inglaterra. O sal torna-se escasso em direção a Norte, onde não há vestígios conhecidos de Halite para Norte da latitude 50°50'N. Na área do Graben Central e o Viking Graben, o sal do Zechstein não é suficientemente espesso para funcionar como rocha selante. Note-se que em toda a área, exceto no Graben Central, a espessura é insuficiente para a criação de estruturas diapíricas. No entanto no sector Dinamarquês estão presentes estruturas de sal que controlam acumulações de hidrocarbonetos.

No início do Triássico, o Mar Zechstein recuou para o Ártico e um sistema de *rift* complexo começou a romper as bacias Pérmicas e o cinturão de falhas Variscas. O *rifting*  Triássico começou a dividir a Pangeia e começaram-se a acumular camadas de cor vermelha, ricas em ferro (*red beds*) em bacias continentais descontínuas formadas pelo sistema de *rift*. A Sul da Crista Média do Mar do Norte, as sequências sedimentares do Triássico exibem uma acrescida continuidade lateral e abundantes fácies evaporíticas.

A transgressão marinha ocorrida entre o final do Triássico e o princípio do Jurássico permitiu estabelecer uma conexão estável entre o Mar Boreal e o Tethys e efetivamente acabou com os padrões de sedimentação do Triássico. Em grande parte do Mar do Norte e também em quase todo o território do Norte da Europa existiram condições de águas marinhas pouco profundas. Na maioria das áreas, as rochas Jurássicas são sequências de calcários marinhos contendo pequenas percentagens de matéria orgânica. No entanto na Alemanha durante o final do Jurássico Inferior (Toarciano) foram acumulados sedimentos em condições anóxicas, preservando altas concentrações de matéria orgânica. Como resultado, os calcários do Toarciano são rochas geradoras de petróleo presentes na Baixa Saxónia (Kockel et al., 1994 in Gautier, 2005). Esta bacia carbonatada do Mar do Norte/Norte da Alemanha durou até ao Bajociano (Jurássico Médio) quando o *rift* Centro-Atlântico entrou em funcionamento e se formou um domo no Mar do Norte.

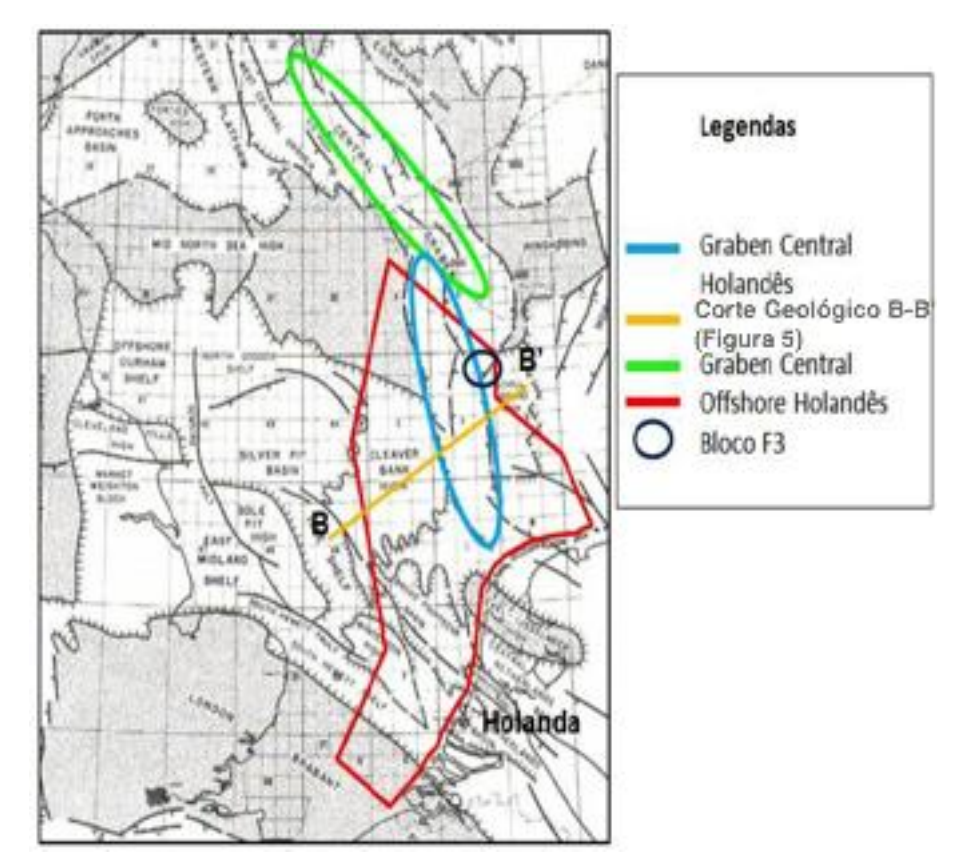

**Figura 4:** Principais estruturas geológicas do Mar do Norte na área próxima ao local de estudo (modificado de Glennie, 1998 in Katata, 2011).

O domo do Mar do Norte é uma elevação extensional que cobre sensivelmente 700,000 Km<sup>2</sup> , centrando-se na zona de junção do *Central Graben* e do *Viking Graben* (Ziegler, 1990 in Gautier, Donald L., 2005). Este domo, é representado na seção sedimentar do Mar do Norte pela discordância do Cimmeriano Médio (Underhill and Partington, 1994), que fundamentalmente alterou os padrões de sedimentação no Noroeste Europeu, com particular incidência na Bacia do Mar do Norte. Como as sequências sedimentares do Jurássico Médio contêm reservatórios prolíficos de óleo e gás, este intervalo estratigráfico foi documentado em detalhe através de *logs* e linhas sísmicas (Morton et al., 1992; Steel and Ryseth, 1990 in Gautier, 2005).

#### *2.1.2 Syn-Rift*

No final do Jurássico (Caloviano) a rápida extensão e a subsidência causada pela transgressão marinha por todo o *Graben* do Mar do Norte, travou o avanço para Norte da cunha clástica de Brent. A principal fase extensional começou a meio do Oxfordiano (Jurássico) e continuou até ao Berrisiano (Cretácico). O aumento da subsidência nos três *grabens* (*Viking, Moray Firth/Witch Ground* e *Central*) foi acompanhada pelo recuo da orla costeira e pelo aumento da profundidade da bacia.

No Jurássico Superior formaram-se uma série de bacias longas e estreitas abertas para o Norte do Mar Boreal e para o Sul do Tethys. Com a exceção dos depósitos siliclásticos grosseiros derivados da erosão de estruturas locais, os sedimentos consistiam em argilitos de grão fino ricos em matéria orgânica. A sedimentação mais rápida ocorreu no Jurássico Superior perto dos principais sistemas de falhas associados aos *grabens*. Na área de estudo, *Central Graben,* os sedimentos excedem 1000 metros de espessura.

Simultaneamente com a deposição de calcários desde o início do Jurássico Inferior até ao Cretácico Inferior, a elevação e a erosão de vários blocos estruturais geraram arenitos grosseiros e conglomerados. Sendo os arenitos derivados de estruturas locais, estes possuem características específicas não sendo portanto todos uniformes.

No *Viking Graben* e no *Moray Firth/Witch Ground*, encontram-se estruturas extensionais que consistem em conjuntos complexos de *half-grabens* dipostos aproximadamente simétricos em relação ao eixo da bacia.

Foram documentadas estruturas no *Viking Graben* com relevos na ordem dos 1,500 metros (Ziegler, 1990 in Gautier, 2005). Por outro lado no *Central Graben* o padrão estrutural é diferente, tipicamente consistem em blocos de *Horsts* elevados e bacias. A diferença estrutural é ainda mais complicada com a presença de espessas camadas de evaporitos abaixo do *Central Graben*, que reagiram às tensões com a formação de estruturas diapíricas (Pegrum and Spencer, 1990 in Gautier, 2005).

#### *2.1.3 Pós-Rift*

Quase no final do Jurássico, o eixo extensional deslocou para Oeste a bacia proto-Atlântica, e o *rifting* no Mar do Norte praticamente terminou no final do Cretácico Inferior (Ziegler, 1990). A elevação do gradiente geotérmico associado com a diminuição da tectónica extensional moldou o padrão regional para um arrefecimento gradual aliado à subsidência, em especial destaque perto do eixo do *rift* antigo, onde foram acumulados sedimentos pós-rift.

A sedimentação ocorrida no Cretácico dominou a topografia e sedimentos *pós-rift*  até 3,000 metros de espessura acumularam-se no *Viking Graben*. Fenómenos de subsidência e de sedimentação continuaram em várias áreas desde o Paleogénico até ao Quaternário. As grandes diferenças isostáticas resultantes da erosão dos blocos elevados, acompanhados com a rápida sedimentação em sub-bacias e *half-grabens* iniciaram, provavelmente, a tectónica do sal no *Central Graben* (Bain, 1993 in Gautier, 2005).

## **2.2 Principais Grupos e Formações Sedimentares da Área de**

#### **Estudo**

Podemos definir um ambiente deposicional, como uma área que conjuga processos geológicos, biológicos, físicos e químicos cujo resultado final é uma formação sedimentar. Essa formação gerada está ainda dependente da intensidade e duração dos processos deposicionais, nomeadamente erosão e transporte (Jahn et. al., 2003 in Alves, 2011).

Os processos deposicionais controlam a porosidade, permeabilidade, razão entre a espessura porosa e a espessura total do reservatório (*net-to-gross*) e ainda as variações laterais e extensão das propriedades das rochas constituintes do sistema petrolífero (Jahn et al., 2003 in Alves, 2011). Observa-se assim uma importante relação entre o ambiente deposicional e a distribuição das propriedades físicas e químicas do reservatório, principalmente a porosidade e permeabilidade que estarão ligadas diretamente à produção do sistema petrolífero. Processos diagenéticos secundários podem alterar significativamente a permeabilidade e porosidade originais. Comparando os efeitos da diagénse entre rochas clásticas e rochas carbonatadas, os efeitos da diagénese são mais influentes nas rochas carbonatadas, uma vez que a calcite é mais instável que o quartzo. Consequentemente a diagénese poderá tanto piorar quanto melhorar a qualidade do reservatório, porque a entrada de óleo no reservatório pode contribuir para a preservação das caraterísticas originais ou mesmo inibir a ação da diagénese (PGT, 2003).

O Mar do Norte, apresenta maioritariamente um ambiente deposicional clástico de águas marinhas pouco profundas, onde a maioria dos reservatórios de hidrocarbonetos descobertos estão associados a bancos de areia e canais turbidíticos, onde geralmente se observa um aumento da granulometria dos sedimentos da base para o topo das diferentes camadas.

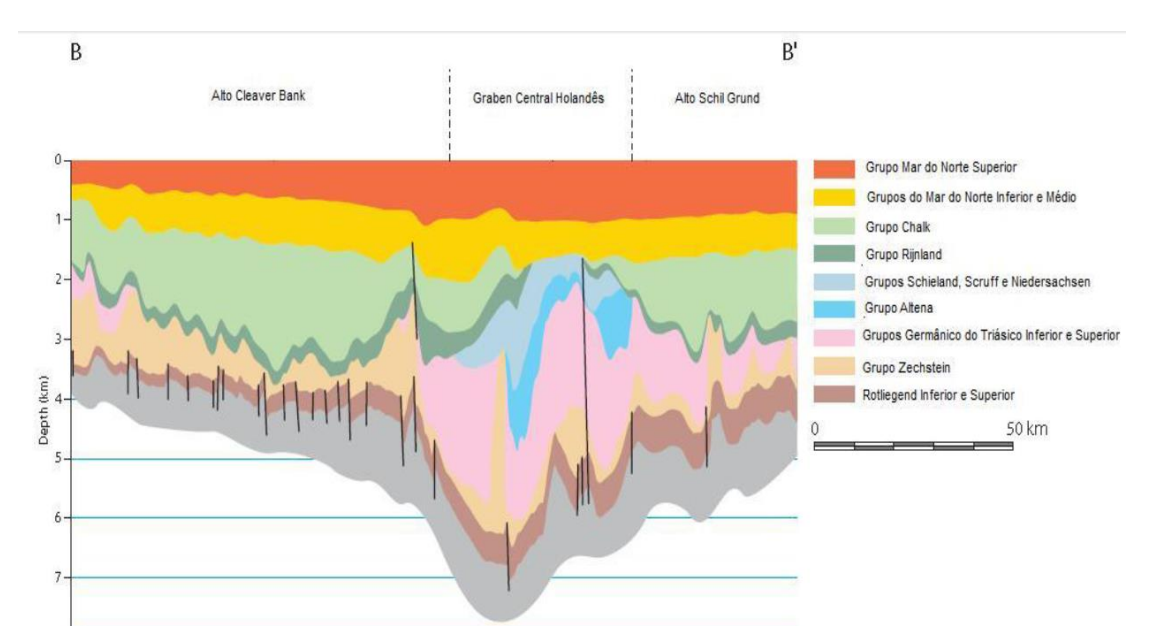

<span id="page-28-0"></span>**Figura 5:** Corte geológico do perfil atravessando o Graben Central Holandês e áreas circundantes (modificado de Duin, 2006 in Katata 2011).

No corte geológico da [Figura 5](#page-28-0) podemos observar os diferentes grupos sedimentares presentes no Graben Central Holandês que irão ser detalhados nos subcapítulos seguintes.

#### **2.2.1 Pré – Zechstein (Carbonífero)**

A parte sul da Holanda é caracterizada pela predominância, *onshore* e *offshore*, de calcários negros, enquanto a parte norte, *offshore*, é composta por rochas de origem clástica (Duin, 2006).

As rochas de idade Carbonífera presentes na área de estudo, revelam-se bastante importantes na geologia petrolífera da região por duas razões principais:

**1)** Acumulam avultadas quantidades de carvão e argilitos carbonatados, funcionando como rochas geradoras de hidrocarbonetos no sul do Mar do Norte (Glennie, 1998).

**2)** Possuem importantes corpos areníticos, que funcionam como reservatórios de gás do Carbonífero no sul do Mar do Norte e ainda como reservatórios de óleo e gás do Mesozóico em vários locais no Mar do Norte (Glennie, 1998).

## *2.2.2 Pré – Zechstein: Rotliegend Inferior e Superior (Pérmico Inferior e Médio)*

O Rotliegend Inferior caracteriza-se pela ocorrência de rochas predominantemente vulcânicas apesar de possuir sequências sedimentares, especialmente no Graben Central. Estas sequências depositaram-se após a tectónica transpressional originada pela orogenia Varisca (Duin, 2006) em ambiente fluvial e lacustre, num clima que varia entre húmido a semi-árido com ligeira atividade eólica (Glennie, 1998).

O Rotliegend Superior nesta bacia é composto por quatro associações de fácies distintas que foram interpretadas como produtos de deposição em ambientes fluvial, eólico, *sabkha* e lacustre.

A ausência de depósitos do Rotliegend na Bacia Sul do Pérmico é o resultado da erosão ocorrida durante o período Jurássico (Duin, 2006). Esta bacia caracteriza-se também pela ocorrência de depósitos do Rotliegend e Zechstein na Crista Média do Mar do Norte, uma estrutura com idades entre o Carbónico Superior e Pérmico.

#### **2.2.3 Grupo Zechstein (Pérmico Superior)**

O grupo Zechstein caracteriza-se como um complexo de evaporitos e rochas carbonatadas do Pérmico Superior presentes na base de grande parte do Mar do Norte e também do Noroeste Europeu (Glennie, 1998).

As rochas do Zechstein são importantes, especialmente na indústria petrolífera, pelas seguintes razões:

- **1) Rochas reservatório:** A boa porosidade e permeabilidade, assim como as extensas falhas das rochas do Zechstein proporcionam vários reservatórios com viabilidade económica tanto *onshore* como *offshore*.
- **2) Rochas geradoras:** Os carbonatos do Zechstein incluem potenciais fácies geradoras de hidrocarbonetos, no entanto estudos de viabilidade económica terão de ser realizados. Complementarmente os evaporitos do Zechstein funcionam como reservas de Halite, Anidrite e Gesso.
- **3) Rochas selantes:** Os reservatórios de gás do Rotliegend e alguns do Carbonífero, dependem da eficiência selante do sal do Zechstein.
- **4) Delineação de estruturas:** A movimentação do sal do Zechstein é responsável e fundamental para o desenvolvimento de estruturas e armadilhas estratigráficas tanto no passado como recentemente.
- **5) Informação estrutural:** O topo e a base do Zechstein, por norma, produzem importantes refletores sísmicos, que fornecem informações sobre a acumulação de hidrocarbonetos (Glennie, 1998).

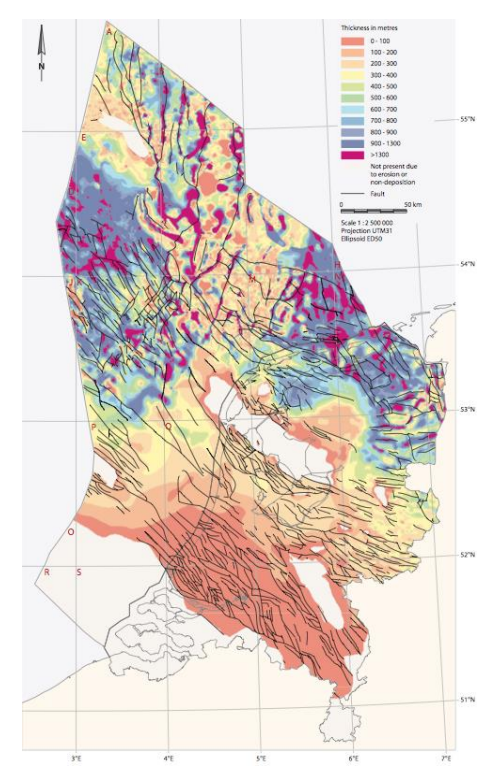

**Figura 6:** Mapa de espessura do Grupo Zechstein (retirado de Duin, 2006).

#### *2.2.4 Grupo Germânico (Triássico Inferior e Superior)*

A profundidade da base do grupo Germânico Inferior varia entre 500 metros no Este da Holanda até 5000 metros no Graben Central Holandês. Como resultado da subsidência ocorrida no Jurássico, os depósitos do Triássico foram erodidos em praticamente todo o Mar do Norte, preservando apenas uma camada de depósitos no Graben Central Holandês de cerca de 1800 metros (Duin, 2006).

Os limites do Graben Central são locais de desenvolvimento de falhas inversas juntamente com diapiros de sal. As falhas são o resultado acumulado dos riftings do Jurássico e das inversões tectónicas do Cretácico Superior (Duin, 2006).

O Triássico pode-se dividir em três principais grupos (Glennie, 1998):

**1) Grupo Becton:** Representa a fase de deposição de clastos muito grosseiros constituídos por arenitos vermelhos e argilitos.

**2) Grupo Haisboroug:** Constituído por clastos e sequências de evaporitos de grão fino.

**3) Grupo Penarth:** Reflete a transgressão marinha que marca a passagem do Triásico para o Jurássico.

#### **2.2.5 Grupo Altena (Jurássico Inferior e Médio)**

Os estratos marinhos do Jurássico Inferior estão dispersos ao longo do Mar do Norte no entanto, são praticamente inexistentes na zona central. Acredita-se que esta erosão, derivada da inversão e consequente elevação da bacia do Cretácico Inferior, ocorrida na zona central e a sul do *Viking Graben* tenha levado a uma distribuição não homogénea de sedimentos (Glennie, 1998).

As rochas do Jurássico Inferior possuem particular interesse por serem importantes reservatórios de hidrocarbonetos, em especial, na zona norte do *Viking Graben* e no *Inner Moray Firth*.

A elevação e subsequente erosão durante as fases tectónicas do Jurássico Médio ao Cretácico Inferior, praticamente removeram os depósitos do grupo Altena das plataformas e estruturas mais elevadas (Duin, 2006).

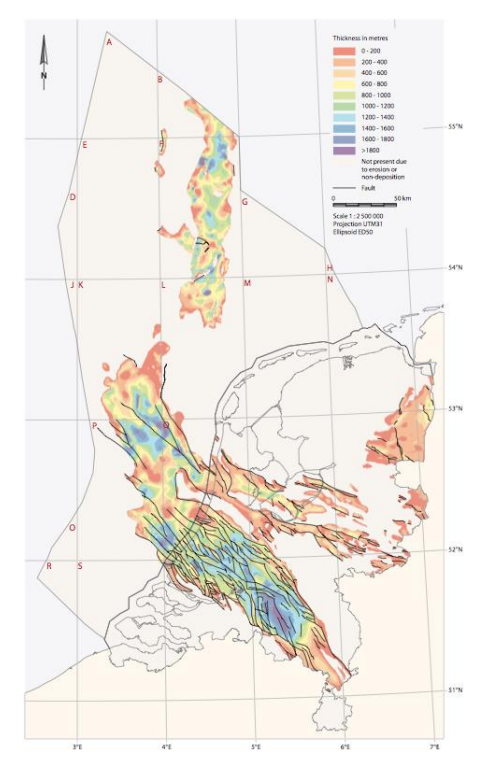

**Figura 7:** Mapa de espessura do Grupo Altena (retirado de Duin, 2006).

#### **2.2.6 Grupos Schieland, Scruff e Niedersachsen (Jurássico Superior)**

A deposição do Jurássico Superior teve início no Graben Central Holandês durante o Oxfordiano com a deposição de fácies continentais e lacustres.

A distribuição geográfica dos sedimentos do Jurássico Superior é bastante semelhante à distribuição dos depósitos do Jurássico Inferior. A profundidade, varia entre 100 metros na parte Este da Holanda, chegando a atingir 3000 metros no Graben Central Holandês. A espessura destes depósitos é fortemente influenciada pela inversão tectónica, e consequente erosão, ocorrida no Cretácico Superior. Note-se que as bacias sedimentares em questão, foram fortemente deformadas pelas fases tectónicas do Kimmeridgiano Superior, processo complexo ocorrido no Jurássico Superior e pouco claro devido ao início coincidente da subsidência das bacias e elevação das plataformas (Duin, 2006).

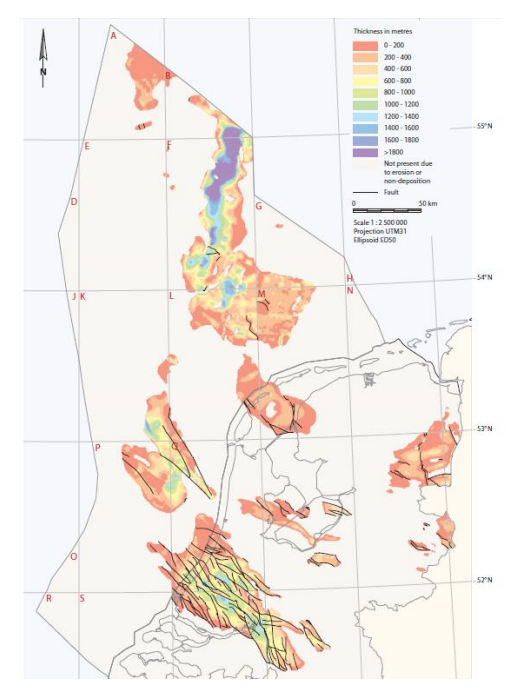

**Figura 8:** Mapa de espessura do Grupo Schieland, Scruff e Niedersachsen (retirado de Duin, 2006).

As bacias, *offshore* e *onshore*, localizadas no Sul da Holanda, são controladas pelo sistema de falhas principail com tendência NW – SE. O conjunto de falhas juntamente com a variação do nível das águas do mar originou uma grande diversidade de sistemas de fácies, variando de ambientes marinhos a continentais (Duin, 2006).

O rifting e os movimentos tectónicos do Jurássico Superior foram coincidentes com o maior evento extensional no Norte e centro do Mar do Norte, assim como a fase de rifting do Atlântico Norte - Ártico, normalmente referida como sendo a fase de rifting do Kimmeridgiano Superior (Herngrenn & Wong, 1989; Van Adrichem Boogaert Kouwe, 1993-1997 in Duin, 2006).

#### **2.2.7 Grupo Rijnland (Cretácico Inferior)**

O Cretácico Inferior no Mar do Norte, pode ser separado em duas sequências principais: uma dominantemente siliclástica (Cretácico Inferior) e outra maioritariamente argilosa (Cretácico Superior) especialmente a norte do Mar do Norte (Glennie, 1998).

Como resultado da inversão tectónica durante o Cretácico Superior, o grupo Rijnland é praticamente inexistente em áreas onde a inversão surtiu mais efeito, especialmente na Bacia Oeste Holandesa (WNB). A profundidade actual a que se encontra o grupo Rijnland, em alguns locais mais de 3000 metros, deve-se

essencialmente à grande subsidência das bacias sedimentares do Mar do Norte durante o período Cenozóico (Duin, 2006).

#### *2.2.8 Grupo Chalk (Cretácico Superior)*

Os depósitos do grupo Chalk no Graben Central formam os canais mais prolíficos do ponto de vista de acumulações de hidrocarbonetos do Mar do Norte, em especial no sector sul da Noruega, bem como, no sector Dinamarquês (Glennie, 1998).

O grupo Chalk abrange sedimentos com idades compreendidas entre o Cenomaniano e o Daniano. Mais de 1800 metros de sedimentos foram preservados em plataformas de idade Jurássica, enquanto que a inversão do Cretácico Superior removeu parcial ou completamente os sedimentos à volta da zona axial das bacias sedimentares *West Netherlands*, *Broad Fourteens*, *Central Netherlands*, *Vlieland* e *Lower Saxony* e no Graben Central Holandês. Os depósitos, pouco espessos, de idade Daniana constituem as camadas estratigráficas do topo do Grupo Chalk e foram depositados em bacias invertidas (Duin, 2006).

#### **2.2.9 Supergrupo do Mar do Norte (Cenozóico)**

A base do Supergrupo Mar do Norte aflora na parte Este e Sul da Holanda, encontrando-se a uma profundidade superior a 2000 metros na parte Holandesa da Bacia Cenozóica do Mar do Norte. Observa-se uma forte subsidência, ocorrida no período Cenozóico, no *Roer Valley Graben* e na parte *offshore* da Bacia do Mar do Norte, enquanto que no flanco Sudoeste a subsidência foi menor. A subsidência regional térmica do Cenozóico na Bacia do Mar do Norte foi simultânea à evolução do sistema de rift de Rhine (*Rhine Graben*) que se propagou durante o Oligocénico em direção a Norte (Ziegler, 1988, in Duin, 2006).

#### **2.3 Sistema Petrolífero na Área de Estudo**

A existência de rochas geradoras num estreito intervalo estratigráfico com litologias semelhantes no Mar do Norte leva à definição de um único sistema petrolífero. Neste caso, o sistema inclui o *Viking Graben*, o *Moray Firth/Witch Ground* e o *Central Graben*  (Gautier, 2005 in Katata, 2011).

No Graben Central as rochas geradoras estão confinadas à formação Mandal (Gautier, 2005). A formação Mandal é actualmente madura termicamente no que diz respeito a geração de petróleo sobre uma vasta área do Graben Central. Além disso, extensos depósitos de evaporitos do grupo Zechstein são subjacentes ao Graben Central e funcionam como uma barreira de permeabilidade regional para a acumulação de hidrocarbonetos na parte Sul do Mar do Norte (Gautier, 2005 in Katata, 2011).

São reconhecidas três grandes categorias de reservatórios e percursos de migração no Graben Central. A primeira contém campos petrolíferos com reservatórios do Jurássico ou pré-Jurássico, a segunda categoria são campos com reservatórios do Cretácico Superior (Grupo Chalk) e a terceira categoria contém campos com reservatórios em arenitos de complexo de leques submarinos ou sistemas de turbiditos (Gautier, 2005 in Katata, 2011).

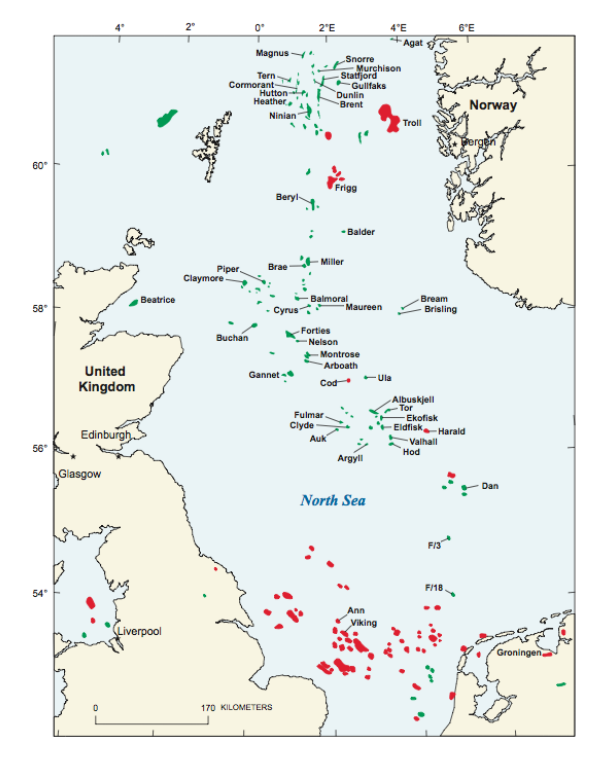

**Figura 9:** Principais campos de petróleo e gás do Mar do Norte. A vermelho estão sinalizados os campos de gás e a verde os campos petrolíferos (retirado de Glennie, 1998a, in Gautier, 2005**.**

Os campos petrolíferos do Jurássico, categoria onde se enquadra a área de estudo (reservatórios pré-rift ou syn-rift), estão associados a blocos de falhas rodados, compostos por rochas que se depositaram na fase de extensão máxima e durante a fase de *rifting*, período durante o qual o processo de deposição no Graben do Mar do Norte mudou de progradante a sistema deposicional convencional. A grande variação da espessura, litologia e qualidade do reservatório devem-se aos sedimentos depositados em locais adjacentes aos blocos de falhas durante a fase de *rifting*, constituídos por conglomerados e arenitos de grãos grosseiros (Gautier, 2005 in Katata, 2011).
Os reservatórios do Grupo Chalk, a segunda categoria de reservatórios, são predominantes na parte Sul do Graben Central principalmente nos sectores Norueguês e Dinamarquês. Nos campos mais produtivos os reservatórios deste grupo mantiveram a grande porosidade resultante da migração precoce do petróleo e do aumento de pressão excessiva. Estes campos resultam normalmente do efeito de diapirismo do sal e inversão estrutural.

Os reservatórios nos arenitos do pós-rift são o terceiro maior tipo de reservatório no Graben Central do Mar do Norte. A maior parte destes reservatórios foram depositados dentro de um complexo de leques submarinos em águas relativamente profundas. A porosidade típica dos reservatórios de 25-30% é comum nestes arenitos, consistente com o soterramento relativamente pouco profundo na altura da entrada dos hidrocarbonetos no reservatório. O selo deste tipo de reservatórios é derivado da sobreposição e justaposição lateral dos argilitos do Terciário (Gautier, 2005 in Katata, 2011).

## **Capítulo III:** Formação de Hidrocarbonetos

## **3.1 Origem de Hidrocarbonetos**

Atualmente consideram-se duas teses principais explicativas acerca da origem dos hidrocarbonetos: a tese abiogénica e a tese biogénica, esta última sendo a mais consensual e adoptada pela maioria dos geólogos (Alvarez, 2009).

Existe no entanto um certo consenso na comunidade científica, acerca da tese abiogénica (Selley, 1998), sendo esta apoiada, sobretudo, pelas escolas do antigo bloco de leste. Atualmente é por vezes dada alguma credibilidade a estas teorias devido a perfurações em formações graníticas, que formam a cratera de um impacto de um meteorito, onde existem acumulações de hidrocarbonetos (Alvarez, 2009).

A tese biogénica é a clássica, e nesta teoria pressupõe-se que durante longos períodos de tempo, nos leitos de mares e lagos, acumularam-se depósitos de algas, e resíduos vegetais/animais que, posteriormente, foram cobertos por sedimentos que consolidaram dando origem a rochas sedimentares. A matéria orgânica, sob a acção bacteriana e posteriormente altas pressões e temperaturas, irá produzir hidrocarbonetos.

Em suma, o tipo de hidrocarbonetos gerados depende fundamentalmente do tipo de matéria orgânica presente na rocha. A matéria orgânica proveniente de plantas tende a gerar gás, e material proveniente de fitoplâncton e zooplâncton tende a gerar óleo. O tipo de hidrocarboneto depende ainda da temperatura a que a rocha geradora foi submetida, aquando do período de maturação, relacionado com o seu afundamento na bacia (Milani et al., 2000, in Alves, 2011).

Com a continuação da subsidência da bacia sedimentar onde ocorreu a acumulação da matéria orgânica e quando submetida gradualmente a temperaturas mais elevadas, o querogénio transforma-se, por decomposição das suas moléculas, em hidrocarbonetos mais simples.

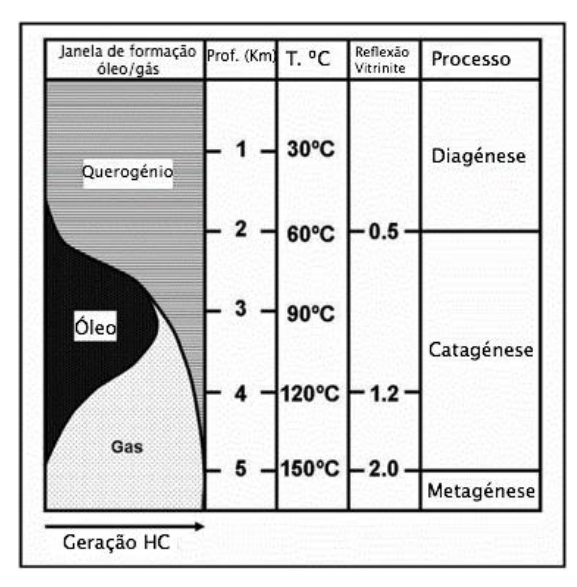

**Figura 10:** Janela da geração de hidrocarbonetos (modificado de https://oilandgasgeology.com).

Distinguem-se três tipos de querogénio, dependendo da sua fonte de matéria orgânica e composição.

Tipo I – formado a partir de algas e bactérias, rico em Hidrogénio e pobre em Oxigénio; origina preferencialmente petróleo, e por vezes gás;

Tipo II – formado por plâncton processado por bactérias, rico em Hidrogénio e pobre em Carbono; pode ser transformado em petróleo e gás;

Tipo III – formado por restos de detritos vegetais transportados para a bacia. Rico em Oxigénio e pobre em Hidrogénio e origina essencialmente *dry gas*.

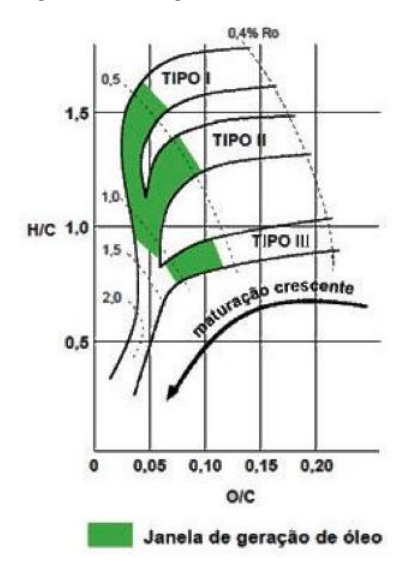

**Figura 11:** Gráfico ilustrativo da maturação dos tipos de querogénio (Ro=poder refletor da vitrine), (modificado de Gomes e Alves, 2007 in Alves, 2011).

A transformação de querogénio em petróleo é acompanhada por um aumento do volume e, muitas vezes, ocorre em simultâneo libertação de água dos minerais argilosos. Estes mecanismos levam à expulsão do petróleo e de água da rocha-mãe, cujos poros ficam sobressaturados, para as rochas adjacentes quando estas são permeáveis. Ao entrar no espaço poroso de uma rocha permeável, os fluídos tendem a migrar em direção à superfície, para zonas de pressão hidrostática menor. Esta migração é por vezes longa e sinuosa e depende da disposição das camadas sedimentares permeáveis e impermeáveis e da presença de falhas e fracturas abertas, que permitam a migração dos hidrocarbonetos até estes encontrarem uma barreira pouco permeável, acumulando-se nessa zona.

## **3.2 Geologia do Petróleo**

## **3.2.1 Rocha-mãe ou rocha geradora**

Uma rocha mãe ou rocha geradora, é uma rocha sedimentar, resultante da deposição de uma mistura de sedimentos e grandes volumes de matéria orgânica. Estas rochas, quando submetidas a pressões e temperaturas adequadas geram hidrocarbonetos. A quantidade e qualidade de hidrocarbonetos gerados depende da quantidade e qualidade da matéria orgânica, presente na rocha geradora. Estas rochas são na sua maioria constituídas por material detrítico de granolumetria fina, depositado em ambientes de baixa energia. Em princípio, quanto maior a quantidade de matéria orgânica presente, maior será a quantidade de hidrocarbonetos gerados (mantendo as outras variáveis constantes). Para que a geração de hidrocarbonetos se verifique é necessário que a deposição desta matéria orgânica se dê em ambiente anóxico, ou seja em ambiente redutor, para que o seu conteúdo em Carbono e Hidrogénio seja preservado.

Uma rocha sedimentar comum apresenta teores de Carbono Orgânico Total (*Total Organic Carbon* - TOC) inferiores a 1%. Para que uma rocha seja geradora o TOC tem que estar entre 2 e 8%, havendo casos em que chega aos 14% e mais raramente aos 24%.

## *3.2.2 Migração*

Depois de gerados os hidrocarbonetos, estes vão ocupar um espaço maior que o espaço ocupado pelo querogénio original da rocha geradora. Devido a este aumento de volume, a rocha é fraturada e os hidrocarbonetos são "expulsos", deslocando-se para zonas de menor pressão. Os hidrocarbonetos vão migrar por diversas rotas, fluindo por zonas com menores obstáculos, tais como falhas, zonas fracturadas, rochas com permeabilidade alta, etc. Os fluídos continuam a ascender até encontrarem uma rocha porosa, que esteja rodeada por rochas impermeáveis, ficando os hidrocarbonetos aprisionados nesta zona. Se no seu trajecto os fluidos não encontrarem zonas onde fiquem aprisionados, a sua ascensão vai continuar até atingirem a superfície (Milani et al., 2000 in Garcia, 2008).

Além da migração vertical pode ocorrer migração horizontal quando, por exemplo, a camada estratigráfica seguinte é impermeável. Nesta situação, o óleo migra lateralmente. Esta migração horizontal, depende sobretudo da porosidade e permeabilidade da rocha onde ocorre. Além disso, as pressões hidrostáticas desempenham um papel fundamental nesta migração.

Os fluidos de baixa viscosidade podem migrar centenas de quilómetros desde a rocha-mãe até à armadilha estratigráfica onde ficam armazenados.

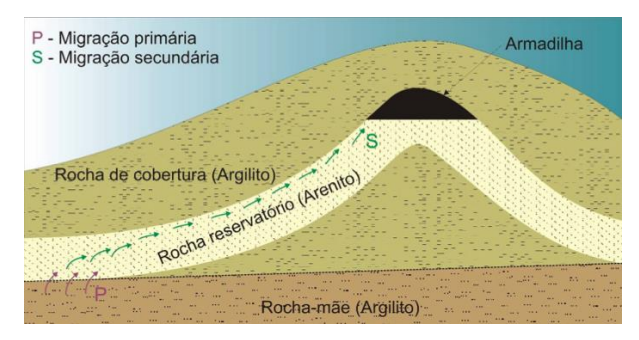

**Figura 12:** Mecanismo de produção, migração e acumulação de petróleo (retirado de Alvarez, 2009).

## **3.2.3 Armadilhas**

As armadilhas são zonas que, devido às suas características estruturais e/ou estratigráficas, permitem o aprisionamento dos hidrocarbonetos. As armadilhas são normalmente divididas em dois grandes grupos: as armadilhas estruturais e as estratigráficas.

As armadilhas estruturais podem ser simples, tais como flancos de sinclinais ou domos salinos ou mais complexas, tais como anticlinais, ou formadas pela conjugação de vários tipos de falhas.

As armadilhas estratigráficas são resultantes de variações litológicas, podendo ser de origem deposicional ou pós-deposicional.

Como é normal na natureza, as armadilhas não são exclusivamente de um tipo ou de outro, mas sim uma mistura de diferentes tipos.

A maioria do petróleo formado acaba por não encontrar nenhuma armadilha, migrando até à superfície acabando por se perder por *oils seeps*. Estima-se que apenas 0,1% de toda a matéria orgânica acabe por formar petróleo armazenado nalgum tipo de armadilha (Alvarez, 2009).

## **3.2.4 Rocha Reservatório**

O petróleo acumula em quantidades comerciais no que é designado por rocha reservatório, ocupando pequenos poros e fraturas da rocha que muitas vezes se encontra sob grandes pressões.

Um reservatório corresponde a uma formação limitada por algum tipo de armadilha que impede a migração do petróleo até à superfície. O reservatório normalmente tem óleo, gás e água nos poros conectados. De modo a que um reservatório seja suscetível de ser explorado tem de possuir uma porosidade suficiente para conter os fluídos e permeabilidade suficiente para possibilitar a sua passagem. Por outro lado deverá conter hidrocarbonetos em quantidades comerciais e por último deverá ter uma pressão suficiente para permitir a deslocação dos fluidos. Esta pressão é função da profundidade e é denominada de pressão do reservatório.

Sendo assim, as rochas reservatório são constituídas por rochas que apresentam uma elevada percentagem de vazios e/ou fraturas interligadas, por onde podem circular os hidrocarbonetos. As rochas reservatório dividem-se em duas grandes famílias: os reservatórios detríticos (ou siliciclásticos: areias, arenitos, cascalheira), e reservatórios carbonatados (calcários, dolomites).

## **3.2.5 Rocha Selante**

As rochas selantes, ao contrário das rochas reservatório, são de granulometria fina, ou qualquer rocha de baixa permeabilidade (total ou relativa), como por exemplo os evaporitos e rochas ígneas intrusivas não fracturadas. São estas rochas que impedem a ascensão dos hidrocarbonetos, permitindo que estes se acumulem numa dada zona (Milani et al., 2000 in Garcia, 2008).

## **3.2.6 Sincronismo**

O sincronismo é o fenómeno que permite que a rocha geradora, rocha reservatório, rocha selante, armadilhas e migração se originem e se desenvolvam numa escala e tempo adequada para a formação da acumulação de petróleo. É o sincronismo que garante que, após o início da geração de fluídos, as rotas de migração, quer seja por deformação estrutural anterior ou devido a sobrepressão do fluído, já estejam formadas permitindo a ascensão do mesmo. Da mesma forma, a armadilha já tem que estar formada com a respectiva rocha reservatório e rocha selante na posição correcta, de forma a garantir as condições certas para a acumulação dos hidrocarbonetos. Todo o conjunto tem de estar dentro da janela de profundidade adequada, por forma a preservar as características petrofísicas das rochas bem como as características bioquímicas dos hidrocarbonetos. Se estes elementos não estiverem presentes na ordem, no tempo e à profundidade certa, a existência dos outros não garante a acumulação de hidrocarbonetos (Milani et al 2000 in Garcia, 2008). A falta do sincronismo é a principal causa de insucesso na exploração petrolífera.

## **Capítulo IV:**

Método Sísmico na Prospecção de Hidrocarbonetos

A evolução tecnológica e a crescente necessidade energética levaram ao desenvolvimento de novas técnicas para a detecção de reservas com potencial exploratório. Existem diferentes métodos indiretos para a exploração do subsolo mas sem dúvida que a reflexão sísmica ainda hoje se assume como a mais utilizada em toda a indústria petrolífera. As ondas sísmicas irão comportar-se de maneira diferente, à medida que se propagam por diferentes ambientes, podendo assim estabelecer uma relação com a densidade do meio atravessado. Estes dados fornecem-nos diferentes tipos de informações tais como: variações das propriedades das rochas, definição de limites entre camadas, entre outros.

Outro método utilizado na prospecção é a gravimetria, que recorre a aparelhos extremamente sensíveis medindo variações na aceleração da gravidade à superfície e relacionando-a com estruturas em profundidade. Estes aparelhos são particularmente úteis na identificação de intrusões ígneas (maior densidade) que geram estruturas sedimentares que podem servir de armadilha. Por razões inversas podem-se também identificar domas salinos (menor densidade), potenciais formadores de rochas selantes, e determinar a espessura das bacias sedimentares (Alvarez, 2009).

A magnetometria serve de base a métodos que atuam sob um princípio semelhante, medindo anomalias magnéticas através da identificação de rochas ricas em ferro (material ígneo). Este método possui uma utilização limitada a campanhas em grandes áreas, em que se pretende um método que permita cobrir grandes superfícies de forma económica (Alvarez, 2009).

A obtenção de imagens sísmicas tornou-se uma ferramenta imprescindível para as empresas petrolíferas possibilitando a localização de jazidas de hidrocarbonetos com precisão. O princípio consiste em recriar uma onda sísmica, recorrendo à queda de uma massa ou a explosivos, e a medir o comportamento das ondas sísmicas geradas, de forma a identificar estruturas no subsolo. A sísmica assume-se como a técnica mais utilizada quer em fase pré́-produção quer em fase de produção (Alvarez, 2009).

## **4.1 Método de Reflexão Sísmica**

O método sísmico (Figura 13) utiliza ondas acústicas, ou seja, ondas sísmicas semelhantes às registadas aquando a ocorrência de um terramoto. Os pulsos sísmicos são gerados através de uma fonte sísmica, podendo esta ser um veículo vibratório, um canhão de ar ou dinamite, dependendo obviamente da localização do ambiente de aquisição: *onshore ou offshore*. A quantidade de energia gerada irá ter em consideração o tipo de pesquisa que se pretende, o tipo de rocha e a profundidade do alvo de prospecção.

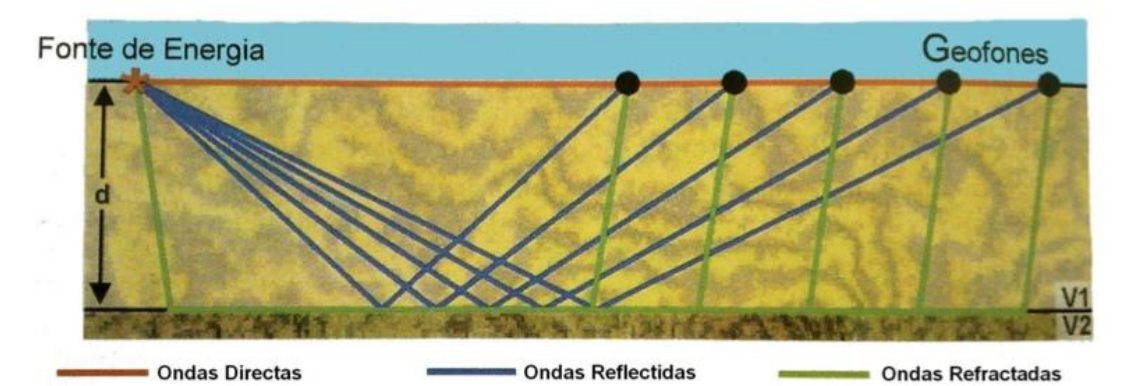

**Figura 13:** Esquema da propagação das ondas sísmicas no subsolo (retirado de Gomes e Alves, 2007 in Alves, 2009).

As ondas geradas utilizadas na prospecção sísmica são essencialmente compressivas (ondas P) e/ou de cisalhamento (ondas S).

As ondas P são longitudinais e compressivas, e viajam a uma velocidade que depende das propriedades elásticas e densidades das rochas. As ondas S deslocam-se de forma transversal, com movimentos oscilatórios perpendiculares à direção de propagação, causando cisalhamento quando a onda é transmitida e propagam-se de um modo mais lento que as ondas P. Outra característica deste tipo de ondas é a sua não propagação em fluidos, uma vez que estes não são capazes de sofrer cisalhamento.

O tempo que leva a onda a percorrer, desde a fonte até à interface de reflexão e de volta à superfície, fornece informação relativa à profundidade da interface e a intensidade do sinal refletido está relacionada com as mudanças de propriedades nas rochas nessa interface.

O princípio básico na exploração sísmica é a criação de um pulso sísmico a partir de uma fonte de disparo, que se propaga na subsuperfície e é refletido e/ou refratado em interfaces que separam formações com diferentes propriedades. Aquando do regresso à superfície das ondas refletidas, são registados a amplitude e o tempo de percurso das ondas (tempo de ida e volta – TWT). O comportamento da onda nas diferentes interfaces, reflexão e refração, é regido de acordo com a Lei de Snell (figura 14).

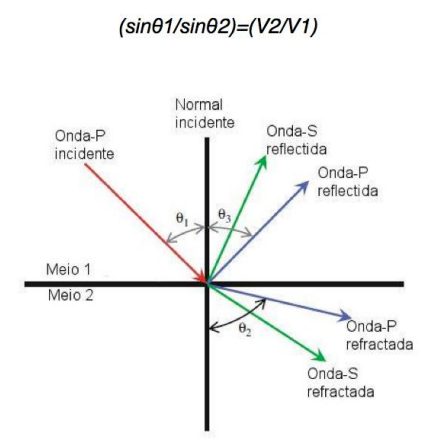

**Figura 14:** Lei de Snell.

As interfaces onde as ondas são refletidas, separam formações geológicas com velocidades de propagação das ondas e densidades diferentes. Denomina-se por impedância acústica (Z) o produto da densidade de uma formação pela velocidade de propagação das ondas nessa formação.

Numa interface entre dois meios, quanto maior for o contraste relativamente às suas impedâncias acústicas, maior será a quantidade de energia refletida, e consequentemente maior expressão terá nos sinais captados à superfície, essencialmente em termos de amplitude.

Considerando incidências normais a uma interface, pode-se definir o parâmetro designado por *coeficiente de* reflexão ou refletividade R expresso pela equação 1 como a função dos valores da massa volúmica e da velocidade de propagação *VP* dos dois meios envolvidos, que exprime a relação de amplitude de uma onda refletida relativamente à amplitude de uma onda incidente.

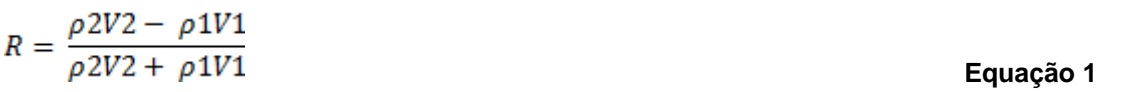

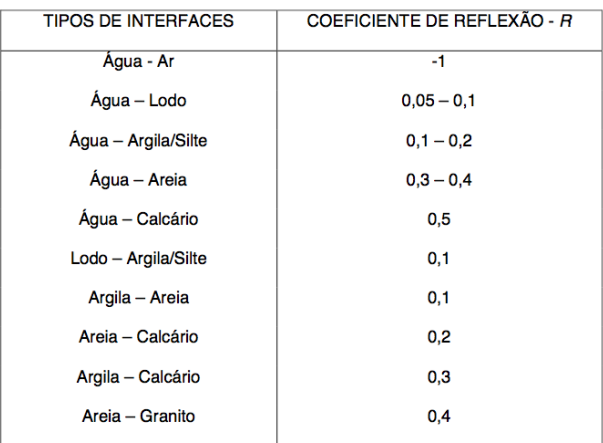

**Figura 15:** Tipos de interface e respetivos coeficientes de reflexão (retirado da sebenta da disciplina de Geologia de Engenharia da Faculdade de Engenharia da Universidade do Porto).

Para além do contraste entre impedâncias dos meios, outra característica que influencia o grau de qualidade das imagens, e consequentemente dos resultados obtidos, é a resolução da própria imagem. A resolução caracteriza-se pela capacidade de separar interfaces ou objetos que estejam próximos, ou seja, refere-se à distância mínima entre interfaces de camadas adjacentes que podem ser visualmente discriminadas na imagem produzida no equipamento. A resolução está diretamente relacionada com a frequência e com a duração do impulso, os quais dependem do tipo de equipamento e do tipo de fonte de energia. Fontes de energia que emitem impulsos de alta frequência têm maior capacidade de detectar camadas pouco espessas.

Define-se resolução vertical como a distância, em espaço e tempo, que duas interfaces tem de possuir para poderem ser detectadas e/ou diferenciadas. A resolução horizontal é a distância entre dois eventos distintos presentes numa única interface de modo a registarem-se distintamente (Sheriff e Geldart, 1995 in Alves, 2011).

As frequências de aquisição típicas em reflexão sísmica para a prospecção de hidrocarbonetos, variam entre 10-100Hz, com predominância atualmente entre os 50 e 100 Hz. Altas frequências e consequentes curtos comprimentos de onda resultam numa melhor resolução vertical. A Terra atua como um filtro natural de altas frequências, o que significa que quanto maior a profundidade do evento no interior da Terra, mais baixas as frequências envolvidas na detecção do mesmo, o que implica que para detectar o topo e base de uma camada em profundidade, estas têm que estar separadas por uma distância muito maior, quando comparada com camadas mais superficiais.

## **4.2 Fontes sísmicas e receptores sísmicos**

Consoante o local da prospecção (*onshore* ou *offshore*), são utilizadas diferentes fontes sísmicas. Os veículos vibratórios são o tipo de fontes mais usados *onshore* e são mecanismos de disparo ajustável que aplicam uma vibração ao solo, através da acoplação de uma placa no terreno. O sinal produzido possui uma série de frequências controladas.

Podem também ser utilizados explosivos para a geração sinais sísmicos. O explosivo mais utilizado é a dinamite, que apesar de ser o que produz uma maior energia de sinal, caiu em desuso devido aos impactos negativos no meio ambiente.

Quando estamos em aquisição *offshore* a energia sísmica é gerada através de um ou vários *air guns* que libertam uma grande quantidade de ar comprimido, criando uma bolha de ar que ao colapsar gera uma sinal que se propaga na camada de água até ao interior da Terra. Para disparar o *air gun*, um pulso elétrico é gerado e abre a válvula solenoide libertando ar a alta pressão na câmara do "pistão gatilho". Este faz pressão sobre o "pistão de disparo", libertando o ar na câmara inferior para a água. (McQuillin et al., 1984 in Alves, 2011).

Para a recepção dos sinais sísmicos gerados, utilizamos geofones ou hidrofones caso a aquisição seja efetuada *onshore* ou *offshore*, respetivamente.

Um geofone é um dispositivo receptor colocado no solo com o intuito de registar a chegada das ondas refletidas em profundidade transformando a aceleração do movimento oscilatório do solo devido à chegada da onda em forma de impulsos elétricos.

O hidrofone é o equivalente marinho do geofone. O hidrofone é um dispositivo piezoelétrico que regista a variação da pressão na água e transforma essa variação de pressão em sinal elétrico. Um hidrofone isolado possui pouca sensibilidade, por isso são agrupados em grupos de 3 a 50 elementos denominados por canais. Os *streamers* são conjuntos de canais de hidrofones. De uma forma simplista, os *streamers* são tubos onde são colocados os hidrofones. Este tubo está preenchido por um líquido menos denso que a água de modo a garantir alguma flutuabilidade. Acoplados nos *streamers* podem estar equipamentos denominados por *birds*, que servem basicamente para controlar a profundidade do *streamer* aquando a aquisição.

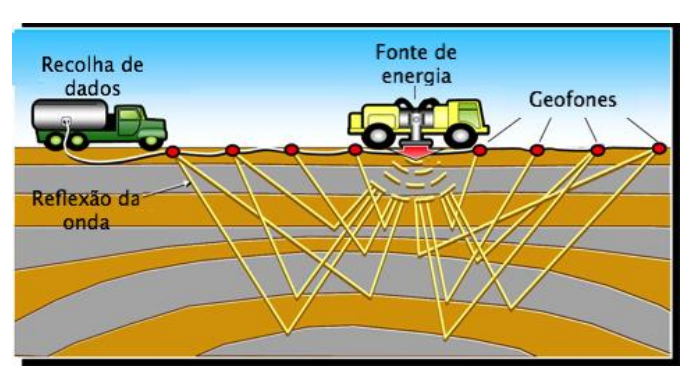

**Figura 16:** Representação esquemática de aquisição *onshore* (modificado de www.lingo.cast.uark.edu/).

## **4.3 Aquisição sísmica**

Somente a partir de 1972, quando o Americano G.G. Walton apresentou pela primeira vez o método de aquisição sísmica a três dimensões (3D), a comunidade científica começou a abordar o método de aquisição sísmica de outra forma. Até então toda a sísmica utilizada em prospecção era a duas-dimensões (2D). Ainda agora a sísmica de duas-dimensões assume-se como a primeira técnica a ser utilizada na prospecção petrolífera devido aos baixos custos de implementação.

Nas aquisições marinhas 2D, utiliza-se um único streamer, por outro lado em aquisições 3D vários streamers são rebocados pelo navio. Em sísmica 2D os dados recolhidos ocorrem ao longo de uma única linha de receptores. Na prática, vários receptores são regularmente espaçados ao longo da linha e gravam o sinal recebido pelas fontes de disparo. Reflexões provenientes dos mesmos pontos na subsuperfície são gravados várias vezes, para diferentes distâncias entre a fonte de disparo e a posição do receptor (Bacon et al., 2003 in Alves, 2011). Neste caso, podemos extrair todos os traços que representam o mesmo ponto em comum (*midpoint*) entre a fonte de disparo e o receptor, criando os chamados Common Midpoint Gathers (CMP). Os traços que fazem parte de um CMP podem ser somados (*stacked*) se o aumento do tempo de percurso entre os *offsets* (distância entre a fonte de disparo e o receptor) for corrigido. Durante o processamento, a multiplicidade dos dados é usada para aumentar a relação sinal/ruído no *stack* final para cálculo de velocidades (Bacon et al., 2003 in Alves, 2011). A imagem resultante representa apenas a secção abaixo dessa linha, equivalente a uma secção de incidência normal. Infelizmente, este método nem sempre produz uma imagem clara da subsuperfície, pois os dados 2D podem ser frequentemente distorcidos com difrações e eventos produzidos a partir de estruturas geológicas, complicando a interpretação (Mondol, 2010 in Alves, 2011).

O avanço tecnológico nas aquisições sísmicas em 3D foi provavelmente o passo mais importante na exploração petrolífera. A imagem sísmica 3D começou a resolver os detalhes estruturais e estratigráficos da subsuperfície que faltavam ou simplesmente não eram visíveis na sísmica 2D.

Com aquisições sísmicas 3D é possível visualizar os potenciais reservatórios em três dimensões, permitindo ao intérprete obter informação detalhada de falhas e fraturas, planos de estratificação, presença de poros e fluidos, geologia estrutural complexa e estratigrafia detalhada.

Além dos benefícios na interpretação de dados sísmicos a sísmica 3D ajuda na implementação de furos, principalmente *wildcats* e *development wells*. O número de *wildcats* bem-sucedidos aumentou nas últimas décadas com a introdução de novas técnicas de aquisição e de processamento. Os *development wells* foram também aprimorados devido ao melhor conhecimento da subsuperfície através dos dados sísmicos, desenvolvendo assim novas soluções para aumentar a produtividade dos poços.

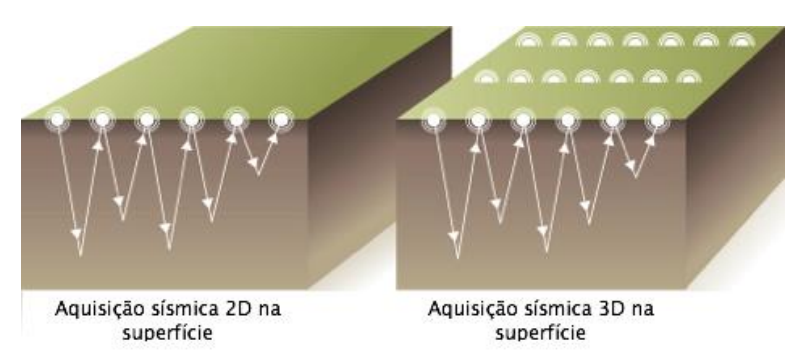

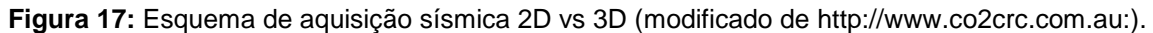

## **4.3.1 Aquisição Sísmica Marinha**

Por norma na aquisição sísmica marinha (3D), utiliza-se um navio equipado com 4 a 10 *streamers*, separados entre 50 a 150 metros, e arranjos de *airguns* com 12 a 18 canhões de ar disparados a cada 10 a 20 segundos de diferença (Alfaro et al., 2007 in Azevedo, 2009).

A geometria tradicional usada na aquisição de dados utiliza linhas previamente delineadas sobre a área de interesse. Após terminar cada trajeto de navegação a embarcação segue para a linha de aquisição seguinte, designado por tempo de trânsito, num sentido contrário, paralelo ao efetuado na linha anterior. Durante a mudança de direção/linha de aquisição irá haver uma mudança na posição das fontes e receptores resultando em tempo não-produtivo.

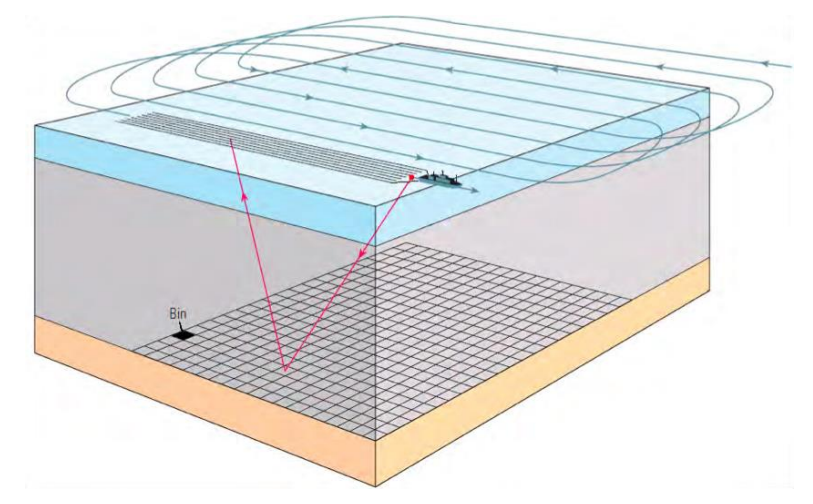

**Figura 18:** Esquematização de uma aquisição sísmica tradicional. O navio navega em linhas paralelas com direções opostas. As partes curvas simbolizam tempo não produtivo (retirado de Buia *et al*., 2008 in Azevedo, 2009).

Para a otimização do tempo não-produtivo, novas geometrias de aquisição foram desenvolvidas. Como exemplo temos o *Wide-Azimuth* (WAZ) e o *Coil Shooting*.

No WAZ utiliza-se o mesmo padrão de aquisição que na aquisição tradicional, mas com vários navios que disparam de forma sequencial em direções diferentes para os mesmos streamers, o que permite obter melhores dados da área de estudo.

Este método provou obter melhores dados (menor ruído de coerência, melhor resolução, melhorias na atenuação de múltiplos e melhoria na qualidade dos refletores, facilitando a interpretação sísmica) para prospecções em grandes áreas especialmente em zonas geologicamente complexas com presença de corpos salinos.

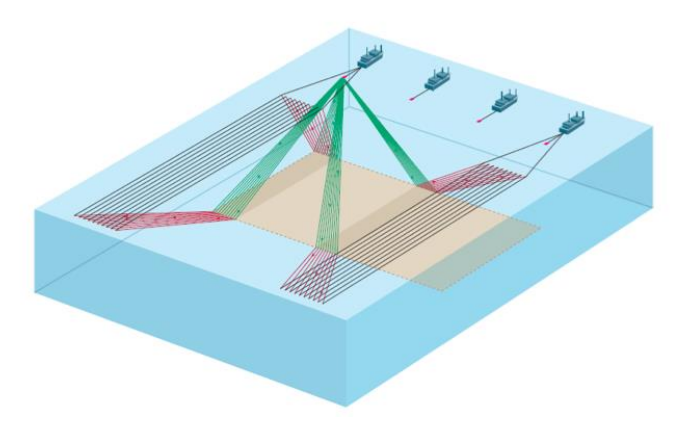

**Figura 19:** Configuração WAZ com quatro navios (Buia et al., 2008 in Alves, 2011).

O *Coil Shooting* é uma técnica, detida pela *Schlumberger*, de aquisição sísmica que utiliza um padrão circular para obtenção de dados, com pouco ou quase nenhum tempo não produtivo. A geometria circular oferece benefícios na análise geofísica e também na efetividade operacional. Permite a obtenção de dados de offsets curtos, algo não possível pela geometria tradicional e envolve um único navio equipado com várias fontes de disparo e *streamers*, e que percorre uma trajetória circular continua sobre a área de estudo. Dispositivos tecnológicos colocados na extremidade do *streamer* (*birds*), controlam a sua profundidade e posição lateral, fazendo com que mantenham uma distância constante. É um método muito eficiente na aquisição de dados com amplitudes de 360º e usado também em projetos em áreas mais remotas onde poderá́ não haver capacidade para a utilização de vários navios ao mesmo tempo (Buia et al., 2008 in Azevedo, 2009).

Em geometrias circulares obtém-se valores de cobertura azimutal na ordem dos 90% enquanto que em geometrias de linhas paralelas a produtividade de aquisição cai para sensivelmente 45%. Do ponto de vista económico é mais rentável utilizar o método WAZ em grandes áreas de prospeção e em pequenas/médias áreas o *Coil Shooting* (Buia et al., 2008 in Azevedo, 2009).

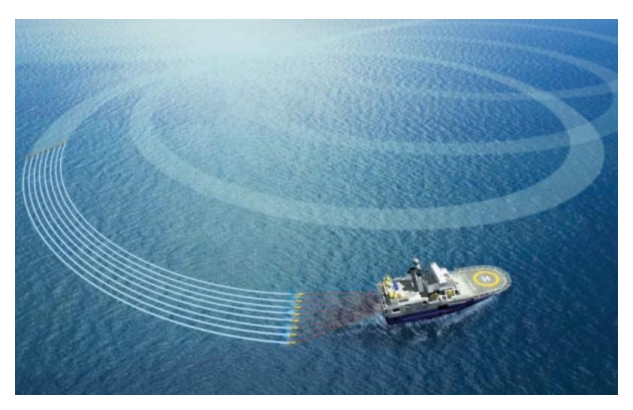

**Figura 20:** Exemplo de aquisição *Coil Shooting* (retirado de [www.slb.com\)](http://www.slb.com/).

O método mais recente para aquisição marinha utiliza receptores de ondas sísmicas que estão colocados no fundo do oceano: OBC (Ocean Bottom Cable) e *nodes*. Este novo método de aquisição permite a medição direta das chegadas das ondas P e também das ondas S. Estes cabos dispostos no fundo do oceano possuem três geofones (3C) juntamente com um hidrofone (4C). O cabo 4C pode atingir 6Km de comprimento e um total de 240 estações (960 canais em 4C). A utilização da tecnologia OBS 4C possui vantagens em relação aos *streamers* convencionais tais como: Registo de ondas P e S para melhoramento da imagem e deteção de fluídos, atenuação de múltiplos e maior resolução (Mondol, 2010 in Alves, 2011).

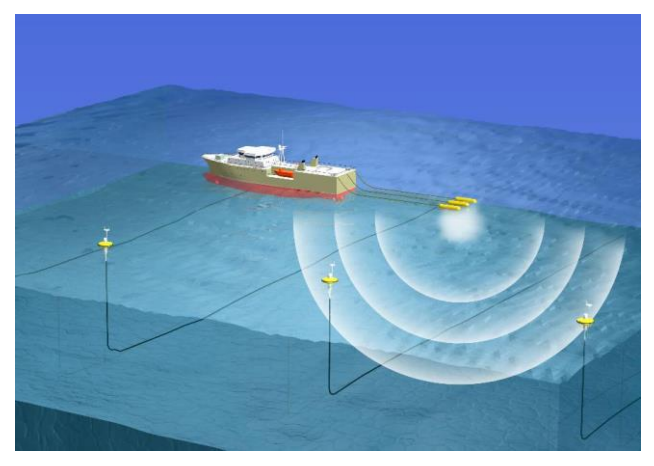

**Figura 21:** Esquema da aquisição sísmica 4C com cabos dispostos no fundo oceânico (retirado de https://mb50.wordpress.com/).

## **4.4 Processamento de Dados Geofísicos**

Após a recolha dos dados no campo estes vão ser trabalhados com o intuito de melhorar a razão sinal/ruído, melhorar a resolução vertical e obter imagens dos eventos sísmicos na sua correta posição espacial. Para tal, são efetuadas uma série de operações, não existindo uma sequência única que garanta uma boa qualidade nos dados finais.

A sequência de processos utilizada na sísmica 3D é praticamente idêntica à 2D que é composta por duas fases principais: pré-processamento e processamento. Na fase do pré-processamento inclui-se: desmultiplexagem, edição de traços, divergência esférica e correções na geometria. Na fase seguinte temos: desconvolução, agrupamento por CMP, análise de velocidades, correção do *Normal Moveout* (NMO), *stacking* e migração. Ainda no processamento sísmico acrescentamos as seguintes etapas: controlo de qualidade e correções estáticas.

Os dados sísmicos são, por norma, gravados em modo multiplexado durante a campanha de aquisição. O primeiro passo é efetuar a desmultiplexagem, operação que consiste no reordenamento dos dados para um formato conveniente para o processamento. Convencionalmente na indústria petrolífera utiliza-se o formato SEG-Y (Yilmaz, 1997<sup>a</sup> in Azevedo, 2009).

Na fase do controlo de qualidade os traços que são reconhecidos pelo operador como anómalos (ruidosos ou com polaridade invertida) são eliminados para não comprometerem os restantes dados. Aplica-se também um filtro básico para eliminar o ruído característico das baixas frequências originadas por más condições atmosféricas ou movimentos indesejados do *streamer* (Yilmaz, 2001a in Azevedo, 2009).

A correção da divergência esférica é uma função que aplica um ganho para compensar a perda de amplitude da energia sísmica à medida que esta se afasta da fonte pelo interior da Terra, basicamente serve para aumentar o ganho do sinal com o consequente aumento da distância.

Esta correção deve ser utilizada quando se consideram distâncias grandes, para pequenas distâncias requer algum cuidado na sua utilização pois pode aumentar consideravelmente o ruído em vez de melhor os dados.

Após os dados estarem corrigidos encontram-se preparados para a implementação da geometria aquando a aquisição no campo, posicionando as fontes e os receptores nos *trace headers*.

Este passo assume-se como uma das fases mais importantes do processamento, podendo originar bastantes problemas derivados da errada definição de parâmetros na geometria.

A desconvolução é aplicada para comprimir a *wavelet*, recuperar altas frequências, atenuar reverberações e múltiplos, aumentando a resolução vertical dos refletores e normalizando o espectro de frequência dos dados (Yilmaz, 1997<sup>a</sup> in Azevedo, 2009). A desconvolução permite eliminar algum ruído que foi convoluído durante a aquisição, tornando a forma da *wavelet* mais perto de um pico de energia. A grande vantagem da desconvolução é a de aumentar a resolução vertical através da compressão da *wavelet* sem comprometer o conteúdo das frequências. Este procedimento leva-nos a um melhoramento significativo do perfil sísmico.

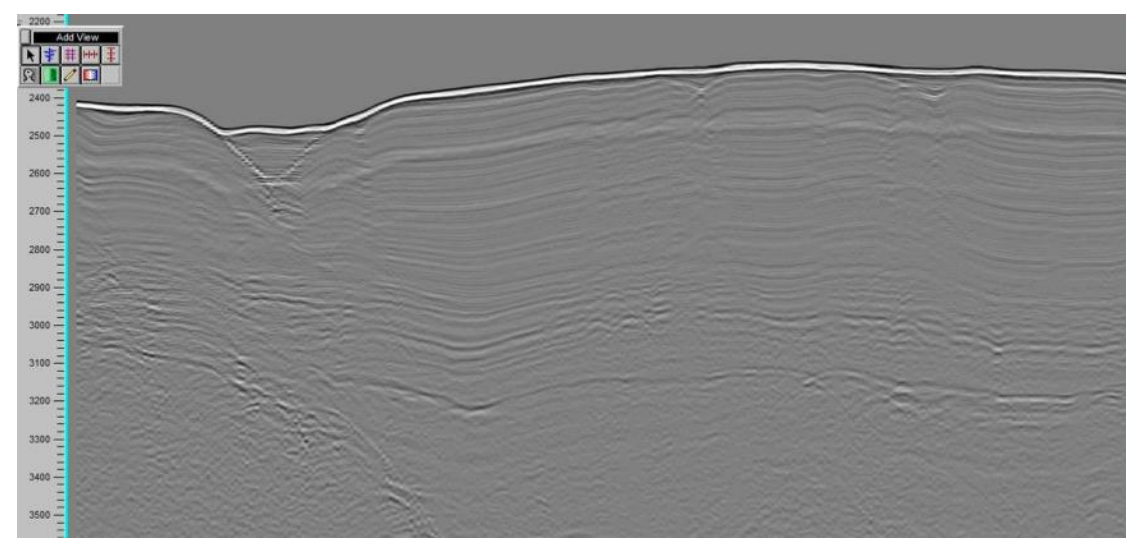

**Figura 22:** Perfil sísmico antes da desconvolução através do *software* SPW.

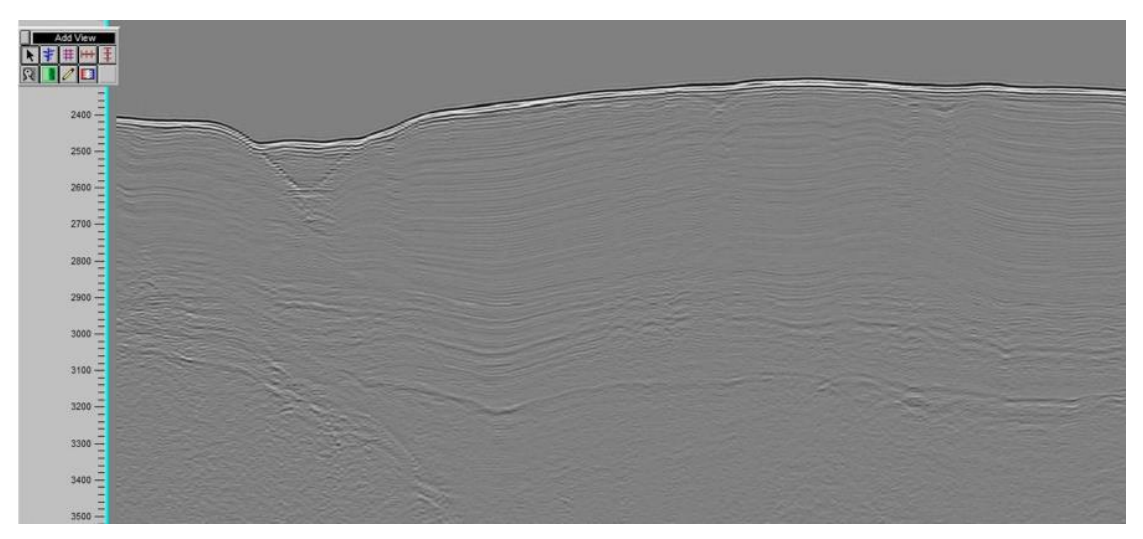

**Figura 23:** Perfil sísmico após a desconvolução através do *software* SPW.

A correção de NMO é aplicada para corrigir a distância entre a fonte e os receptores, para um CMP comum de um dado refletor horizontal, assumindo que a distância de propagação em função do tempo descreve uma trajetória hiperbólica. Sucintamente o objetivo da correção de NMO é remover a curvatura da hipérbole de reflexão, ou seja, remover o efeito causado pelas diferenças, em termos de distância, entre a fonte e o receptor dentro da mesma família de CMP's.

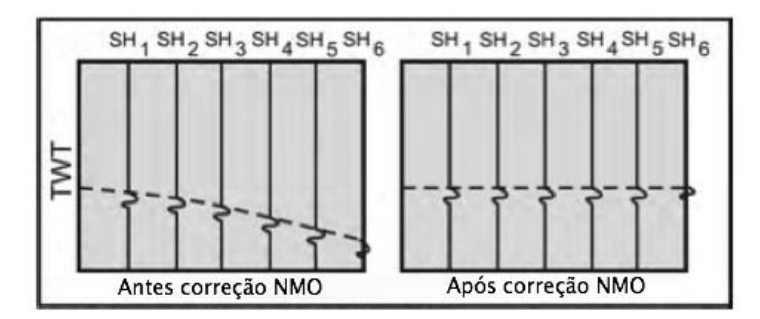

**Figura 24:** Representação de traços sísmicos antes e depois da correção NMO (modificado de Azevedo, 2009).

A análise de velocidades assume um papel preponderante por ser incluída, na correção NMO e consequentemente na migração. Note-se que o modelo de velocidades deverá ser refinado após cada uma das fases para a obtenção de resultados mais fidedignos. O *stacking* consiste na soma dos traços sísmicos, pertencentes ao mesmo CMP, num só traço, aumentando assim a razão sinal/ruído.

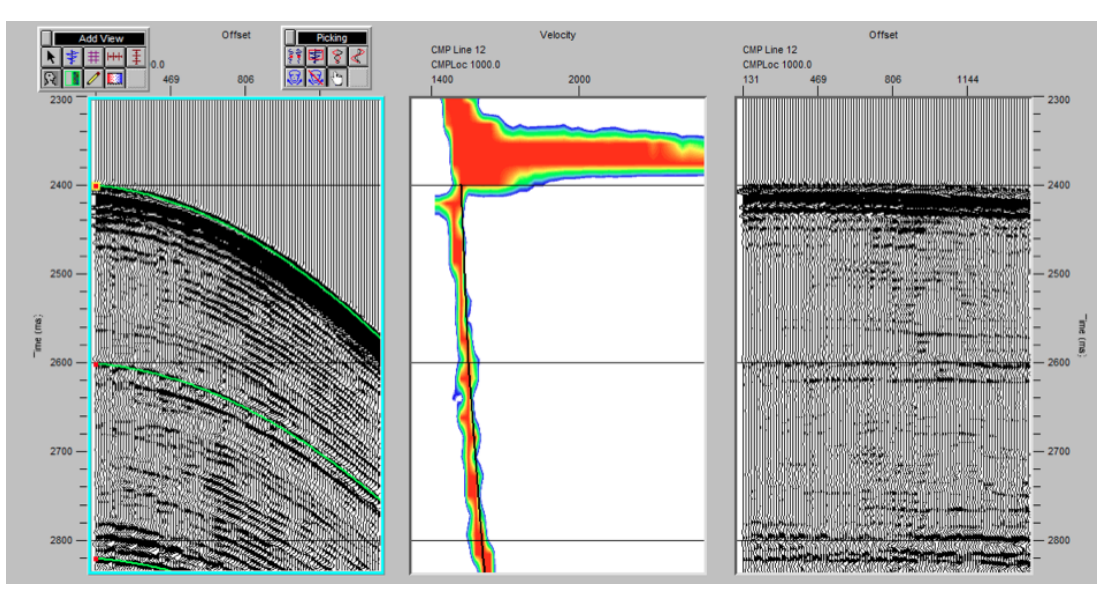

**Figura 25:** Correção de velocidades através do *software* SPW.

O processamento clássico normalmente termina com a migração. Este processo move os refletores para a sua posição correta no espaço. A migração produz uma imagem da subsuperfície com qualidade superior, permitindo ao utilizador uma melhor interpretação da área em estudo. A migração pode ser aplicada antes do *stacking* (migração *pre-stack*). Esta técnica é bastante pesada computacionalmente e também demorosa, devido à quantidade de dados a serem processados. A conjugação da correção de NMO seguida da correção de Dip Moveout (DMO) é muitas vezes utilizada como substituição da migração *pre-stack* (Yilmaz, 1987).

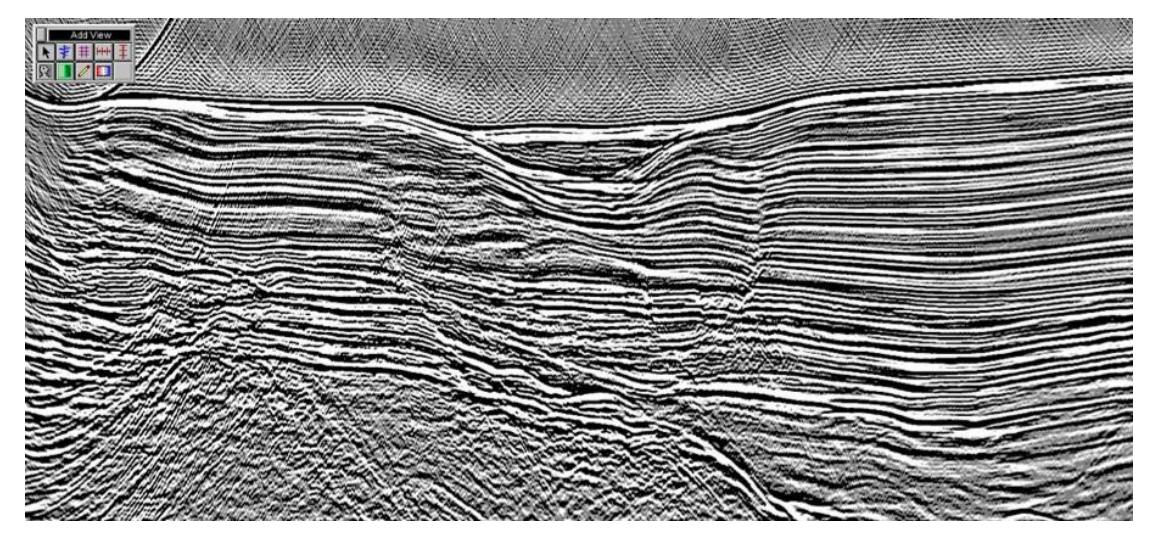

**Figura 26:** Perfil sísmico obtido após migração Stolt obtido através do *software* SPW.

# **Capítulo V:**

Interpretação e Caracterização dos Dados Sísmicos

Após todos os processos para o melhoramento dos dados adquiridos no campo, a interpretação sísmica é a última etapa para a prospecção e identificação de reservatórios de hidrocarbonetos.

A interpretação exclusivamente dos dados sísmicos não permite conhecer na plenitude toda a região de estudo. A utilização de dados de poços juntamente com atributos sísmicos calculados, tornou-se uma prática comum e indispensável no auxílio à interpretação na indústria petrolífera.

Definimos atributos sísmicos como uma ou mais transformações matemáticas dos dados sísmicos originais com intuito de encontrar alguma informação adicional, como por exemplo acumulações de hidrocarbonetos (Chopra and Marfurt, 2007).

Note-se que a qualidade final dos dados não é um requisito singular para a obtenção de um modelo de qualidade. De facto, sem uma interpretação sísmica coerente e lógica os dados obtidos e processados tornam-se inúteis. Para a otimização de resultados o intérprete terá de combinar sísmica 3D com linhas 2D bem como os dados dos poços, caso existam, de maneira a construir um modelo geológico o mais fiável possível.

Uma interpretação sísmica cuidada permite-nos conhecer detalhadamente a geologia, caracterizar os sistemas deposicionais bem como definir a geologia estrutural da região e inferir as variações litológicas e a sua distribuição. O conhecimento profundo da região de estudo, assume-se como um fator chave na indústria petrolífera.

## **5.1 Descrição dos dados utilizados**

O Bloco F3 está localizado no sector Holandês do Mar do Norte. A sísmica 3D utilizada neste trabalho cobre uma área de aproximadamente 384  $km<sup>2</sup>$ , como referido anteriormente no capítulo 1. As *inlines* estão numeradas de 100 a 750 com o passo de 1, em intervalos de 25 metros, as *crosslines* estão numeradas de 300 a 1250 mantendo o mesmo passo, e as *Z-slices* dispõe-se de 0 a 1848 ms com passo de 4 ms (figura 27).

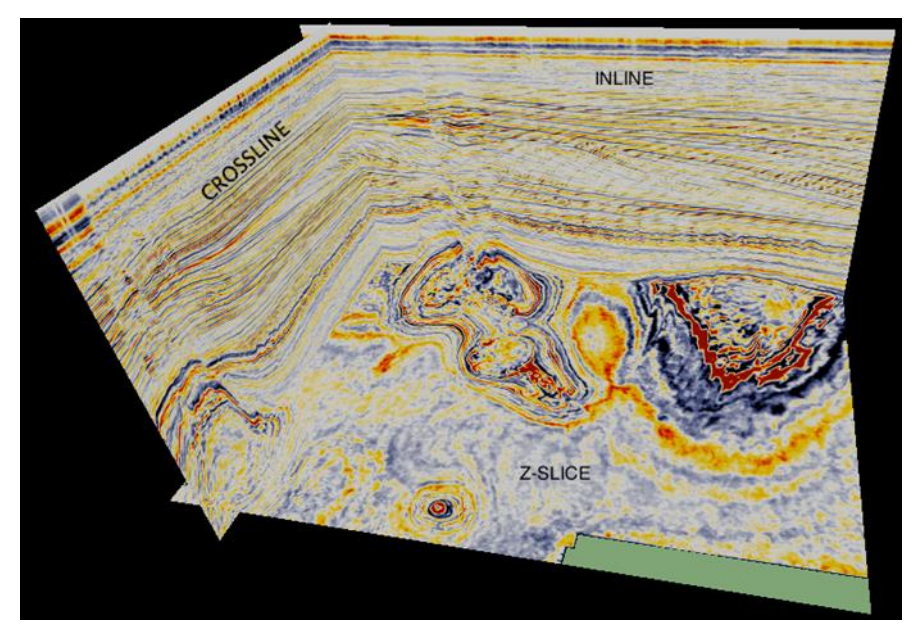

**Figura 27:** Janela 3D para a interpretação dos dados sísmicos.

Estes dados sísmicos foram adquiridos com o intuito de explorar os reservatórios de óleo e gás do Jurássico Superior e Cretácico Inferior, que foram encontrados abaixo do intervalo dos dados disponibilizado para este trabalho. A estratificação sigmoidal é facilmente identificada e consiste em depósitos de grandes sistemas fluvio-deltaicos que drenaram grande parte da região do Mar Báltico (Sorensen, 1997, in Overeem, 2001).

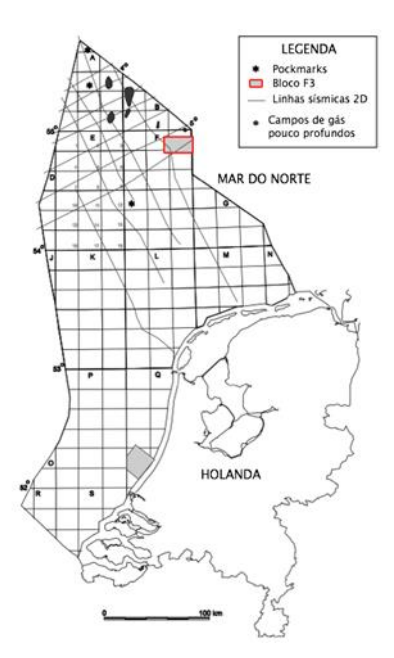

**Figura 28:** Localização da área de estudo (modificado de Schroot *et al*., 2003).

A estrutura do delta é composta por arenitos e argilitos. A porosidade média varia entre 20 e 30% e há evidência de carbonatos cimentados. A caraterística marcante é a estratificação sigmoidal de grande escala.

É possível observar *bright spots* ao longo do volume sísmico, que provavelmente são originados por bolsas de gás biogénico, frequentes nesta parte do Mar do Norte. Podem ser distinguidas várias fácies sísmicas, que podem ser caóticas, transparentes, lineares, entre outras. Os logs dos poços mostram que as fácies transparentes são compostas por uma litologia uniforme, que pode ser formada por arenitos ou argilitos. As fácies caóticas provavelmente representam depósitos associados com deslizamentos gravíticos (De Bruin et al., 2007; Overeem et al., 2001; Scroot et al., 2003; in www.dGBes.com).

Nos dados disponibilizados existem quatro poços (F02-1, F03-2, F03-4 e F06-1). Todos os poços possuem *logs* de raios gama e sónicos. Apenas dois poços (F02-1 e F03-2) contêm *logs* de densidade.

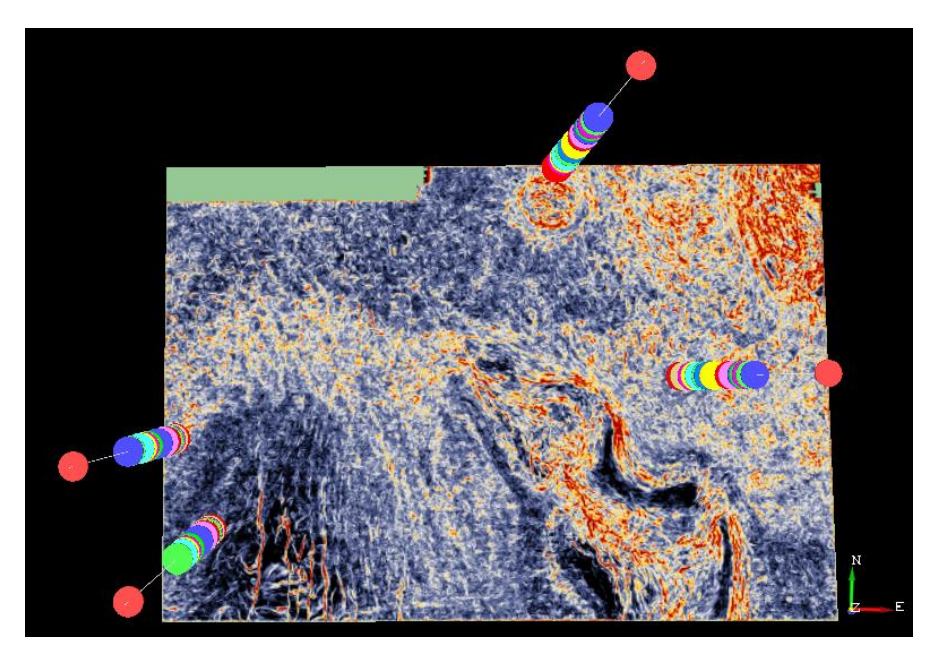

**Figura 29:** Poços disponibilizados nos dados sísmicos.

Após a importação dos dados do bloco sísmico 3D, disponibilizados pela *dGB Earth Sciences*, que já se encontram no formato SEG-Y, assume-se como o formato *standard* da indústria, e procedeu-se à interpretação regional do nosso caso de estudo.

A primeira parte do trabalho consistiu na análise e identificação de sequências e fácies sísmicas, que são interpretadas a partir das terminações e diferentes

configurações dos refletores sísmicos. Define-se como sequência sísmica uma unidade estratigráfica composta por uma sucessão de camadas geneticamente relacionadas, separadas no topo e na base por discordâncias distinguidas pelas terminações das reflexões ou conformidades. As terminações das reflexões assumem-se como o principal critério para a delineação das unidades sismo-estratigráficas.

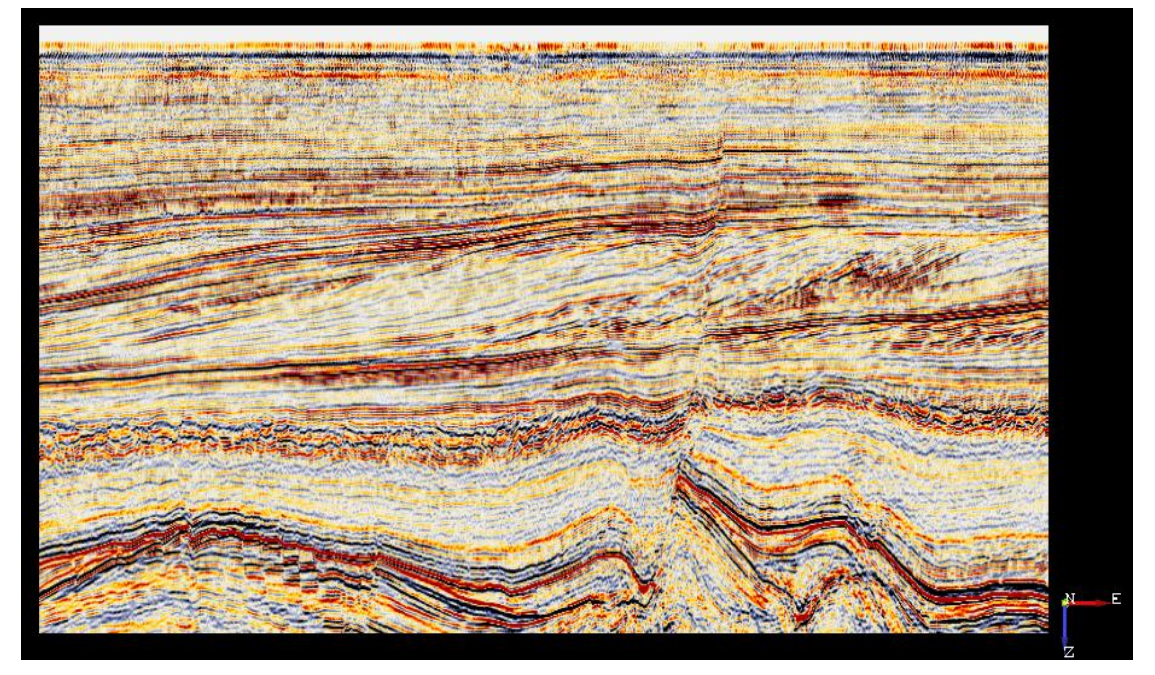

Figura 30: Exemplo de uma secção sísmica vertical (inline 280) demonstrando sísmica original.

De modo a eliminar ruídos aleatórios, realçar as feições estruturais e estratigráficas e aumentar a razão sinal/ruído foram aplicados filtros na sísmica original para melhorar os dados sísmicos.

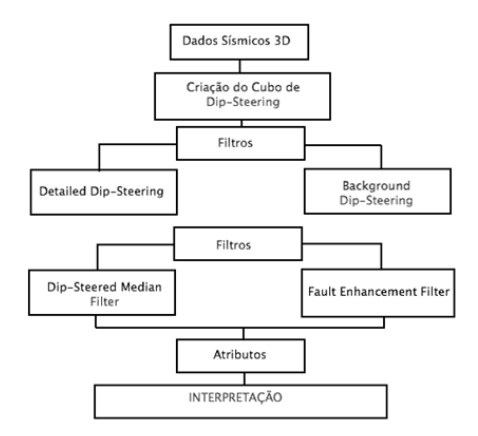

**Figura 31:** Fluxograma das etapas desenvolvidas para o melhoramento dos dados para interpretação sísmica através dos filtros Dip Steered Medium Filter e Faul Enhancement Filter.

## **5.2 Criação do Cubo de** *Dip-Steering*

O processo de criação de um Cube de *Dip-Steering* consiste na extração traço a traço das informações de pendor e azimute relativos a um dado sísmico, possibilitando a aplicação em filtros e atributos sísmicos, melhorando a precisão e o poder de detecção de potenciais prospetos. Dependendo da escala das estruturas a serem realçadas, dois cubos de *steering* podem ser gerados: um cubo de *detailed steering*, que servirá de entrada para o realce de estruturas de pequena escala quando combinados com os atributos sísmicos, e o cubo de *background steering*, que visa o realce de feições regionais (Brouwer, 2007)*.*

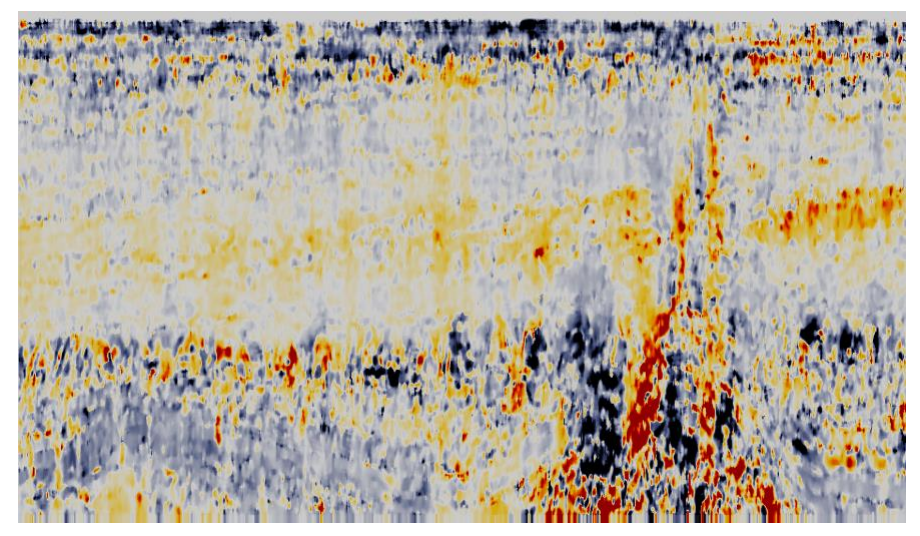

**Figura 32:** Secção sísmica vertical mostrando o aspecto do *detailed steering cube* com *inline dip* (*inline* 200).

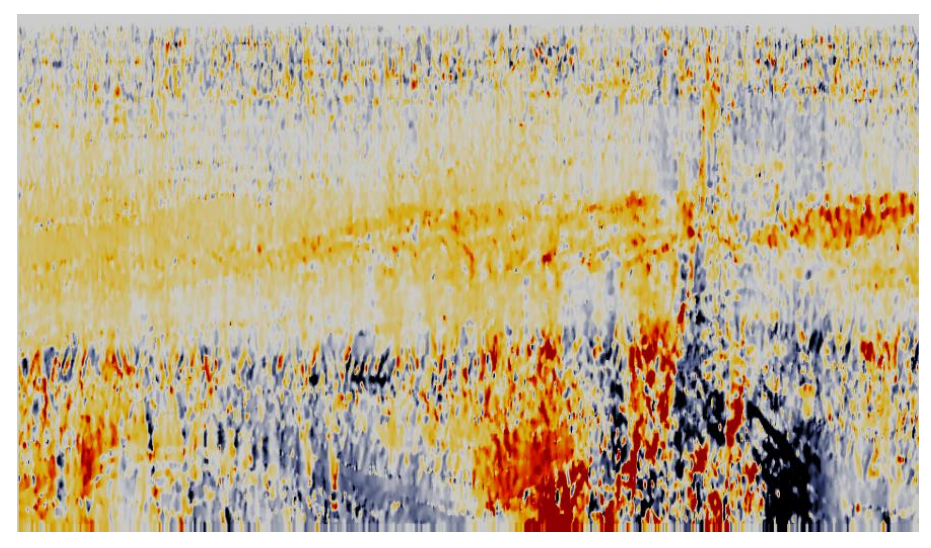

**Figura 33:** Secção sísmica vertical mostrando o aspecto do *detailed steering cube* com *crossline dip* (*inline* 200).

O OpendTect dispõe de cinco tipos de algoritmos de *steering*: *Event, BG Fast Steering*, *Standard*, *Combined* e *Precise.* O algoritmo *Event* calcula o pendor para cada traço, procurando os valores máximos e mínimos no traço e comparando com os traços ao lado. O *BG fast Steering* é baseado na análise do gradiente da amplitude, na vertical e horizontal, já o *standard*, *combined* e *precise* são filtros baseados na transformada de Fourier.

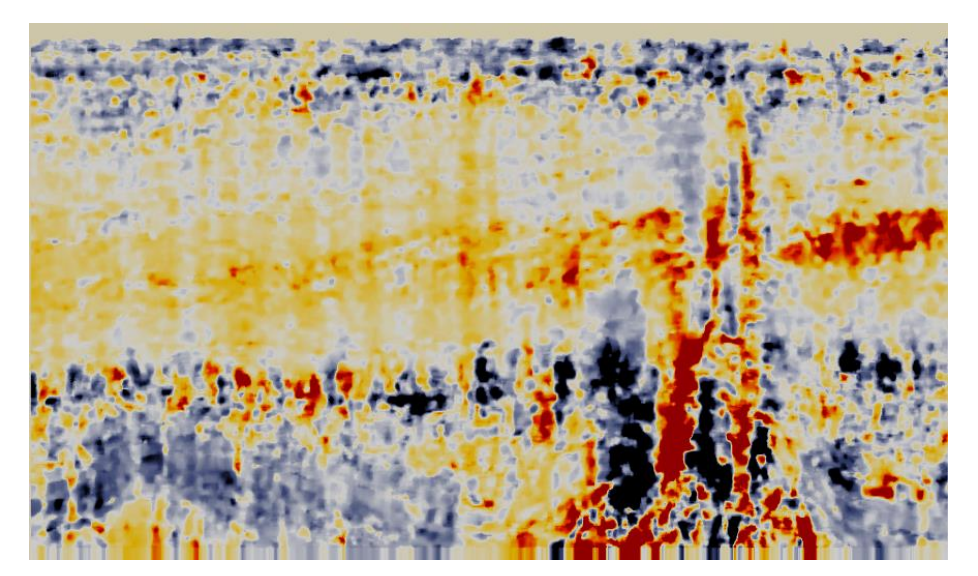

**Figura 34:** Secção sísmica vertical mostrando o aspecto do *background steering cube* com *inline dip* (*inline* 200).

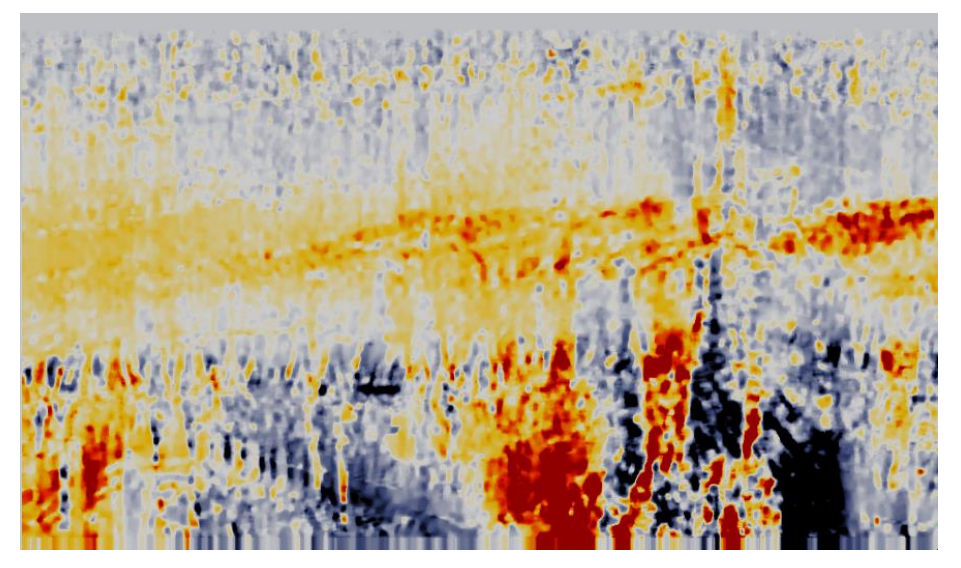

**Figura 35:** Secção sísmica vertical mostrando o aspecto do *background steering cube* com *crossline dip* (*inline* 200).

A etapa de criação do *Detailed Steering Filter* é obrigatória para a obtenção do *Background Steering Filter*, que será utilizado para o cálculo do *Dip-Steered Midean Filter*.

Os filtros têm por finalidade melhorar a qualidade do dado sísmico, retirando ruídos aleatórios e ruídos relacionados com a assinatura da aquisição sísmica aumentando a razão sinal/ruído. Os filtros aplicados neste trabalho foram o *dip-steered median filter* e *fault enhancement filter*, também conhecidos como filtros estruturalmente orientados (*structured-oriented filters*), que utilizam as informações de mergulho e azimute extraídos dos cubos de *steering*.

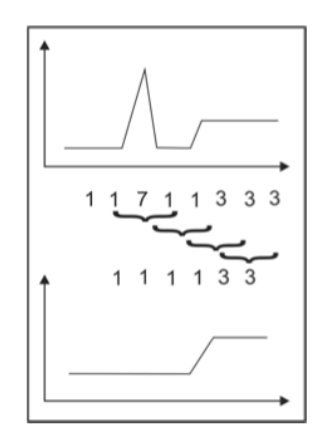

**Figura 36:** Funcionamento esquemático do *dip-steered median filter* (retirado de Brouwer, 2011).

O *dip-steered median filter* tem como finalidade remover ruídos e realçar a continuidade lateral das reflexões nos dados, proporcionando um efeito de suavização, aumentando a razão sinal/ruído. Este filtro substitui cada amostra na janela do traço sísmico pela mediana das amostras.

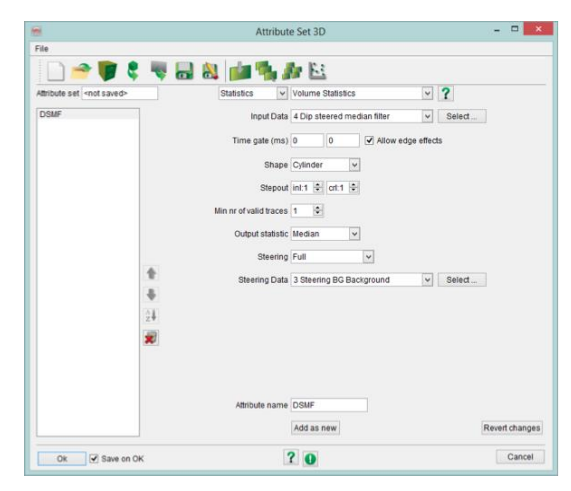

**Figura 37:** Caixa de diálogo para a configuração do *dip-steered median filter*.

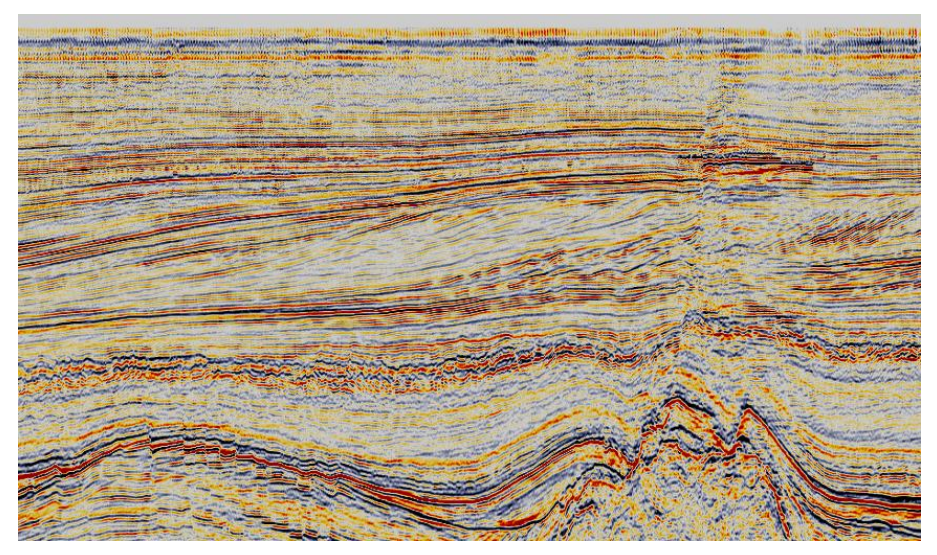

**Figura 38:** Secção vertical da sísmica original *(inline 200).*

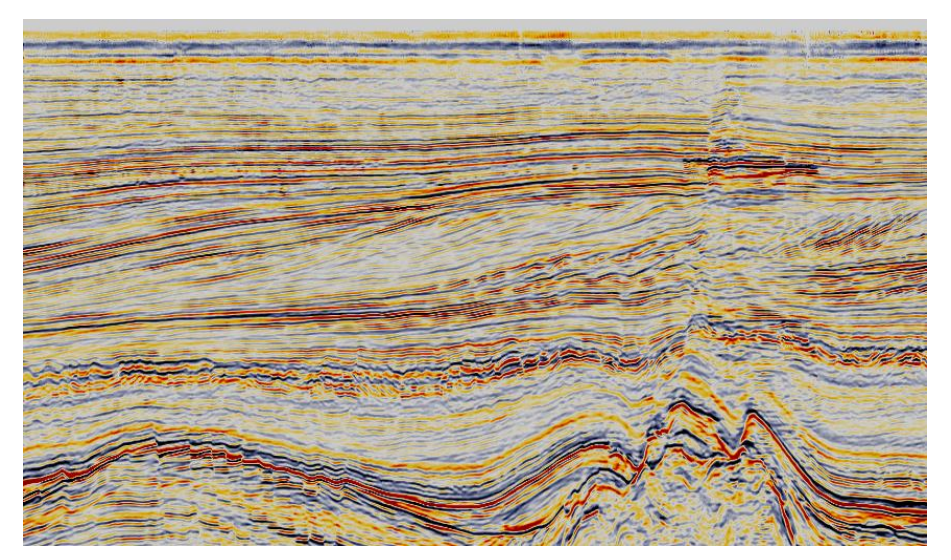

**Figura 39:** Secção vertical da sísmica com *dip steered medium filter (inline 200).*

É possível observar uma diferença considerável nos dados sísmicos originais (figura 39) e nos dados com o *dip steered medium filter* (figura 40). Nota-se que houve uma forte diminuição no ruído ao longo dos dados e a continuidade dos refletores tornouse mais evidente.

O *fault-enhancement filter*, é aplicado para realçar as descontinuidades das reflexões que, em alguns casos podem estar relacionadas à presença de falhas e fraturas, o que naturalmente ajuda na interpretação e delimitação das descontinuídades. O *fault-enhancement filter* funciona com a combinação do *dip-steered median filter* e do *dip-steered diffusion filter* do cubo de *steering*. Quando a qualidade dos dados sísmicos é boa (ou seja, a similaridade é alta), é aplicado o *dip-steered median filter* que remove
ruídos e suaviza as reflexões, todavia, se a qualidade é baixa, é aplicado o *dip-steered diffusion filter*, que promove um efeito de quebra na terminação da reflexão. Neste caso de estudo os dados cedidos possuem boa qualidade pelo que só foi necessário utilizar o *dip-steered median filter*.

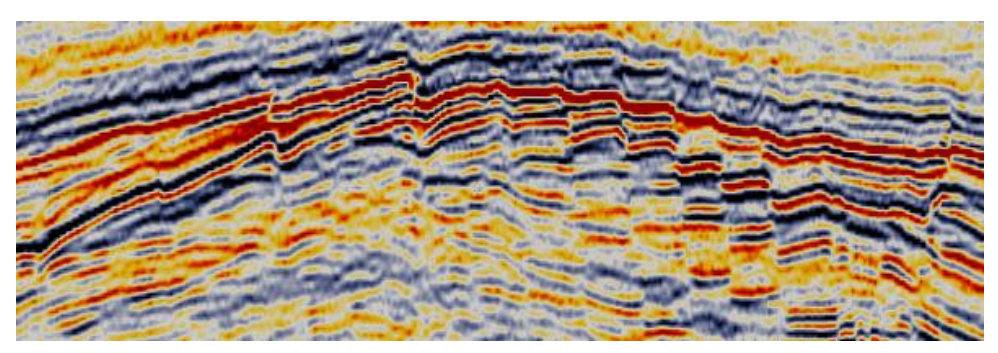

**Figura 40:** Pormenor da seção sísmica original (*inline* 300).

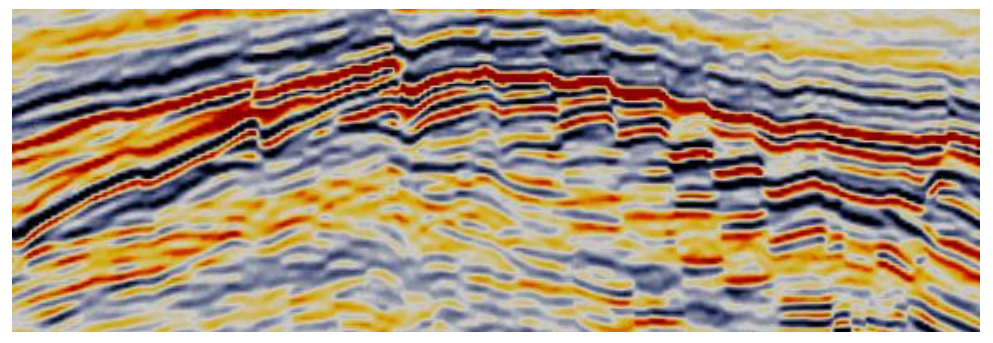

**Figura 41:** Pormenor da seção sísmica com *dip steered médium filter* (*inline* 300).

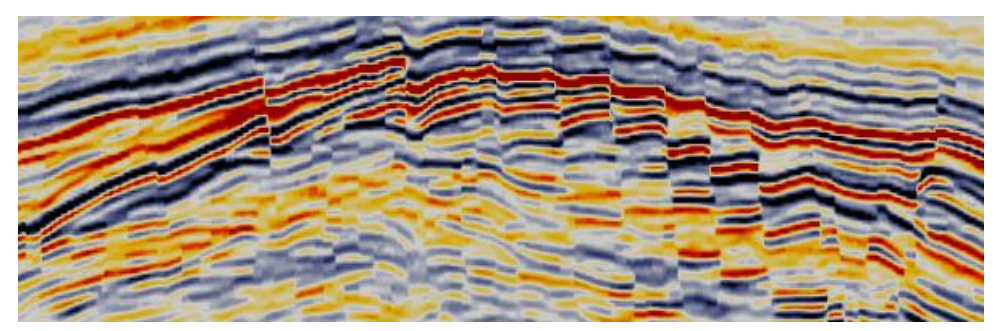

**Figura 42:** Pormenor da seção sísmica com *faul enhancement filter* (*inline* 300).

## **5.3 Cartografia dos Principais Horizontes**

Após o cálculo dos filtros para o melhoramento dos dados sísmicos a interpretação das principais unidades sismo-estratigráficas é realizada mais facilmente. Esta fase inicial consistiu na delimitação dos diferentes horizontes.

Para a marcação dos horizontes o *software* OpendTect fornece várias ferramentas:

- *Tracking in Volume*: É usado para traçar automaticamente um horizonte numa área previamente definida pelo intérprete. Coloca-se uma semente no refletor de interesse e a interpretação é feita ao longo desse mesmo refletor. Este método é mais rápido mas dá menor liberdade ao operador e em dados sísmicos com menor qualidade poderá levar à indução de erros, apesar de estes poderem ser corrigidos posteriormente.

- *Line Tracking*: É utilizado para interpretar um horizonte numa linha (*inline* ou *crossline*). O intérprete coloca as sementes que desejar e as linhas são traçadas automaticamente entre sementes ao longo do refletor. Desta forma obtemos uma grelha que no final da interpretação das diferentes linhas terá de ser preenchida ou automaticamente através do "*autotrack"* ou de uma ferramenta de interpolação.

- *Line Manual*: O operador coloca sementes onde achar conveniente, conferindo-lhe total liberdade na interpretação. A grande diferença entre este método e o anterior é a interpretação entre sementes, que neste caso terá de ser manual, de outra forma irá interpolar linearmente entre as sementes previamente picadas. Este procedimento é ideal para zonas com geologia mais complicada (inconformidades, falhas, etc.).

Numa primeira fase a interpretação foi efetuada com o auxílio da ferramenta "*Track in Volume"* mas os resultados obtidos não foram os mais positivos passando-se a utilizar maioritariamente a ferramenta *"Line Manual"*.

O *picking* foi efetuado, inicialmente, com um espaçamento de 10 em 10 nas *Inlines*, reduzindo-se para espaçamentos inferiores nas zonas de sísmica mais complexa. Após a interpretação estar concluída nas *Inlines* completou-se a interpretação dos horizontes nas *Crosslines* de modo a obter-se horizontes mais fidedignos.

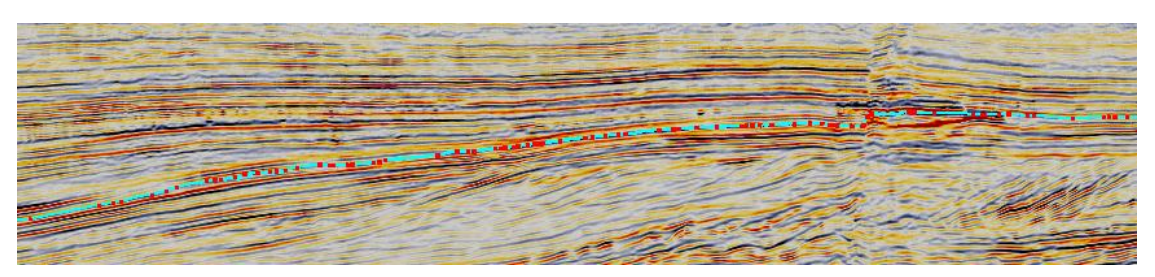

**Figura 43:** Interpretação do horizonte H2. Os pontos indicados a cor vermelha representam o *pickings* efetuado ao longo do reflector..

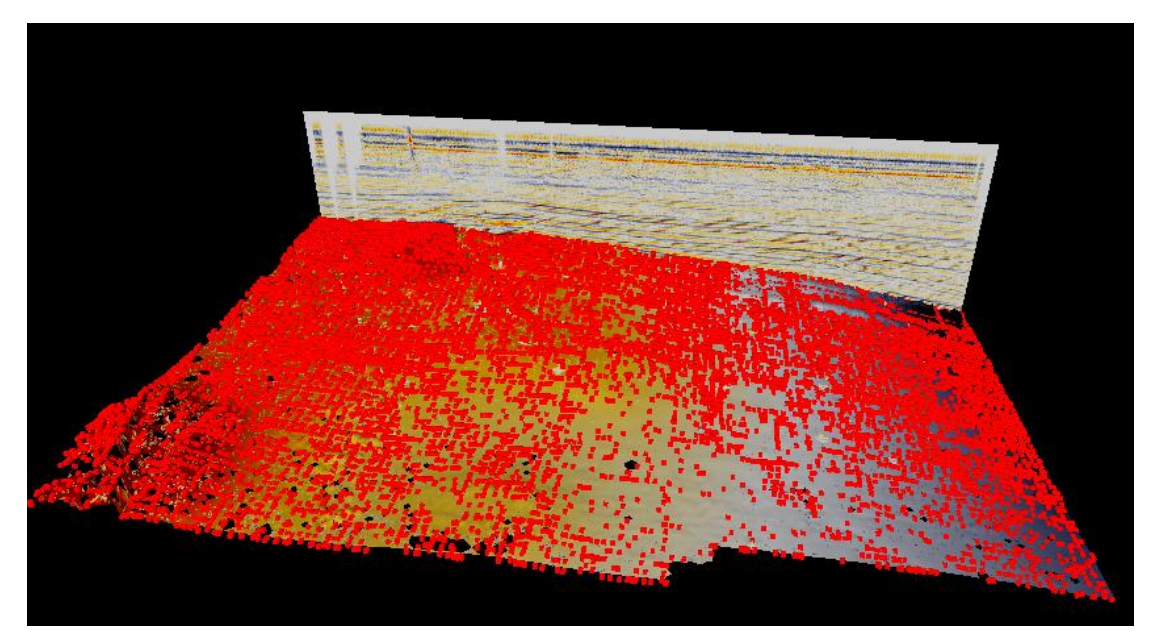

**Figura 44:** Representação 3D do horizonte H2. Os pontos a vermelho na superfície representam as sementes colocadas ao longo do mesmo.

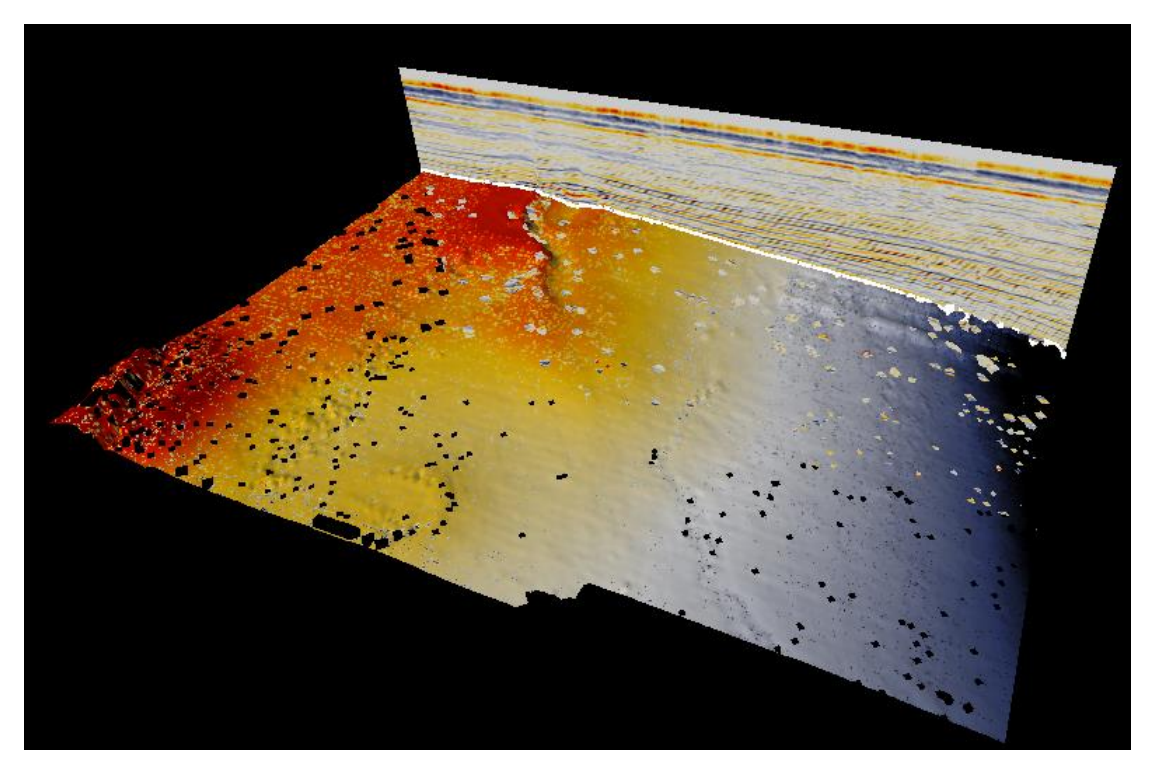

**Figura 45:** Representação da superfície 3D do horizonte H2.

Como o *picking* dos horizontes foi feito através do "*Line Manual"* no final da interpretação efetuou-se a interpolação dos pontos através da ferramenta "*Gridding*", de modo a obter uma superfície em 3D, eliminando também irregularidades na superfície interpretada, como exemplificado na [Figura 46](#page-75-0).

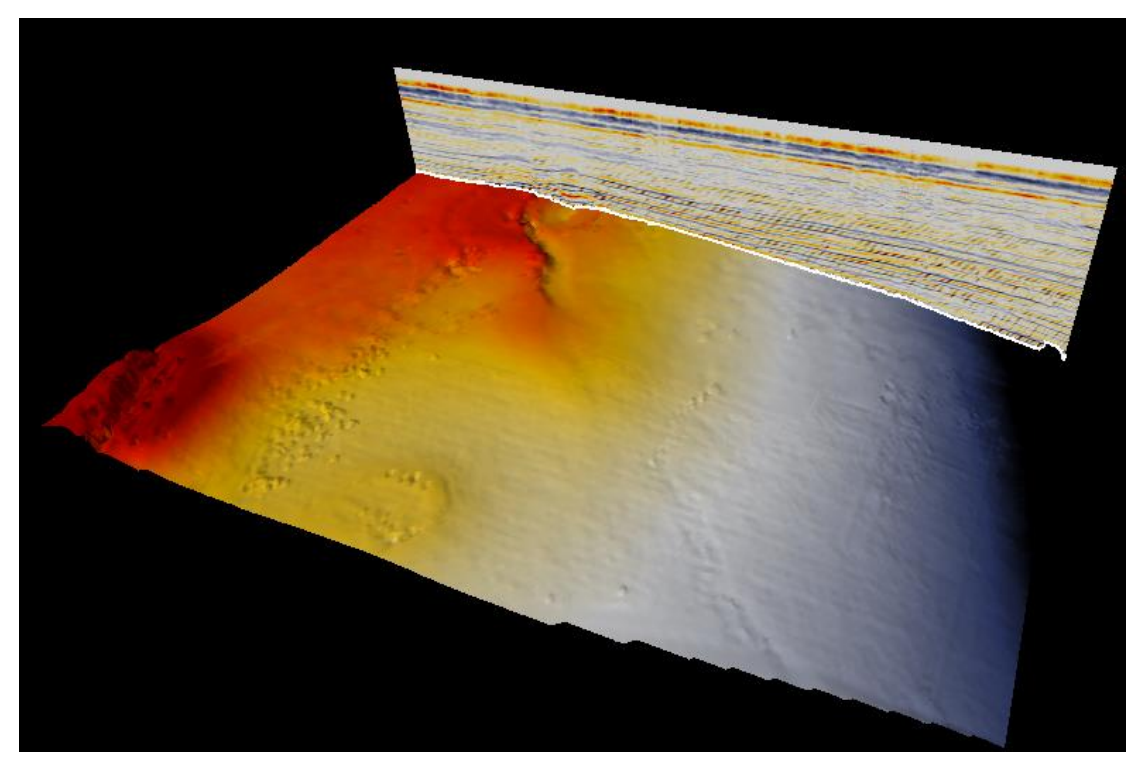

**Figura 46:** Representação 3D do horizonte H2 após a aplicação da ferramenta *Gridding.*

<span id="page-75-0"></span>Foi aplicado um filtro de mediana após a utilização do *gridding* para suavização dos horizontes ([Figura 47](#page-75-1)).

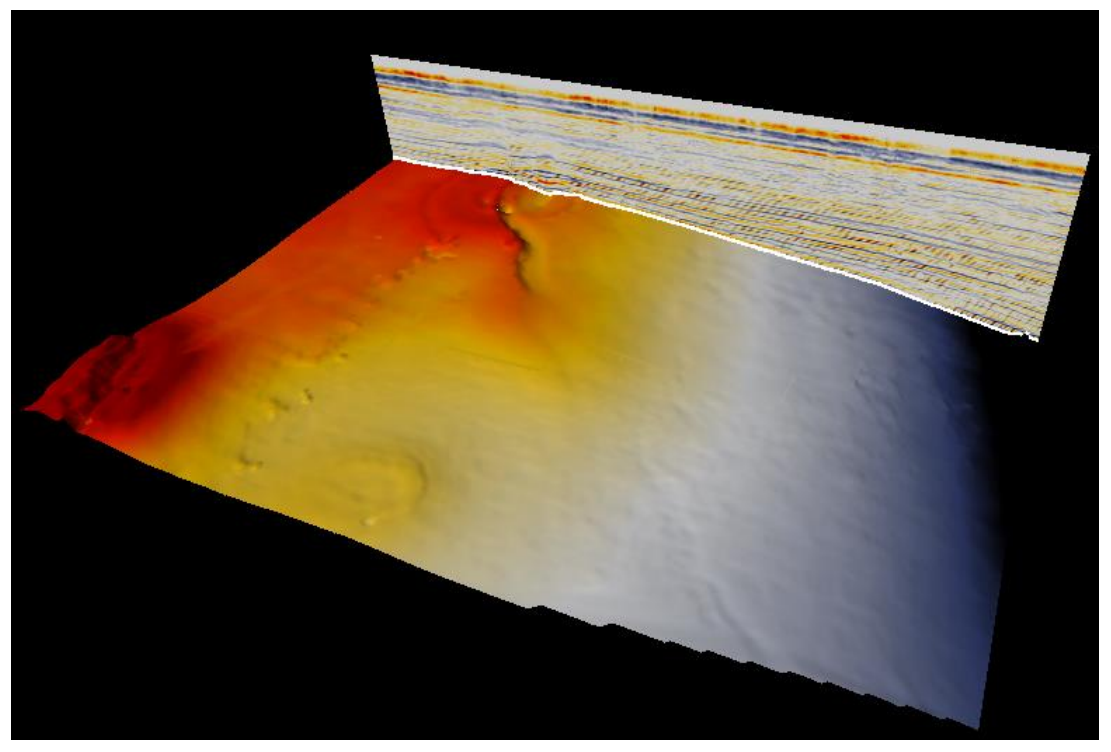

<span id="page-75-1"></span>**Figura 47:** Representação 3D do horizonte H2 após a aplicação de um filtro de média para suavizar o horizonte.

Foi seguido este procedimento para a cartografia de todos os horizontes na seção sísmica, cartografando-se na fase inicial sete horizontes como demonstrado na [Figura 48](#page-76-0).

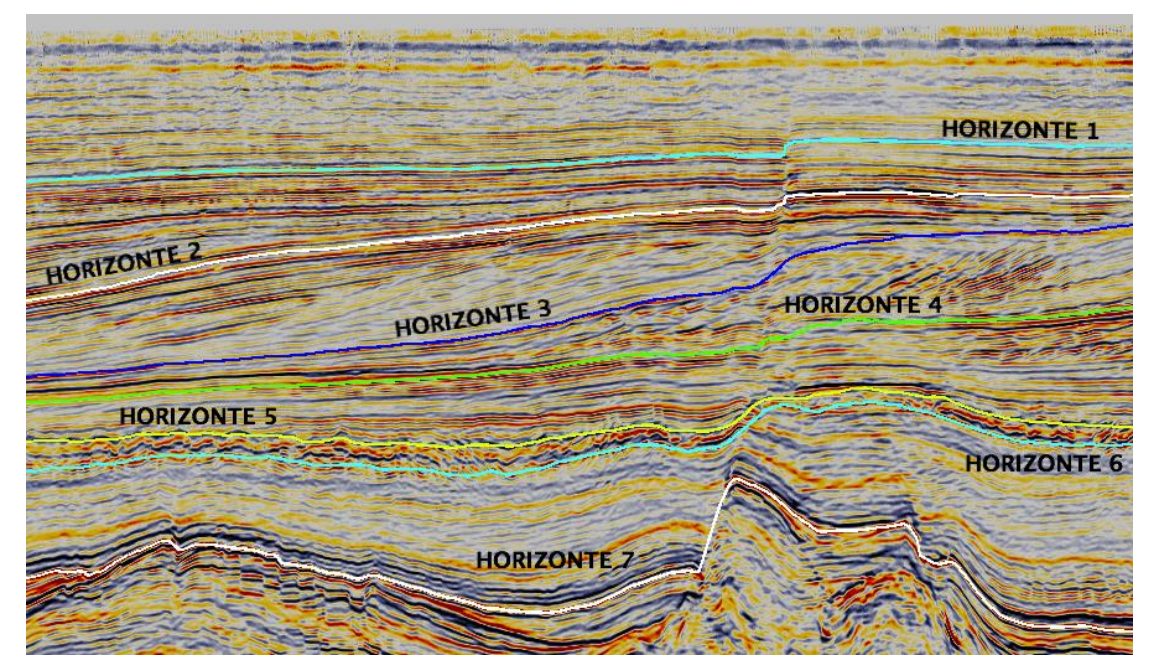

**Figura 48:** Secção sísmica vertical mostrando os principais horizontes cartografados.

<span id="page-76-0"></span>A [Figura 49](#page-76-1) correspondem à fração que é composta por um sistema de falhas poligonais, que apresentam um aspecto extremamente rugoso do horizonte, que após conversão em superfície mantém este aspecto praticamente inalterado. Este horizonte devido à sua irregularidade fez com que o processo de interpretação fosse bastante exaustivo e demorado. A interpretação deste sistema de falhas será descrito com maior pormenor no subcapítulo 4.6.4.1.

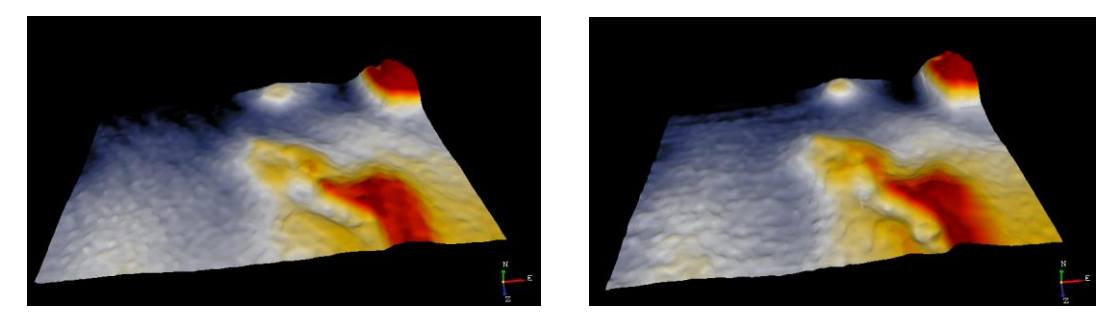

**Figura 49:** Horizonte H5 (esquerda) e horizonte H6 (direita) representando o topo e base, respetivamente, da fração das falhas poligonais.

<span id="page-76-1"></span>O horizonte H7 ([Figura 50](#page-77-0)) é caracterizado por evidenciar as estruturas mais profundas da seção sísmica, correspondendo aos domos e corpos salinos, bem como a

sistema de falhas e a base da falha principal F1 (a cartografia das falhas é descrita no capítulo 5.4).

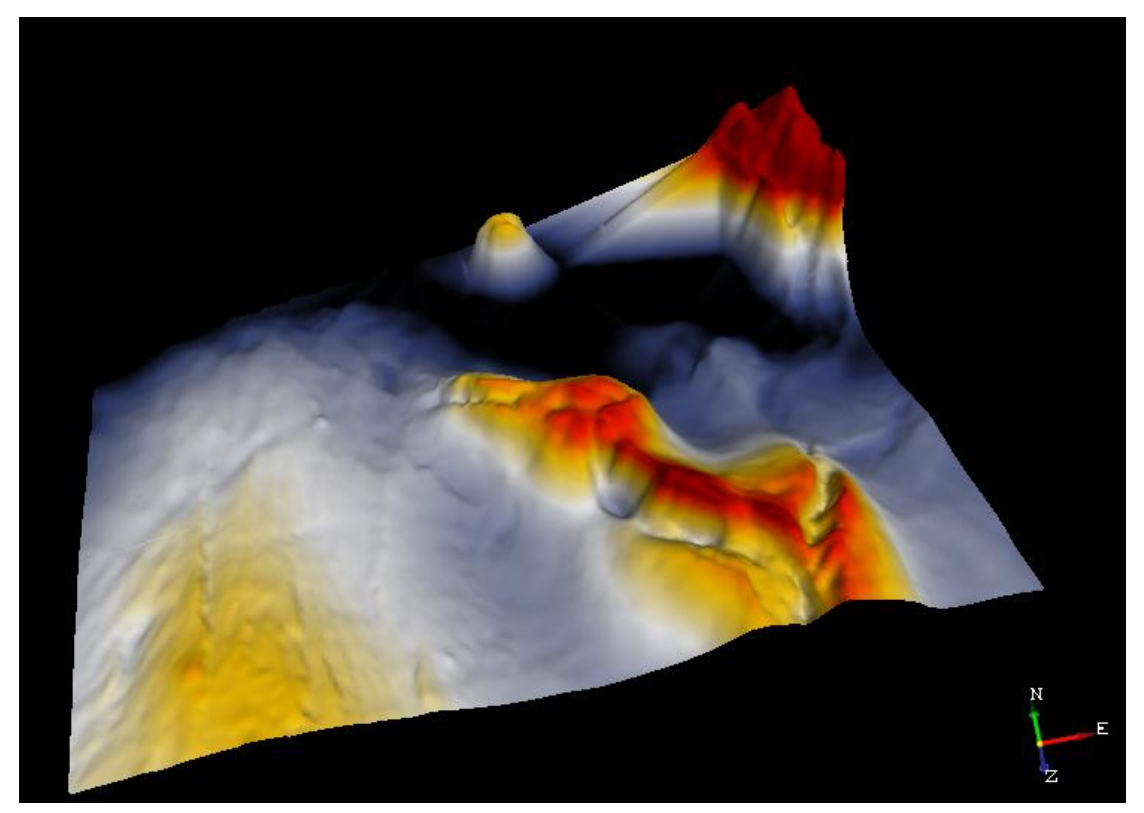

**Figura 50:** Horizonte H7 representando o topo do corpo salino.

<span id="page-77-0"></span>Na [Figura 51](#page-78-0) pode-se observar o conjunto de horizontes interpretados, em forma de superfícies durante a fase da cartografia das principais unidades estratigráficas. Denotase facilmente algumas estruturas como o sistema de deltas na parte superior da seção sísmica, que será aprofundado posteriormente.

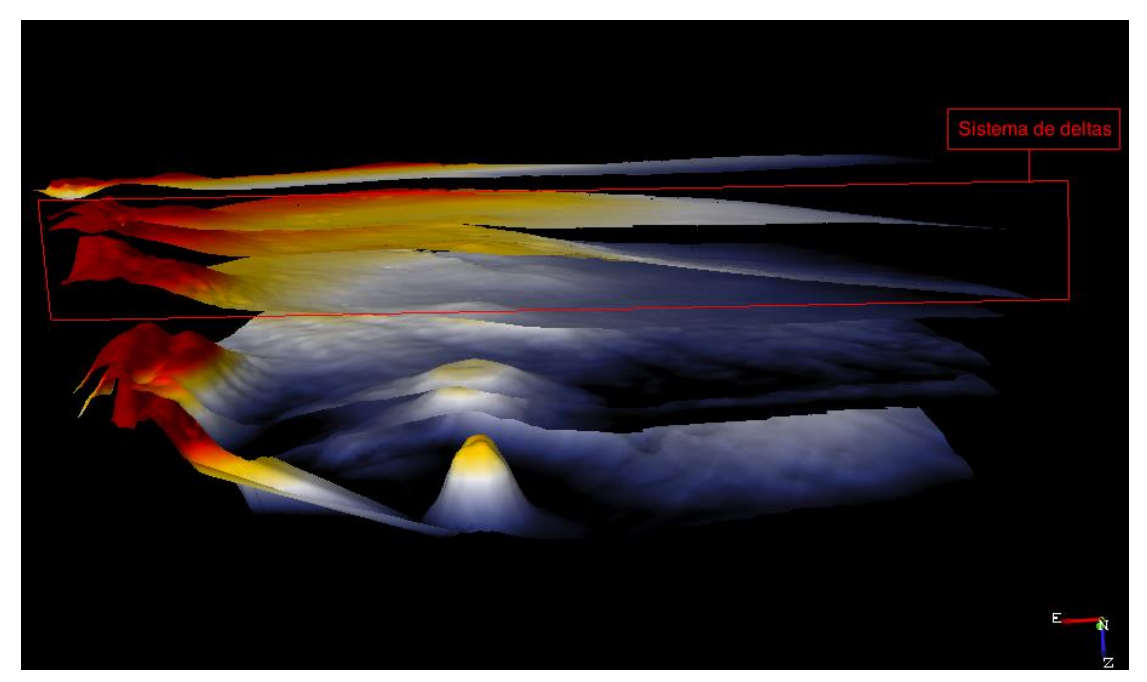

**Figura 51:** Visualização numa janela 3D do conjunto das principais superfícies interpretadas.

<span id="page-78-0"></span>Na [Figura 52](#page-78-1) observa-se a influência da falha principal Fa1 na geometria dos horizontes cartografados.

<span id="page-78-1"></span>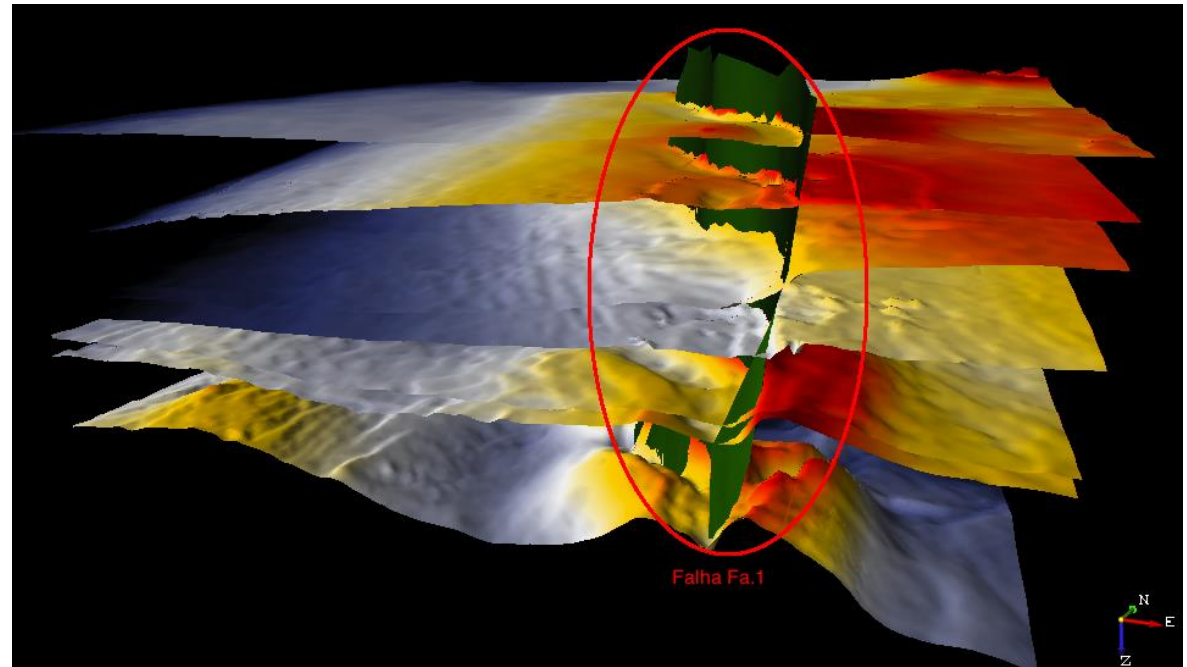

**Figura 52:** Visualização numa janela 3D da preponderância da falha Fa1 na configuração estrutural dos diferentes horizontes cartografados.

### **5.4 Interpretação de Falhas**

A modelação das falhas é um processo que tem por base a interpretação estrutural dos dados de reflexão sísmica, podendo ser auxiliada com a aplicação de atributos.

O OpendTect possui dois métodos para a interpretação de falhas: *Faults* e *FaultStickSet*. A diferença entre os dois reside no facto de que os mesmos *sticksets* podem fazer parte de diferentes sistemas de falhas. Inclusivamente *Faults* podem ser convertidas em *FaultStickSets* e vice-versa.

Portanto neste caso de estudo, para a interpretação das principais falhas, esta foram cartografadas diretamente na secção sísmica ao longo das *inlines* e *crosslines* através dos *FaultStickSets* e posteriormente foram convertidos em *Faults*.

A utilização de atributos na cartografia das falhas será discutida no capítulo 5.7.1.

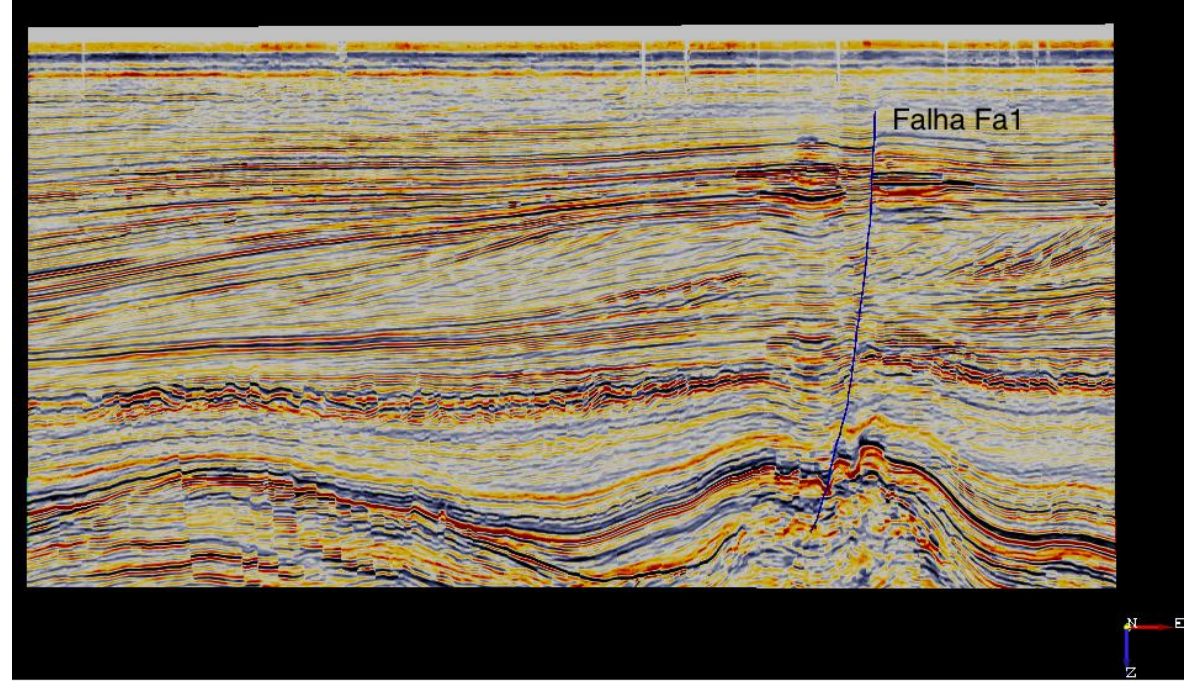

**Figura 53:** Secção sísmica vertical demonstrando a extensão da falha principal Fa1 na *inline* 150.

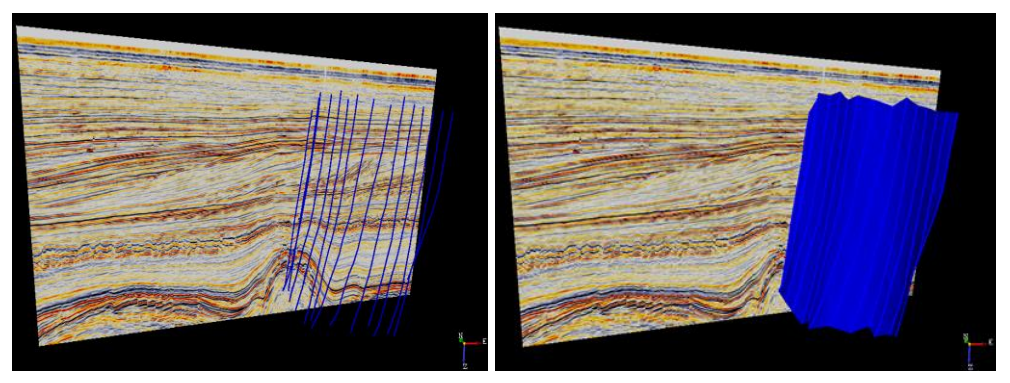

**Figura 54:** Secção sísmica vertical demonstrando os *FaultStickSets* (esq.) da falha Fa1 e a respetiva conversão em superfície (dir.).

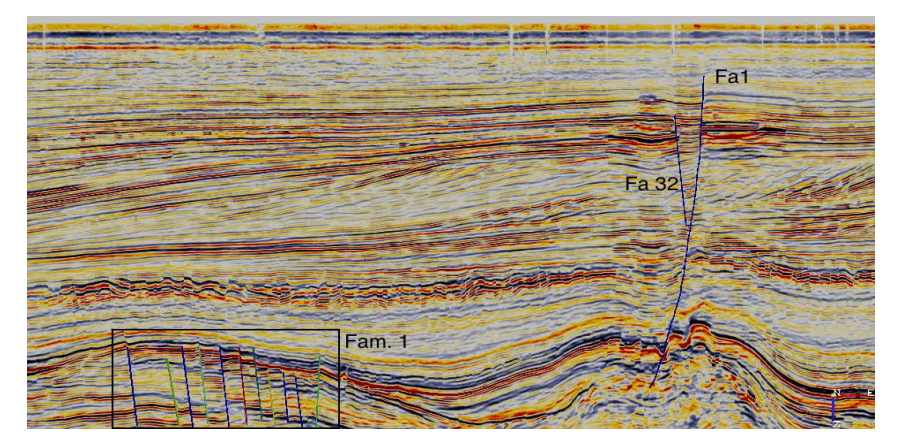

**Figura 55:** Secção sísmica vertical mostrando a falha principal Fa1 e falha Fa32 que controlam um potencial reservatório de hidrocarbonetos, juntamente com a família de falhas Fam.1 cartografadas manualmente.

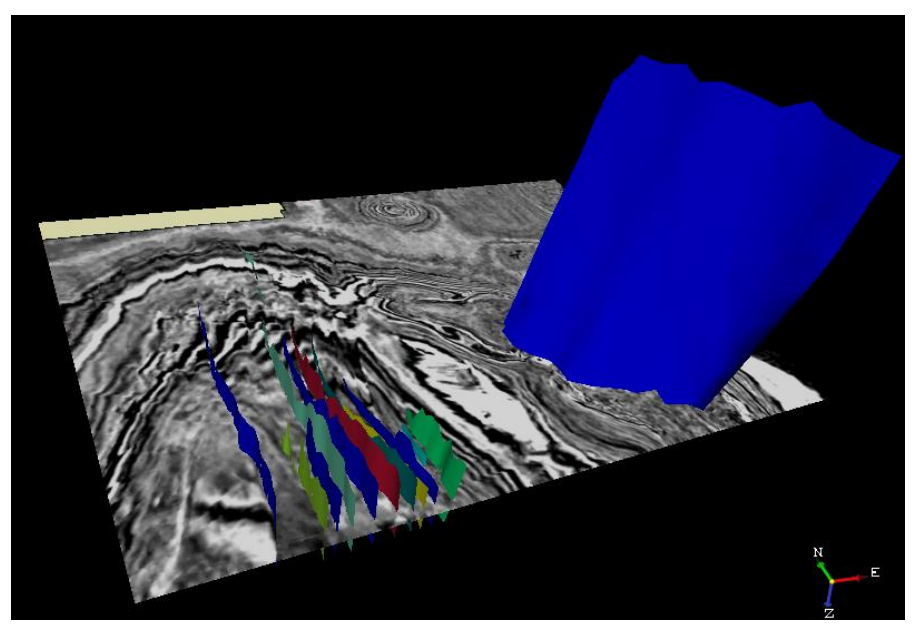

**Figura 56:** Secção sísmica horizontal (*Z-slice* 1700) demonstrando a Falha principal Fa1 e Família de falhas Fam. 1 em 3D.

#### **5.5 Horizon Cube**

A interpretação sísmica requer um número limitado de horizontes "chave" interpretados.

Esses serão utilizados para a construção do modelo geológico, que irá servir de base para a tomada das decisões de investimento económico. Neste processo, de interpretação dos principais horizontes, muita informação que poderá ser importante é perdida, e o nosso modelo final poderá não ser o mais fidedigno.

O *Horizon Cube* é uma ferramenta que permite criar um cubo 3D de horizontes através de técnicas semiautomáticas, maximizando o potencial dos dados sísmicos e obviamente oferecendo a possibilidade de melhorar o modelo final pretendido, aumentando a qualidade da decisão e consequentemente diminuindo o risco comercial.

Futuramente na indústria petrolífera a utilização de *horizon cubes* será uma prática recorrente devido aos seus benefícios (melhoria na estimação das propriedades das rochas, modelos geológicos mais precisos e melhoramento na definição de armadilhas estratigráficas).

No OpendTect podemos criar dois tipos de *Horizon Cubes*, contínuo ou truncado.

O cubo contínuo, como o próprio nome indica, gera horizontes contínuos ao longo de todo o volume, e normalmente é utilizado na construção de modelos geológicos, criação de modelos de baixa frequência e utilizado na visualização de atributos em 3D. Poderá haver zonas em que horizontes gerados estejam bastante próximos, mas estes nunca se cruzam.

Por outro lado o cubo truncado, contém eventos que terminam contra outros eventos, e a sua principal utilização é na interpretação estratigráfica e na visualização de atributos em 3D. Um cubo contínuo poderá ser transformado num cubo truncado e viceversa.

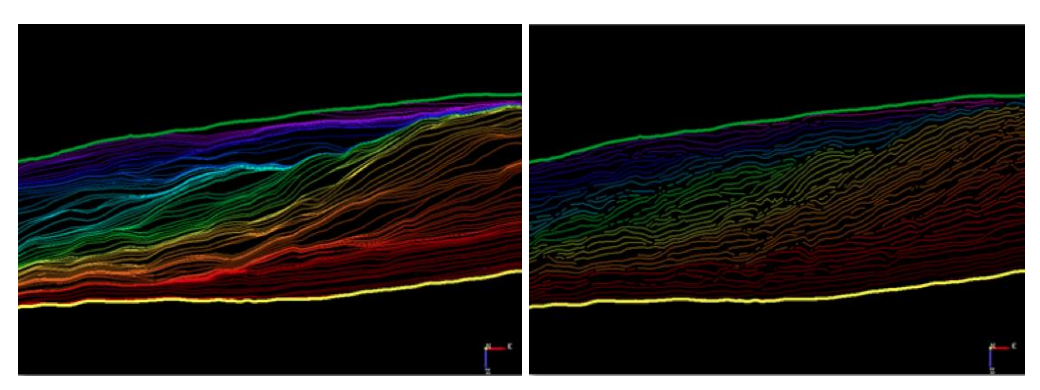

**Figura 57:** Representação dos diferentes tipos de Horizon Cubes: contínuo (esq.) e truncado (dir.) retirado de Introduction to Opendtect, 2014.

Na criação do cubo de horizontes utilizamos como *input* os horizontes previamente cartografados, no mínimo são necessários dois (topo e base), assim como importamos as falhas que fazem parte do nosso modelo prévio. Definiu-se 1 iteração para a criação de um cubo básico. A adição de iterações na criação do *horizon cube* irá refinar os dados e preencher os espaços que não estejam populados, mas note-se que quantas mais iterações o cube tiver maior será o tempo de computação assim como o esforço computacional.

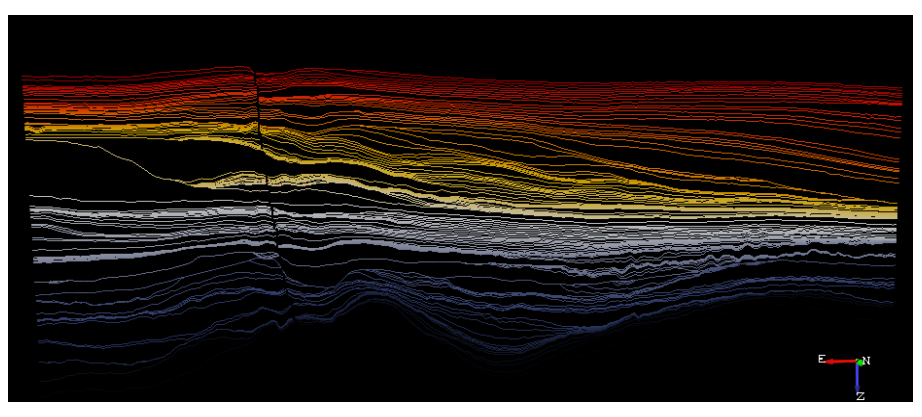

**Figura 58:** *Horizon cube* contínuo com 1 iteração.

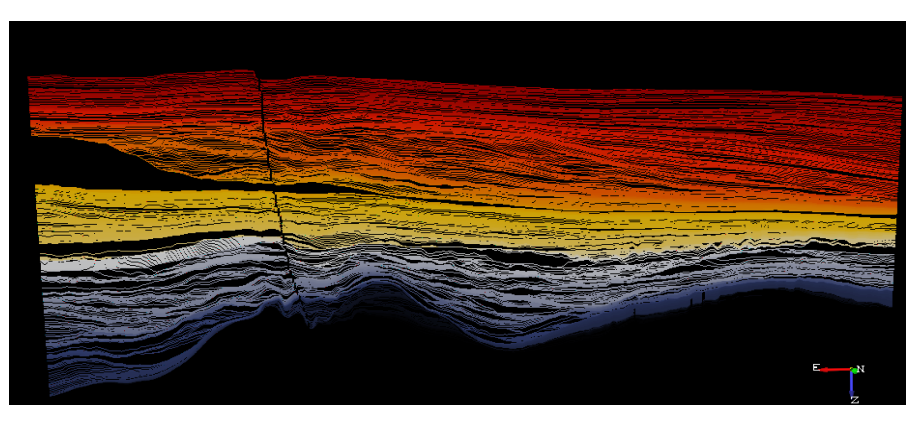

**Figura 59:** *Horizon cube* contínuo com 2 iterações.

É claramente visível a diferença de informação entre um cubo com 1 iteração (figura 58) e com 2 iterações (figura 59).

As ferramentas disponibilizadas pelo *Horizon cube* revelam-se bastante importantes e com grande interesse para o caso de estudo, destaca-se neste trabalho apenas algumas que foram utilizadas na parte prática:

Adição de iterações: Possibilidade de adicionar iterações após o cubo já estar criado, o que nos permite aprimorar os dados consoantes as nossas necessidades.

Extração de horizontes: Ferramenta de enorme utilidade, pois após a criação do cubo de horizontes, esta permite extrair e guardar, um horizonte específico definido pelo utilizador. Em casos onde a sísmica não é de grande qualidade ou ainda, como neste caso, que possuímos dados de poços e queremos extrair horizontes em função dos *markers* dos poços, esta ferramenta revela-se bastante útil.

### **5.5.1 Extração de Horizontes**

Neste trabalho prático foi utilizada a ferramenta de extração de horizontes em conjugação com os dados disponibilizados dos poços para conseguirmos definir com melhor precisão os horizontes, obtendo um modelo mais completo.

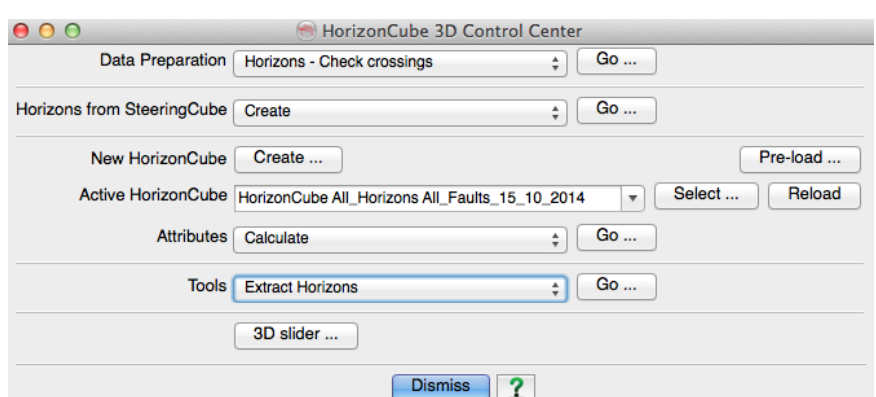

**Figura 60:** Caixa de diálogo para o menu do *HorizonCube.*

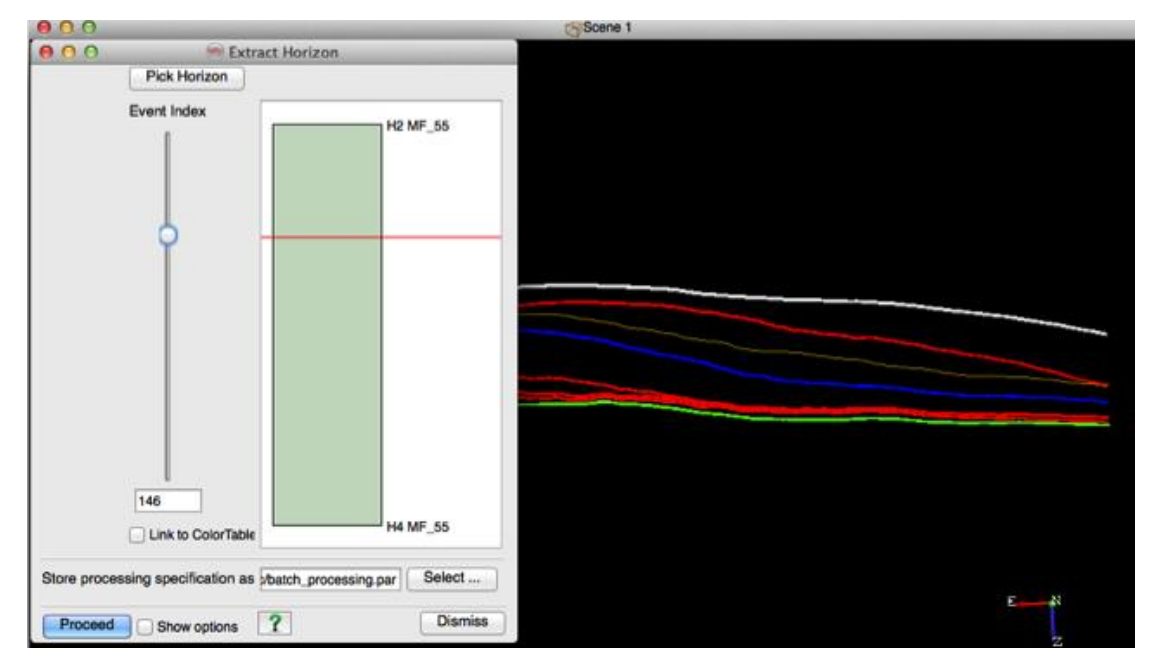

**Figura 61:** Exemplo da utilização da ferramenta de extração de horizontes.

Como exemplificado na figura 61, através do deslocamento vertical dos vários horizontes ao longo do *HorizonCube*, conseguimos definir com precisão o objeto de interesse a ser extraído.

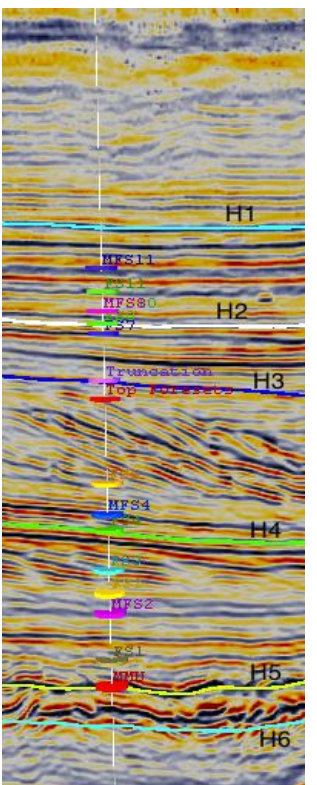

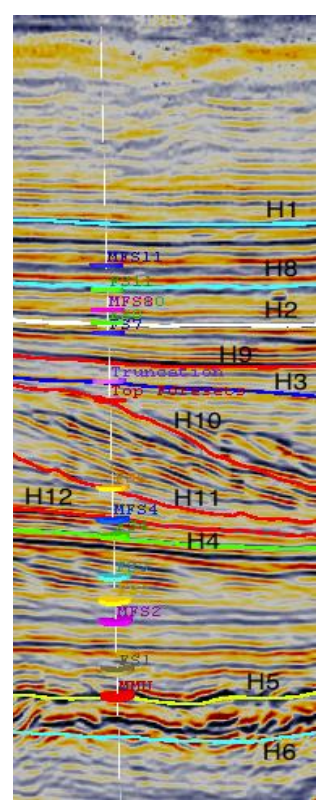

**Figura 62:** Secção sísmica vertical (*inline* 440) com o poço F03-4 contendo os horizontes previamente cartografados (esq.) e com os horizontes extraídos através do *HorizonCube* (dir.).

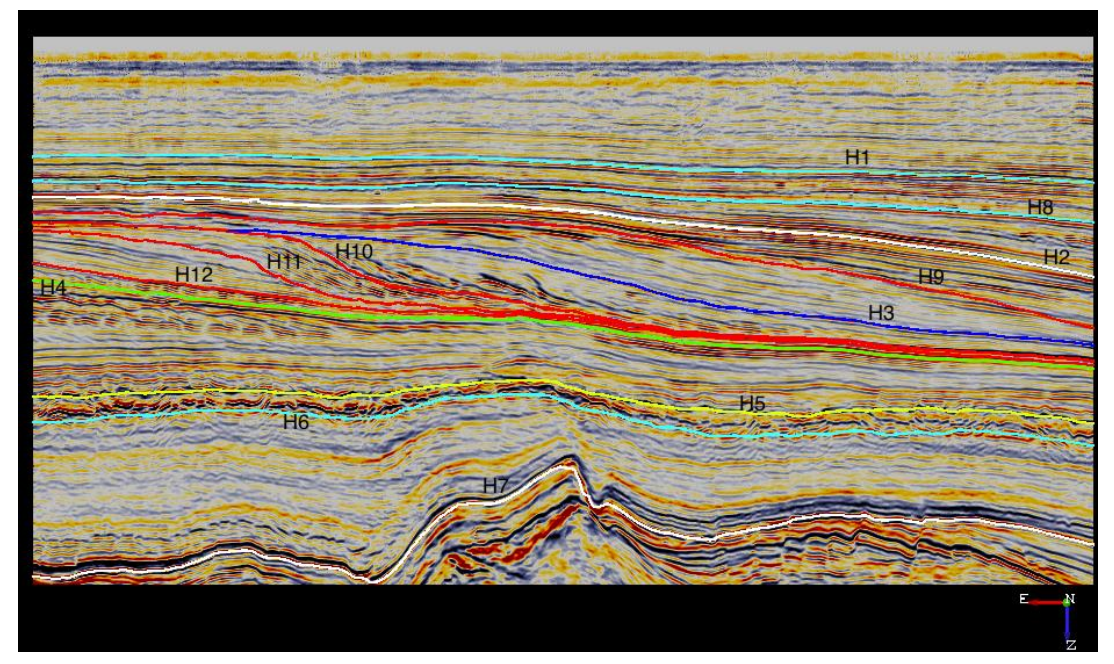

**Figura 63:** Secção sísmica vertical (*inline* 440) com todos os horizontes cartografados.

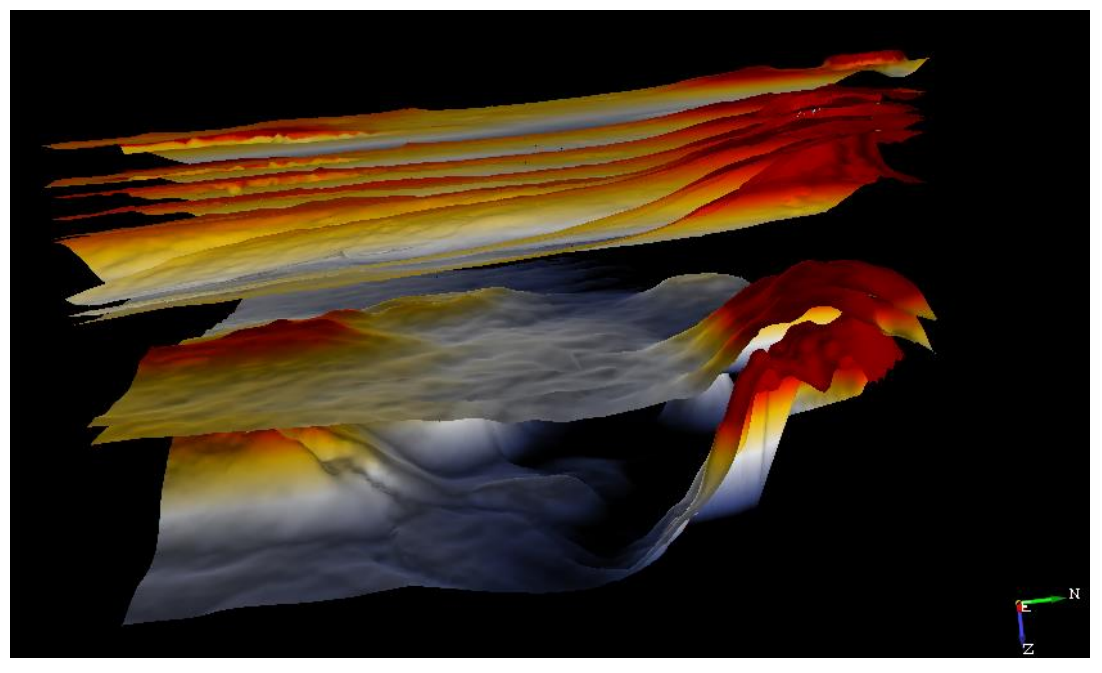

**Figura 64:** Visualização numa janela 3D do aspecto das superfícies dos horizontes cartografados juntamento com os horizontes extraídos.

Com o auxílio do *Horizon Cube* obtemos uma caracterização mais rápida e mais eficaz dos dados sísmicos. Nomeadamente na interpretação da estrutura sigmoidal, figura 68, presente na parte central do bloco sísmico, que devido à sua configuração estrutural se torna mais trabalhosa. Note-se que os *markers* dos poços também desempenham uma função importante, pois são úteis no auxílio da calibração e na definição dos horizontes mais importantes.

#### **5.6 Well Correlation Panel**

A estratigrafia sísmica envolve a subdivisão de secções sísmicas em sequências sismo-estratigráficas ou pacotes sísmicos, que são interpretadas como expressões de formações geneticamente relacionadas. A interpretação destes pacotes sísmicos é feita com base na sua textura sísmica, na terminação dos refletores e na forma genérica das unidades (Mitchum *et al.* 1977 in Katata, 2012). Pode-se definir textura sísmica como o modo como as reflexões sísmicas se organizam internamente numa dada unidade. A interpretação da geometria das reflexões e as suas características internas permitem interpretar com alguma segurança o ambiente deposicional em que a formação em estudo se terá depositado, facilitando a identificação de sequências sedimentares progradacionais que oferecem um grande potencial na geração e acumulação de hidrocarbonetos, o que permite uma maior possibilidade de localização de armadilhas em bacias sedimentares.

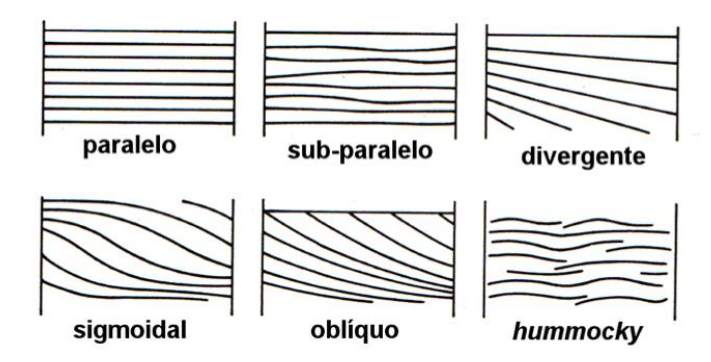

**Figura 65:** Exemplo de configurações internas de fácies sísmicas em sequências sedimentares (Sheriff, 1980 in Alves, 2011).

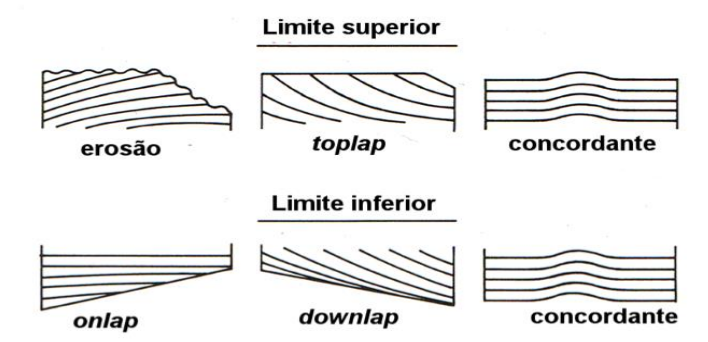

**Figura 66:** Exemplos de terminações dos refletores nos limites das sequências sísmicas (Sheriff, 1980 in Alves, 2011).

O *Well Correlation Panel* (WCP) é um utensílio importante na criação de modelos geológicos consistentes e também na determinação e delimitação das diferentes unidades estratigráficas. A integração dos dados sísmicos juntamente com os *logs* e *markers* dos poços, bem como os horizontes previamente interpretados e ainda os extraídos posteriormente através do *Horizon Cube* numa só vista, torna esta ferramenta bastante útil.

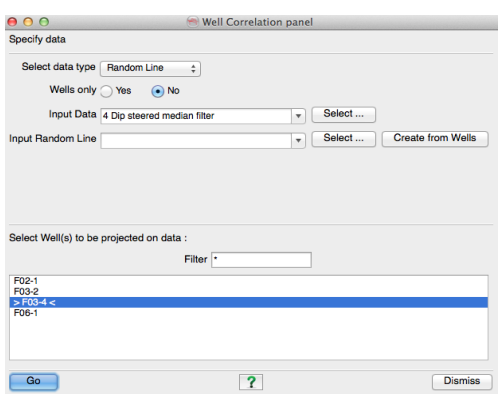

**Figura 67:** Caixa de diálogo para a criação do WCP.

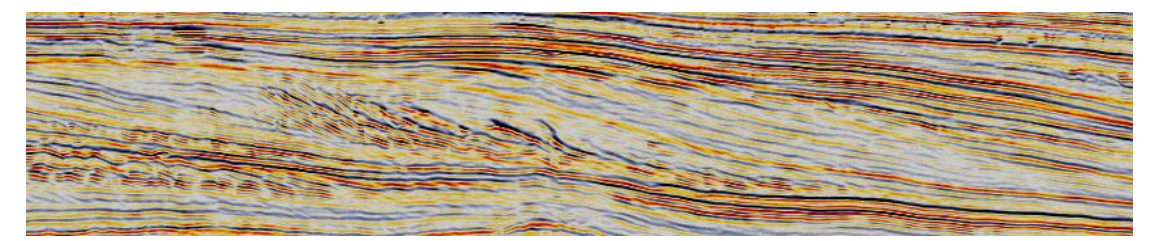

**Figura 68:** Secção sísmica vertical demonstrando o sistema deltaico (*inline* 440).

O sistema deltaico presente na área em estudo foi previamente interpretado e estudado por Bruin e Bouanga em 2007. A estrutura do sistema deltaico foi definida, pelo autores, como uma distribuição de diferentes pacotes sedimentares baseado no movimento do nível do mar ao longo do tempo.

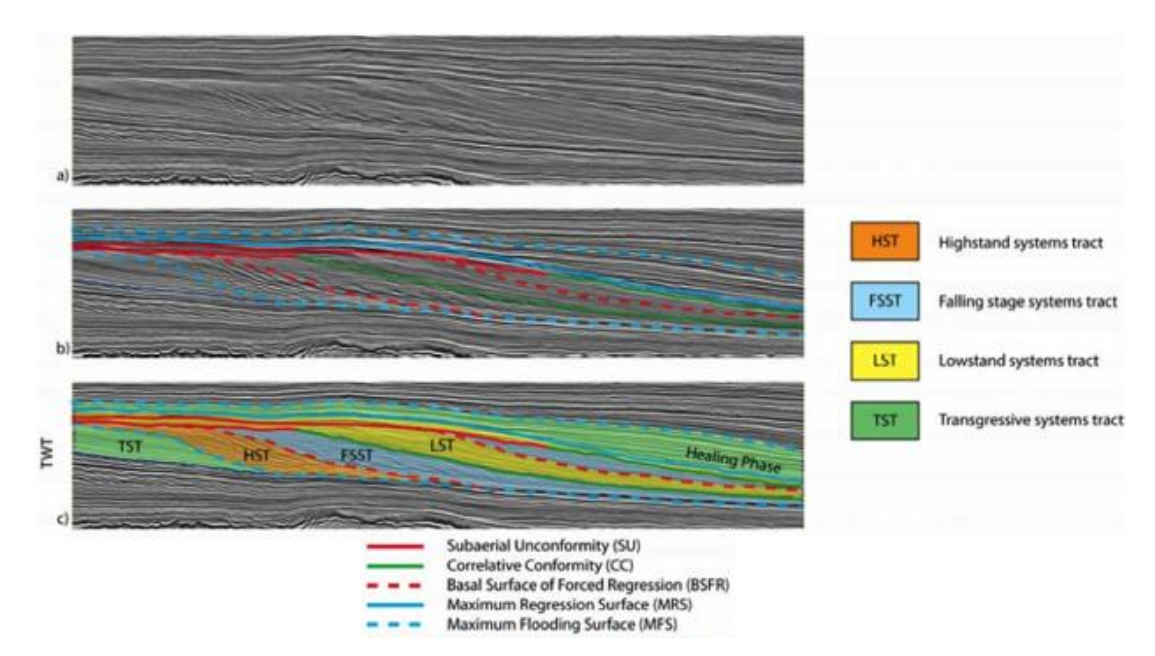

**Figura 69:** a) Perfil sísmico não-interpretado; b) Limites das superfícies sismo-estratigráficas; c) Interpretação dos sistemas deposicionais (Bruin & Bouanga, 2007).

O primeiro pacote sedimentar, corresponde à sequência mais antiga e representa um conjunto de refletores paralelos entre si que estão a regredir (*retrograding*). Este pacote sedimentar é interpretado como sendo um sistema transgressivo (*Transgressive Systems Tract* - TST), limitado no topo pela superfície de máxima inundação (*Maximum Flooding Surface* - MSF).

O segundo pacote sedimentar é formado por clinoformas inclinadas, com um padrão de reflexão sigmoidal, que fazem um *downlap* na superfície basal de máxima inundação. Esta unidade é interpretada como correspondendo a depósitos de nível elevado do mar (*Highstand Systems Tract* - HST) limitados no topo pela discordância subaérea e pela superfície basal de máxima inundação. A delimitação da discordância subaérea significa que uma parte dos depósitos acumulados foram erodidos.

A terceira unidade sedimentar tem uma estrutura interna caótica que pode ser explicada pela ocorrência de deslizamentos. A progradação observada é interpretada como sendo um depósito de regressão forçada, limitada no topo por uma discordância subaérea e pela concordância correlativa (*Correlative Conformity* – CC).

O quarto pacote sedimentar representa um depósito de regressão normal que inclui progradação e agradação. Este pacote indica uma elevação do nível de base, mas o espaço de acomodação consumido pela sedimentação é mais elevado que o disponibilizado – corresponde a um Lowstand Systems Tract. O topo dos sistemas de *lowstand* não estão definidos pela superfície regressiva máxima como era de esperar, mas sim pela discordância subaérea que marca a segunda fase da regressão forçada.

O quinto pacote corresponde à segunda fase da descida do nível da base, seguida de uma regressão normal (*lowstand*) formada pelos depósitos da regressão normal do sexto pacote.

O sétimo e último pacote apresentam refletores paralelos e *onlaps*, indicando uma fase sedimentação transgressiva (Bruin & Bouanga, 2007).

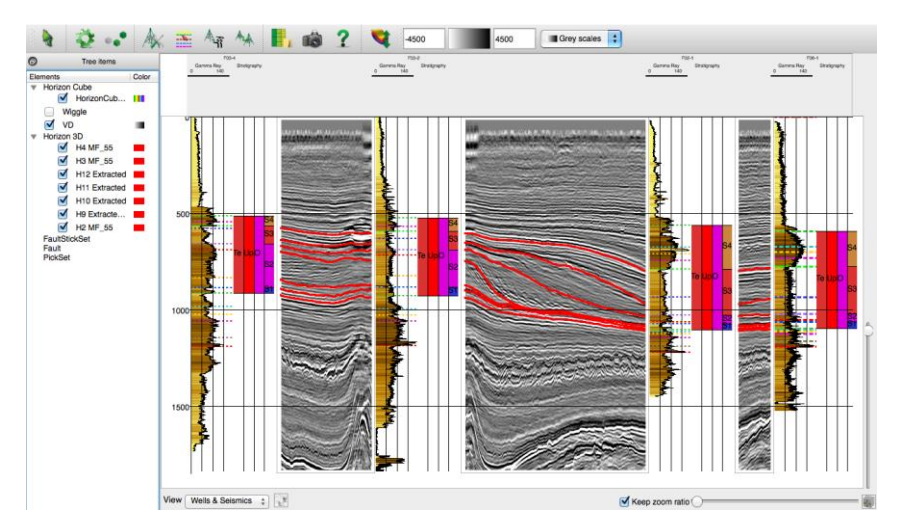

**Figura 70:** Horizontes interpretados e incorporados com *Gamma-ray* no WCP.

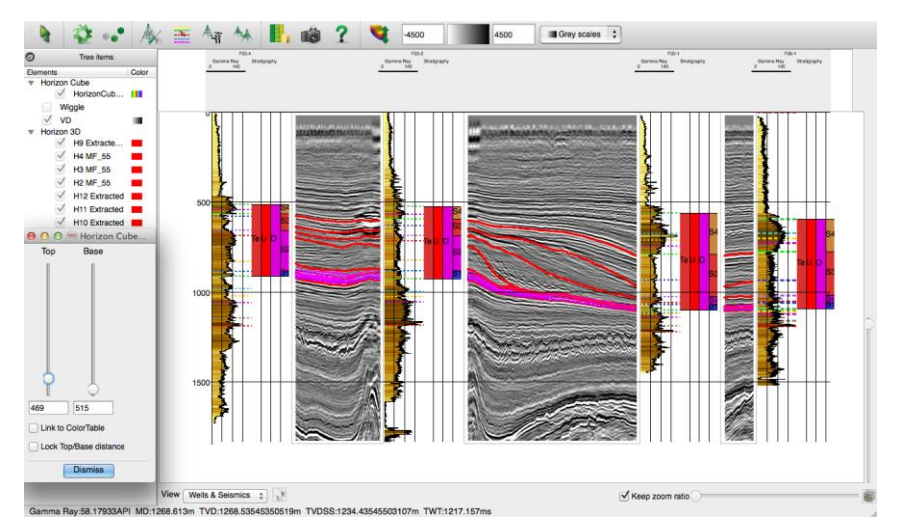

**Figura 71:** Simulação da deposição da estrutura sigmoidal no WCP representando o primeiro pacote sedimentar – Sistema Transgressivo (TST).

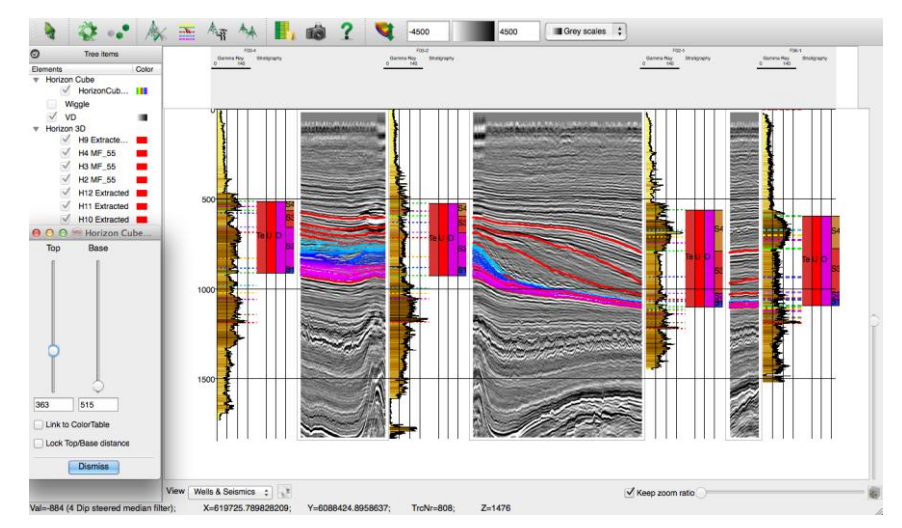

**Figura 72:** Simulação da deposição da estrutura sigmoidal no WCP representando o segundo pacote sedimentar – Depósitos de nível elevado do mar (HST).

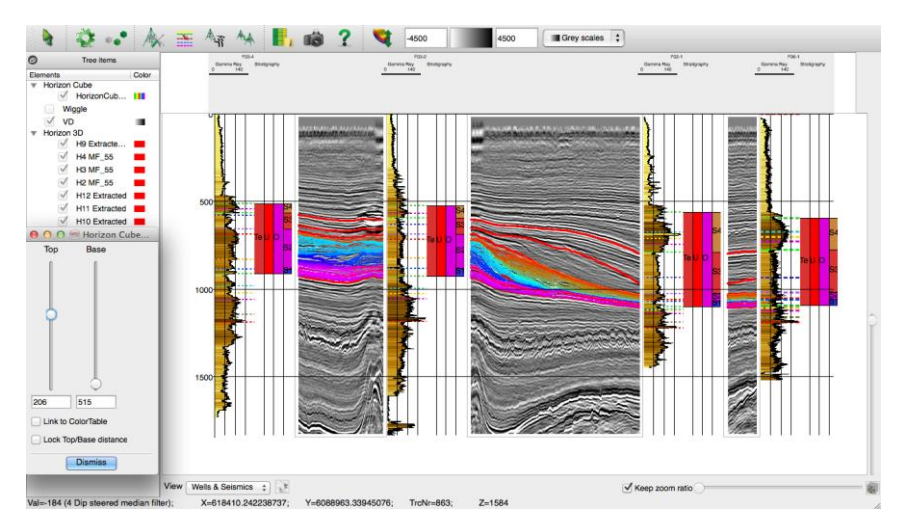

**Figura 73:** Simulação da deposição da estrutura sigmoidal no WCP representando o terceiro pacote sedimentar – Descida do nível médio do mar (FSST).

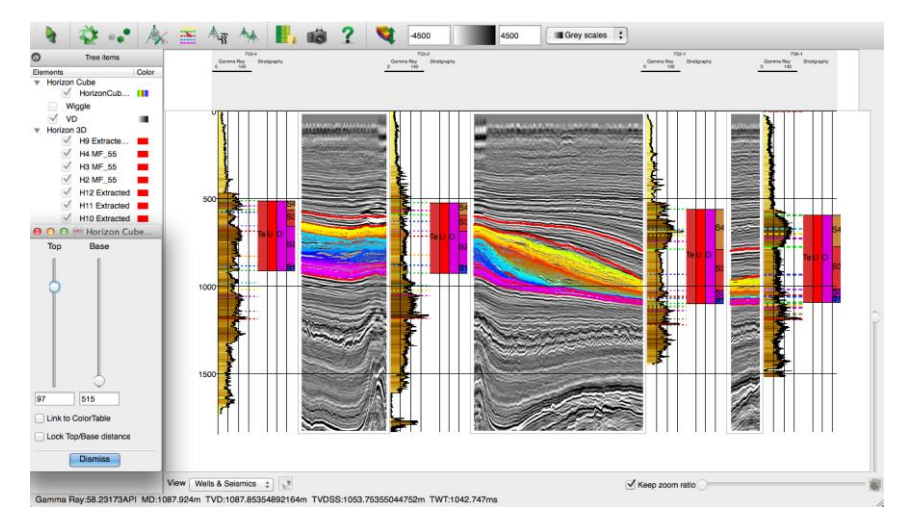

**Figura 74:** Simulação da deposição da estrutura sigmoidal no WCP representando o quarto pacote sedimentar – Deposição de regressão normal com progradação e agradação.

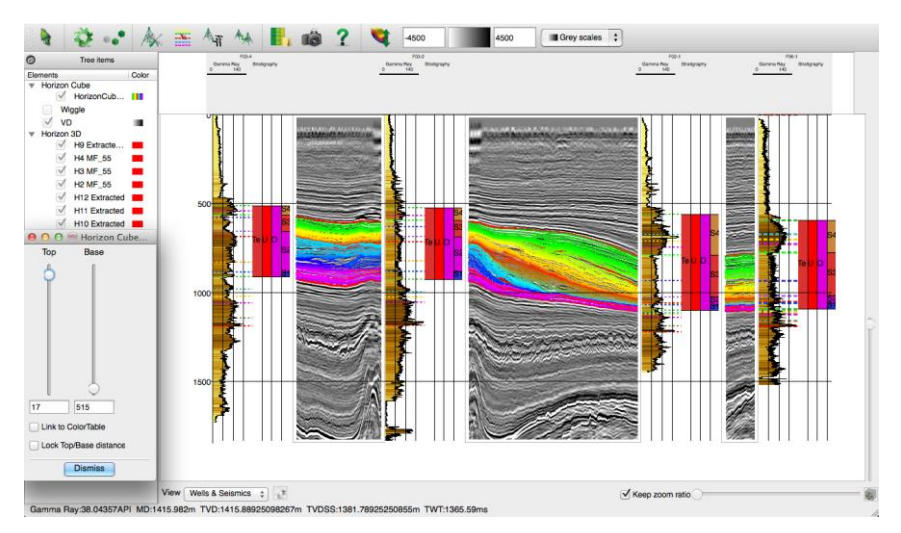

**Figura 75:** Simulação da deposição da estrutura sigmoidal no WCP representando o sétimo pacote sedimentar – Sedimentação transgressiva.

Com base na análise da interpretação feita por Bruin e Buonga, e na análise do WCP consegue-se definir as diferentes fases de sedimentação da estrutura em estudo. Outra parte importante é também a conjugação do *log* de raios gama. Através da análise dos raios gama é possível averiguar quais as camadas que poderão funcionar como boas rochas selantes (valores elevados de raios-gama) e como boas rochas reservatório (valores baixos de raios-gama).

# **5.7 Análise de atributos sísmicos para identificação e caracterização de prospectos**

Apesar de não haver um consenso na definição do que realmente são atributos sísmicos, devido à panóplia de atributos existentes, pode-se definir atributos sísmicos, como uma medida quantitativa de uma característica sísmica com potencial interesse para a interpretação em causa (Chopra & Marfurt, 2005).

A evolução dos atributos sísmicos, está intimamente ligada à evolução tecnológica, essencialmente computacional, mas também progrediu gradualmente com a introdução em 1971 por Balch de secções sísmicas a cores, seguindo-se a análise de traços sísmicos complexos por parte de Taner em 1979 e finalmente com a generalização dos dados de sísmica 3D (Azevedo, 2009).

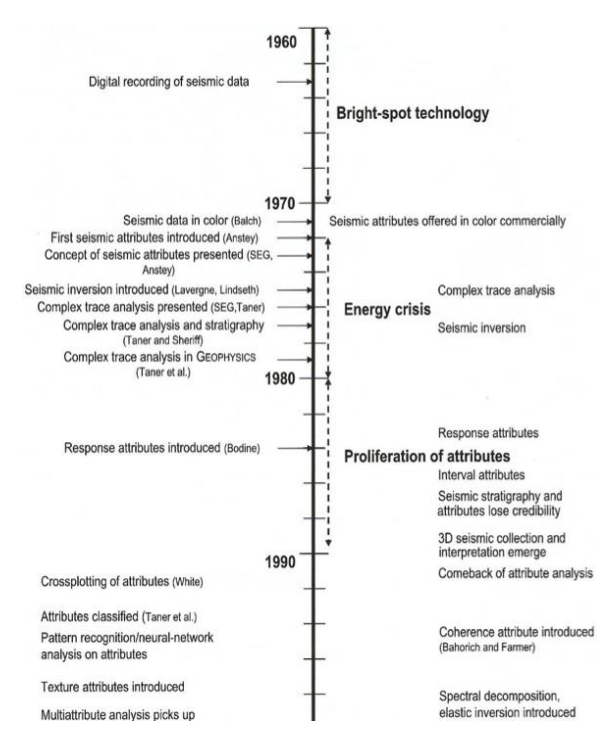

**Figura 76:** Linha temporal da evolução dos atributos sísmicos (retirado de Barnes, 2001 in Chopra & Marfurt, 2005).

Os atributos surgiram com uma principal finalidade: transformar a interpretação dos dados sísmicos, num processo menos demoroso e mais objetivo. Os atributos sísmicos permitem a obtenção de informação precisa e detalhada sobre os mais variados elementos presentes nos dados, sejam eles estruturais, estratigráficos ou litológicos (Taner, 2001 in Azevedo, 2009) contribuindo para a identificação, modelação e caracterização de reservatórios de hidrocarbonetos com um menor grau de incerteza.

Atualmente com os avanços tecnológicos na interpretação sísmica, a utilização de atributos vulgarizou-se, levando em alguns casos, ao uso errado e abusivo desta valiosa ferramenta (Sheline, 2005 in Azevedo, 2009). O operador sísmico deve utilizar um atributo para cada propriedade, ou estrutura de interesse, que pretende visualizar e correlacionar os vários atributos obtidos, através de geoestatística ou outra ferramenta que permita analisar múltiplos atributos (Chopra & Marfurt, 2005). Além da escolha correta do atributo desejado em função da tarefa que se pretende realizar, existe outro factor que não poderá ser menosprezado, a escala de cores do próprio atributo. A escala de cores permite-nos avaliar e visualizar o atributo e as suas variações de cor, que podem estar associadas a estruturas importantes.

Existem várias opiniões sobre a divisão e classificação dos diferentes atributos, mas mais recentemente, Chopra e Marfurt (2005) propuseram uma nova classificação para os atributos sísmicos. A classificação divide-se da seguinte maneira: gerais, específicos e compostos.

Os gerais, compreendem atributos que estão relacionados com a geometria, cinética, dinâmica ou características estatísticas que derivam da informação sísmica. A resposta deste tipo de atributos é similar em vários casos, pois o *input* de informação deriva das características físicas e morfológicas dos dados.

Os atributos específicos, estão menos relacionados com as características litológicas, significando que os resultados obtidos não poderão ser extrapolados, pois a sua resposta é intrínseca e específica mediante as propriedades da acumulação de hidrocarbonetos. Os atributos compostos, basicamente são compostos por diversas operações e combinações de atributos gerais.

No presente trabalho foram utilizados atributos com o intuito de identificar potenciais acumulações de hidrocarbonetos (*Energy*, *Stratal Amplitude* e *Amplitude Spectrum*), para a marcação das falhas (*Similarity*) e ainda foi treinada uma Rede Neuronal (*Neural Network*) para a previsão de um possível escape de gás ao longo da secção sísmica.

### **5.7.1 Similarity**

O *similarity* devolve o valor do traço sísmico, indicando-nos o quanto dois ou mais traços, são semelhantes. Esta detecção de semelhanças entre traços sísmicos é influenciada fortemente pelo parâmetro de escolha da janela temporal. Após várias

tentativas foi definida, como a que obteve melhores resultados, a janela entre [-28ms, 28ms].

Inicialmente foram cartografadas as falhas, através dos dados sísmicos, com um simples filtro para realçar as falhas.

No entanto, através da aplicação do atributo *similarity* e da sua posterior análise, especialmente em *Z-Slices*, foi possível observar mais falhas presentes no bloco em estudo, e padrões, ou seja famílias de falhas com outra direção estavam presentes, especialmente na parte inferior do cubo sísmico.

A interpretação das falhas com a ajuda do atributo *similarity* foi efetuada através do mesmo método, ou seja através da marcação *Faultsticksets* diretamente na secção sísmica com a amostragem do atributos e a posterior transformação em superfícies de falhas.

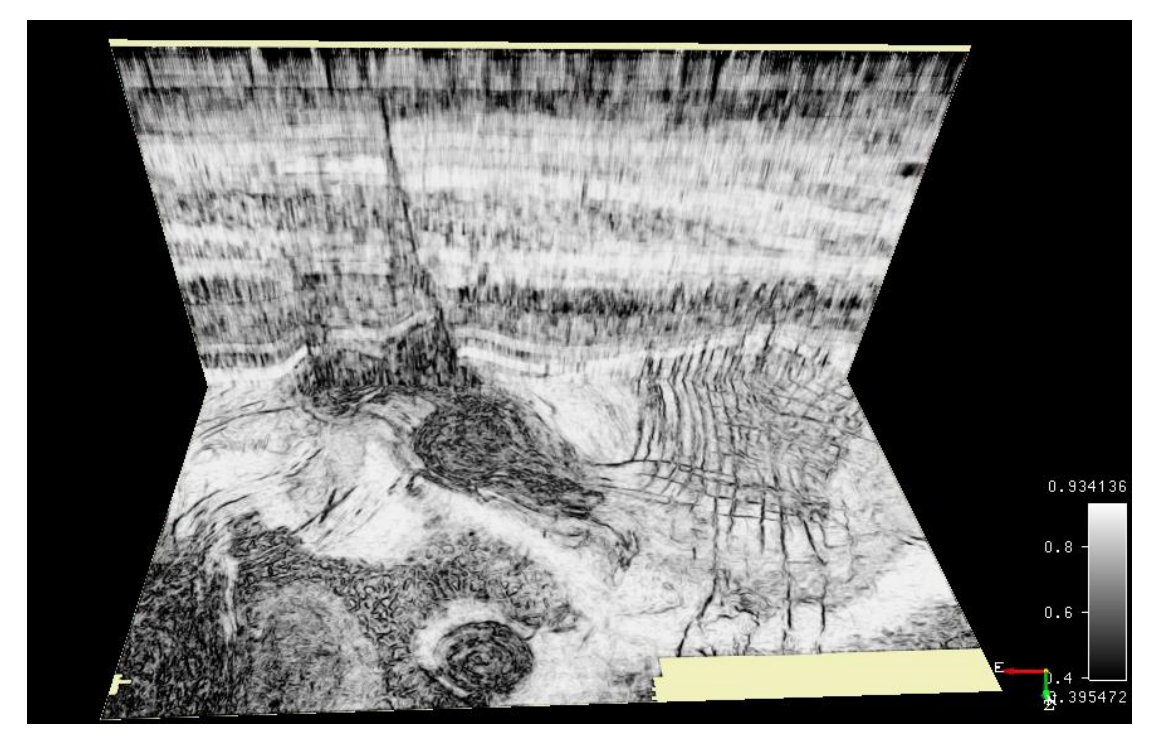

**Figura 77:** Secção vertical (*inline* 250) e horizontal (*Z-slice* 1800) com atributo Similarity.

É possível observar na figura 77, uma maior definição nos traços sísmicos correspondentes a falhas presentes no bloco sísmico. Destaca-se a visualização de outra direção de falhas nas secções horizontais, na parte inferior do bloco, que anteriormente era possível observar mas não com tanta nitidez como após a aplicação do atributo.

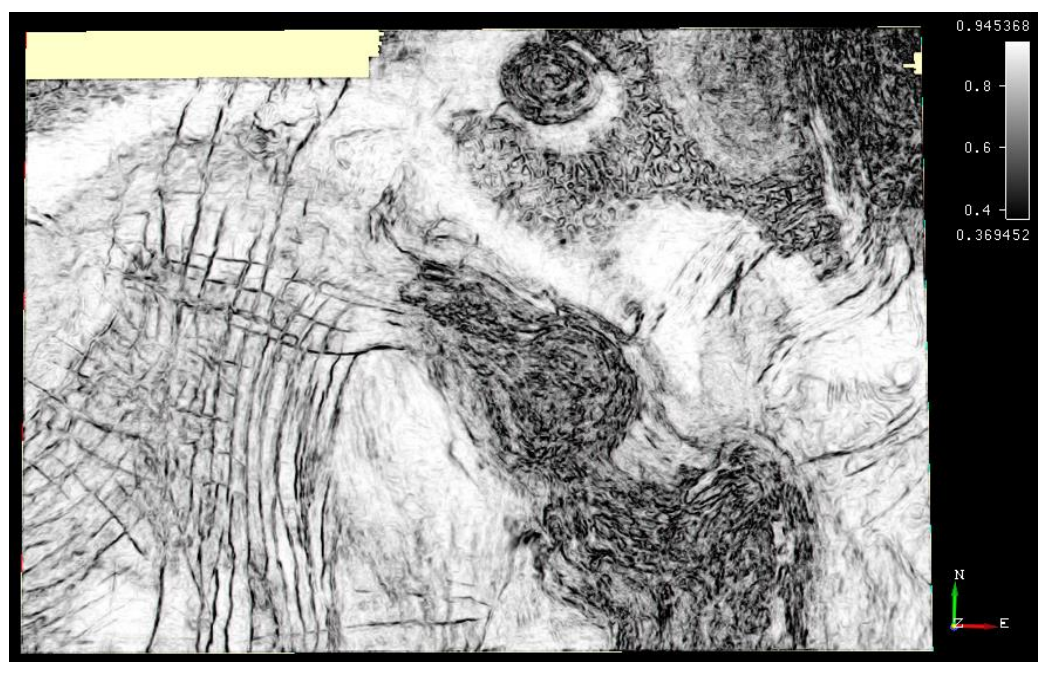

**Figura 78:** Secção sísmica horizontal (*Z-slice* 1800) com a aplicação do atributo *similarity*.

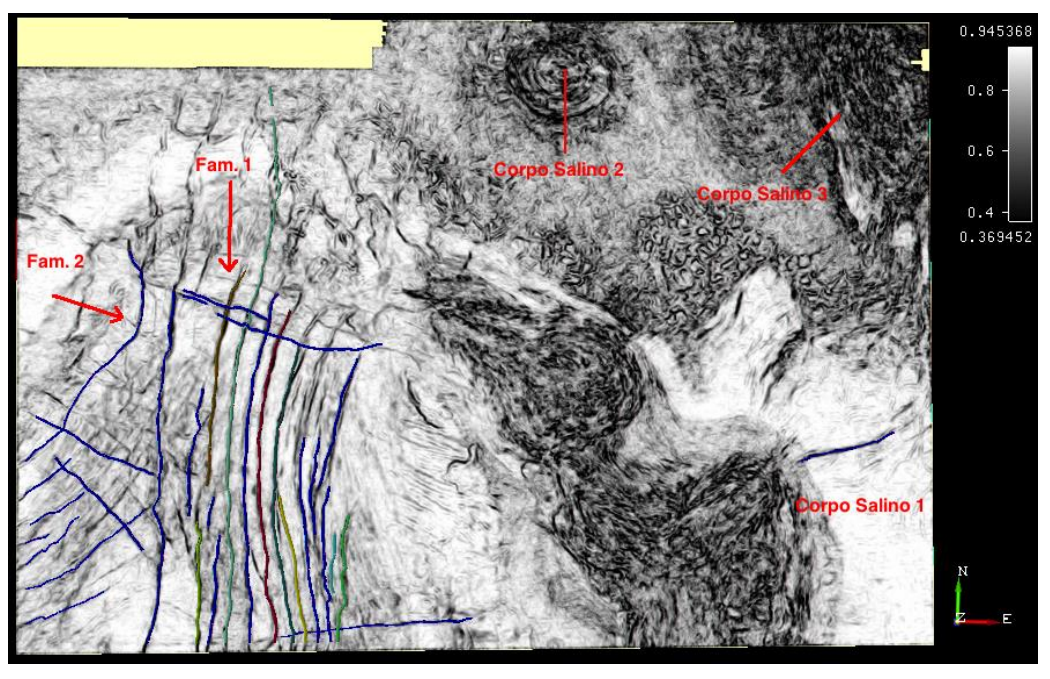

**Figura 79:** Secção horizontal (*Z-slice* 1720) com a aplicação do atributo *similarity* e as respetivas falhas interpretadas.

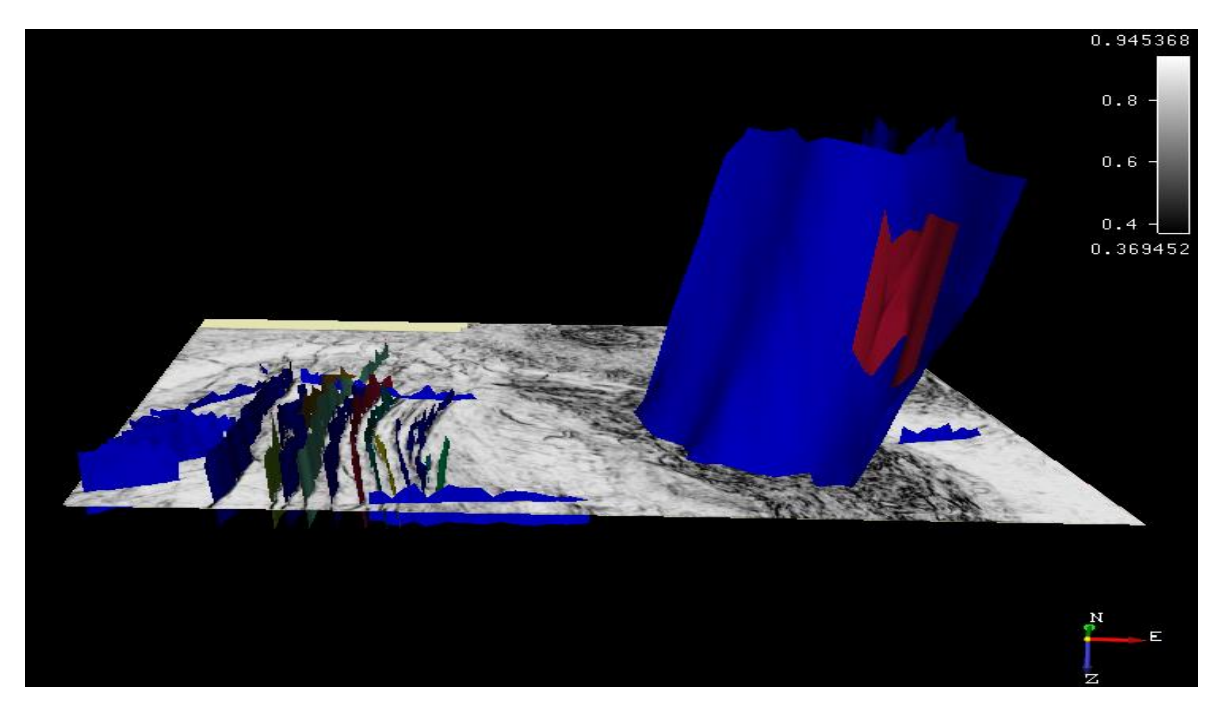

**Figura 80:** Secção horizontal (*Z-slice* 1720) com a aplicação do atributo *similarity* e as respetivas falhas interpretadas em 3D.

## **5.7.2 Energy**

Este atributo calcula a soma dos quadrados das amostras presentes num intervalo de tempo, dividido pelo número de amostras presentes no intervalo temporal, que será definido pelo operador.

Quanta maior a energia, maior será o seu valor de amplitude. Um valor elevado de amplitude poderá significar um potencial reservatório de hidrocarbonetos.

Sucintamente, este atributo melhora as variações laterais dos eventos sísmicos e assume-se como uma ferramenta valiosa na ajuda da visualização de artefactos (chaminés, *bright-spots,* etc.) e potenciais reservatórios de hidrocarbonetos.

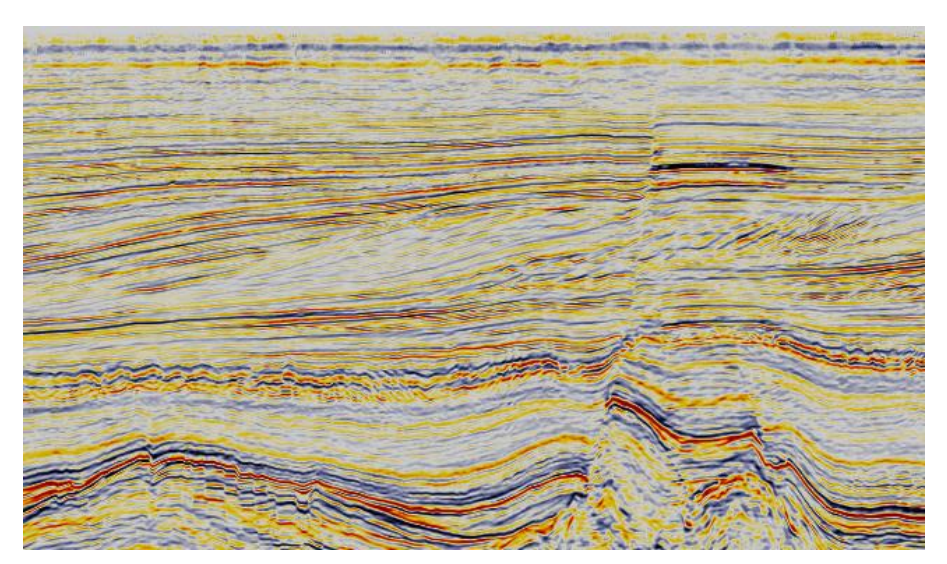

**Figura 81:** Secção sísmica vertical com *Deep Steered Medium Filter* (*inline 250*).

Na figura 81, é possível observar uma anomalia de amplitude (*bright spot)*, ainda antes de aplicar qualquer tipo de filtro ou atributo. Após a identificação da zona com potencial interesse, foi criado o atributo de energia.

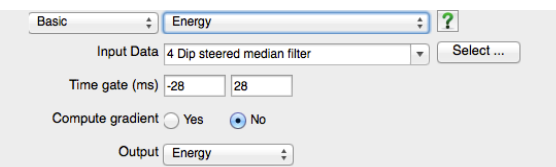

**Figura 82:** Caixa de diálogo para implementação dos parâmetros da criação do atributo de energia.

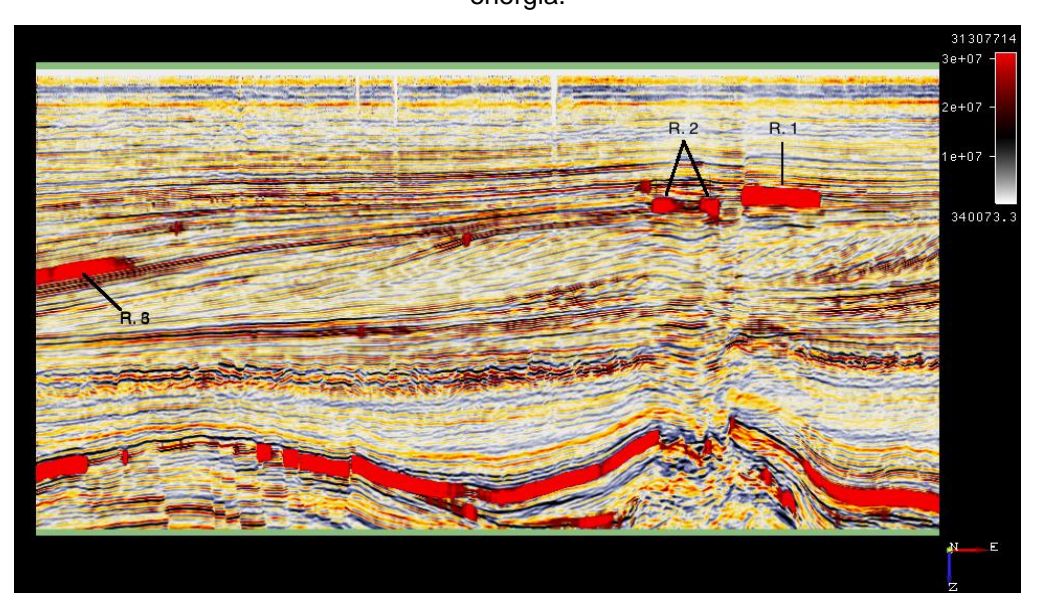

**Figura 83:** Secções sísmicas como atributo *Energy* na *inline* 120 mostrando os potenciais reservatórios de hidrocarbonetos assinalados como R1, R2 e R3.

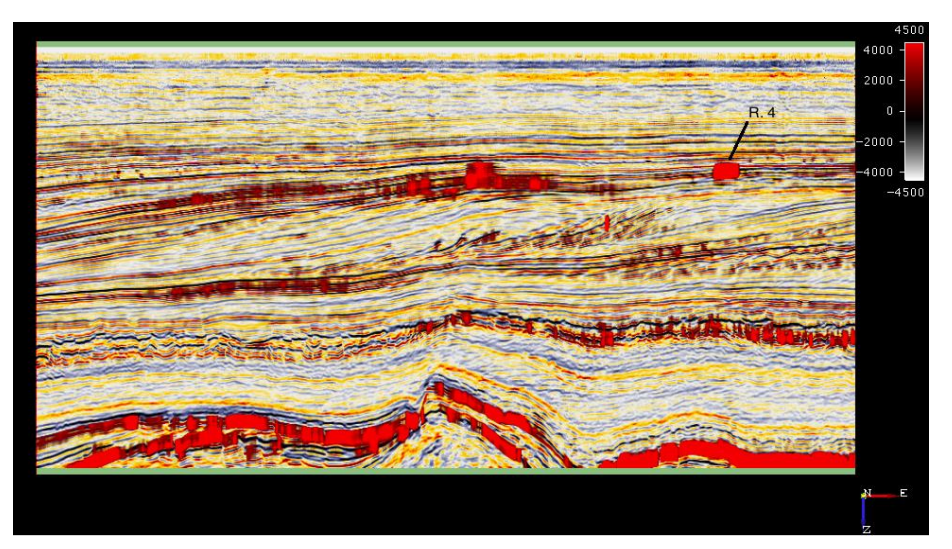

**Figura 84:** Secções sísmicas verticais com atributo *Energy* na *inline* 450 mostrando os potenciais reservatórios de hidrocarbonetos assinalados como R4.

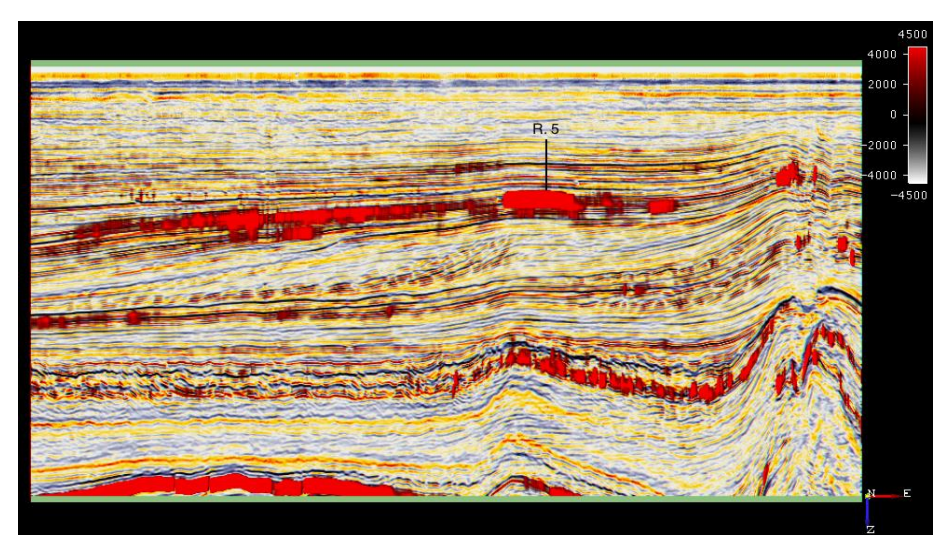

**Figura 85:** Secções sísmicas verticais com atributo *Energy* na *inline* 650 mostrando os potenciais reservatórios de hidrocarbonetos assinalados como R5.

A escolha do intervalo é um parâmetro crítico no cálculo do atributo. A escolha de um intervalo pequeno de tempo fornece-nos uma resposta nítida mas dispersa, enquanto um grande intervalo de tempo dá uma resposta pouco nítida.

Além da identificação da anomalia de amplitude na *inline* 250, após o atributo calculado foi possível observar outras zonas com elevadas amplitudes. Efetuou-se uma revisão pelos dados sísmicos para identificar zonas de potencial interesse exploratório, e com a utilização de outros atributos sísmicos, detalhou-se esta questão detetando-se no total 5 zonas com potencial interesse.

Na parte inferior da secção sísmica é possível observar uma camada com elevada impedância acústica, sendo esta, correspondente ao topo do corpo salino. A reflexão que possui é devido à diferença de densidade comparativamente com a geologia circundante, não sendo portanto um local com potencial exploratório.

### **5.7.3 Stratal Amplitude**

A ferramenta *stratal amplitude* permite calcular valores de amplitude baseados em atributos previamente computados.

Neste trabalho prático foi utilizada a amplitude "*Root Mean Square"* RMS, que provavelmente será o atributo mais conhecido na indústria petrolífera e define-se matematicamente, como a raiz quadrada da média dos quadrados das amplitudes sísmicas.

Este atributo fornece a informação do valor de energia contido nos dados sísmicos. Note-se que valores elevados de RMS estão associados a litologias altamente porosas, que serão indicadores de potenciais reservatórios de hidrocarbonetos.

Normalmente a amplitude RMS é calculada ao longo de uma superfície ou entre dois horizontes. Neste trabalho prático foram calculadas as duas vertentes, não se verificando diferenças significativas na informação obtida.

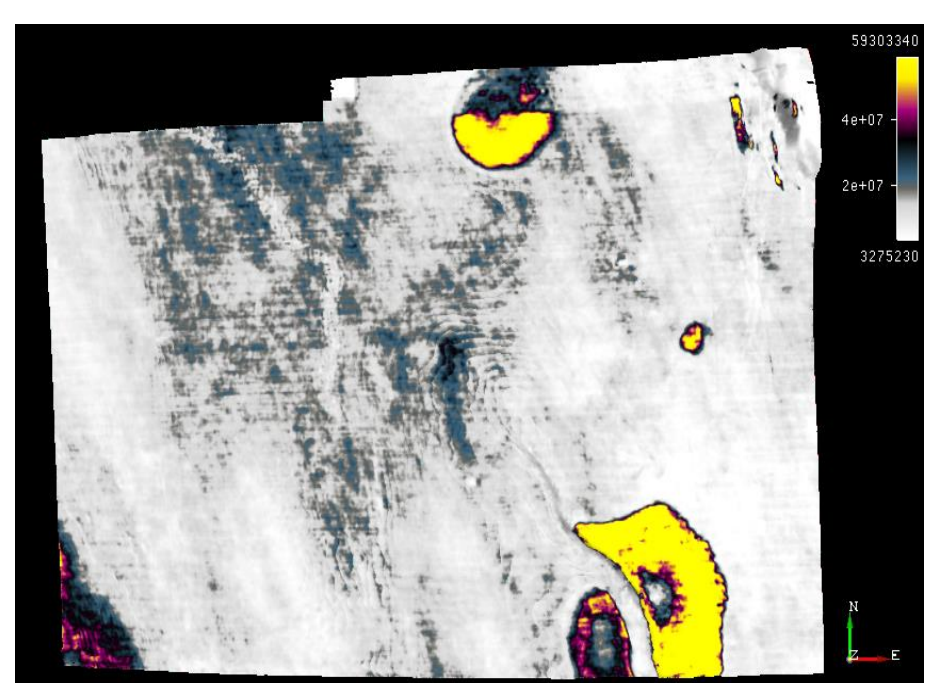

**Figura 86:** Horizonte H2 com a aplicação do atributo RMS Amplitude ao longo do horizonte e escala de cores DHI.

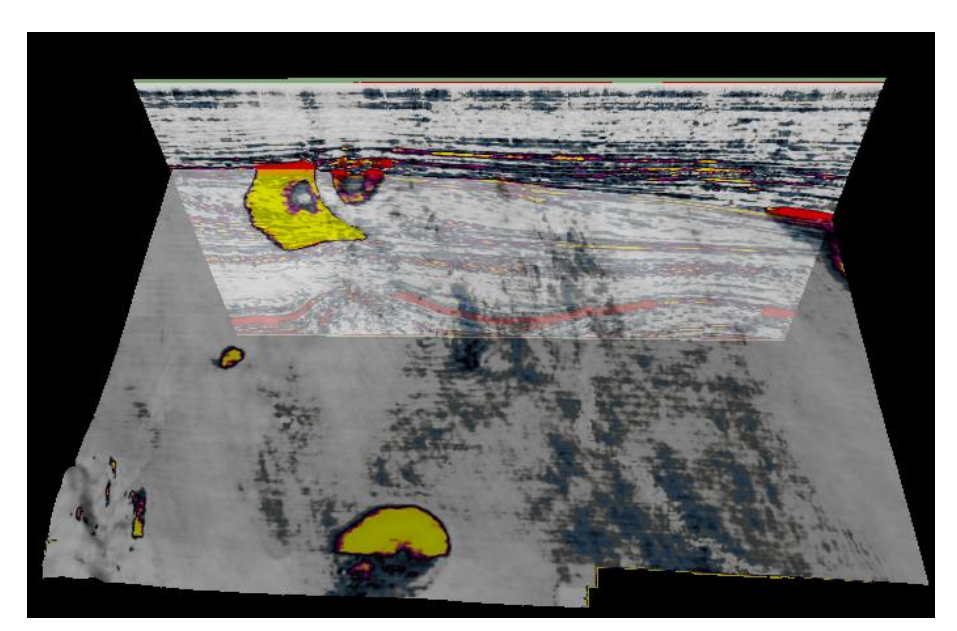

**Figura 87:** Conjugação do atributo *Energy* (*inline* 250) com atributo RMS Amplitude aplicado no horizonte H2 com transparência 50%.

Com a ajuda da *stratal amplitude* calculada ao longo dos horizontes é possível visualizar não só as zonas de acumulação de hidrocarbonetos, mas também a sua extensão, permitindo um conhecimento redobrado da área de estudo.

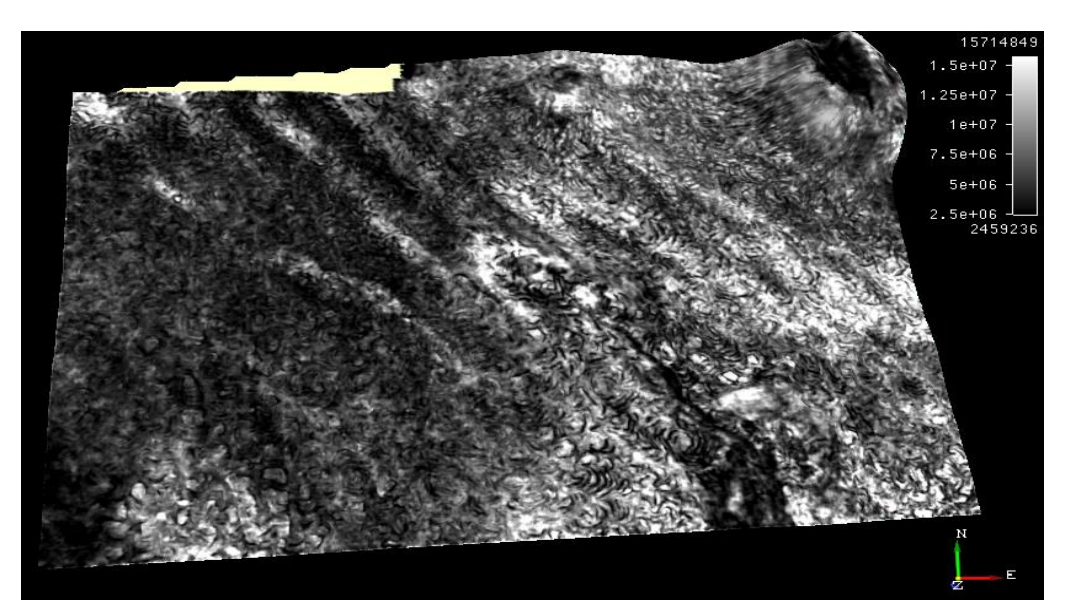

**Figura 88:** Horizonte H5 com a aplicação do atributo RMS Amplitude ao longo do horizonte onde se observa os "*mud crackings*" característicos das falhas poligonais (capítulo 4.6.4.1).

### **5.7.4 Spectral Decomposition**

A decomposição espectral é utilizada essencialmente para estudar os efeitos de atenuação causados pelos hidrocarbonetos, podendo ainda ser utilizada no estudo de dados sísmicos em resoluções bastante baixas.

O cálculo da decomposição espectral pode ser efetuado utilizando a Transformada de Fourier (FFT) ou ainda com a Transformada da Wavelet contínua (CWT). Os detalhes de ambos os métodos já foram extensamente descritos na literatura (Chopra e Marfurt 2005), e não irão ser expostos neste trabalho.

Sucintamente estes métodos transformam a série temporal em componentes de frequência e amplitude. No caso da FFT envolve especificamente janelas temporais, e é utilizada para delinear informação estratigráfica e estrutural ao longo do horizonte interpretado. Por outro lado, a CWT utiliza a *wavelet* original e poderá funcionar como um filtro de banda estreita temporal, sendo mais utilizada na visualização de acumulações de hidrocarbonetos e na identificação de mudanças de espessura ao longo de um horizonte interpretado.

A decomposição espectral (FFT e CWT) foi efetuada em todos os horizontes interpretados, obtendo-se somente resultados significativos no horizonte H2, H12, H5 e H6 (estes últimos correspondem às falhas poligonais: figura 100). Os resultados obtidos entre as FFT e as CWT é praticamente semelhante, tendo-se portanto optado por demonstrar as FFT, pelo simples facto de necessitarem de menos esforço computacional. O uso das CWT foi utilizado no treinamento de uma rede neuronal (figura 109).

#### *Workflow:*

#### Adição do horizonte:

Aquando a adição do horizonte este possui 4 *layers* de atributos. As ultimas três representam as cores RGB (Red, Blue, Green) que irão estar associadas a diferentes frequências e uma última *layer* que diz respeito ao canal alfa. Este canal alfa poderá ser utilizado para a inclusão de um atributo. Esta adição de uma *layer* com um atributos poderá ser útil na saliência de estruturas como falhas, fraturas, etc.

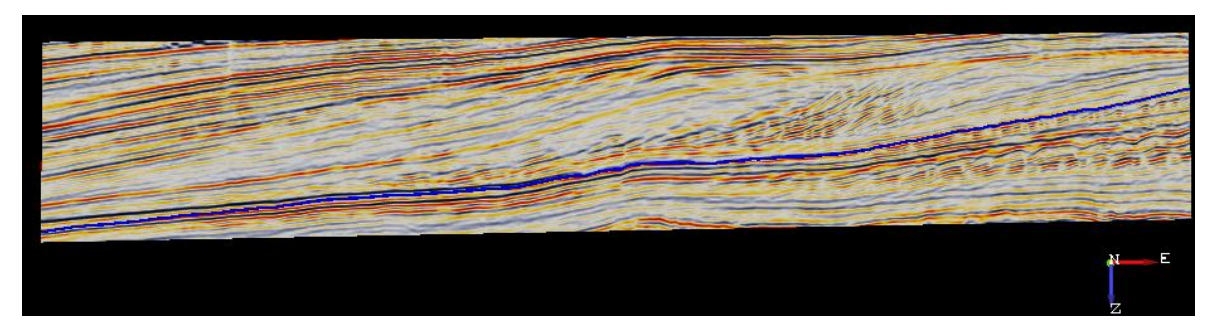

**Figura 89:** Exemplo da diminuição da secção sísmica vertical do horizonte com interesse (H12).

A delimitação da janela vertical da seção sísmica, permite uma melhor aproximação das frequências a utilizar, através da análise de espectro (figura 91).

### Definição das frequências a utilizar:

Foram selecionadas três frequências que representam a baixa, a média e a alta frequência da banda sísmica em redor do horizonte em questão. Neste caso foram escolhidas as frequências de 20Hz, 40Hz e 60Hz.

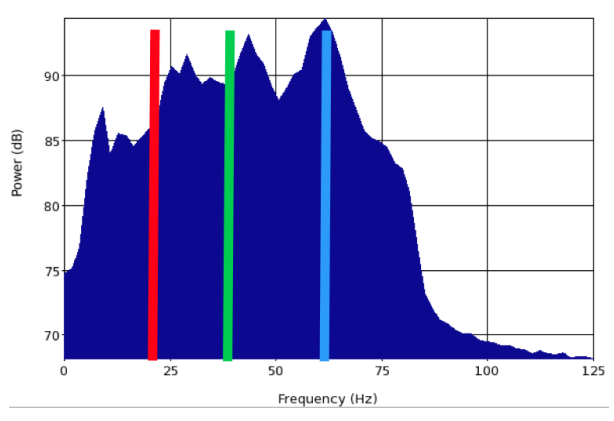

**Figura 90:** Análise espectral da secção vertical (figura 90) contendo o horizonte H12. As linhas verticais foram as frequências definidas para o caso de estudo.

#### Criação dos atributos com base nas frequências:

Após a definição das frequências a utilizar, procedeu-se à criação dos três atributos baseados nas frequências definidas e com base no método da transformada de Fourier. Para cada caso foram definidos intervalos temporais diferentes.

### Aplicação dos atributos nos horizontes:

Carregam-se os atributos com respeito à seguinte ordem: baixa frequência associada à cor vermelha, média frequência associada à cor verde e alta frequência associada à cor azul.

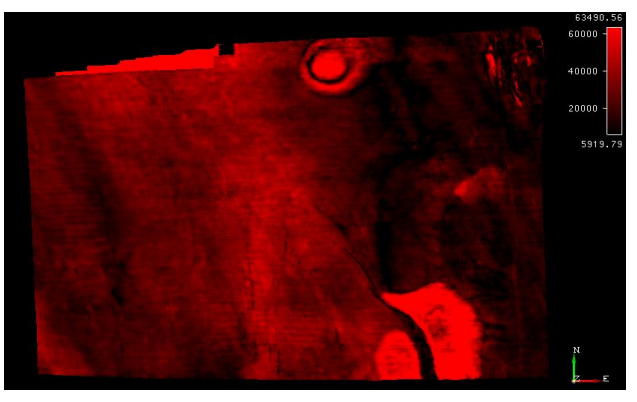

**Figura 91:** Horizonte H2 com atributo *Spectral Decomposition* com frequência de 20Hz e intervalo temporal de [-28,28] ms.

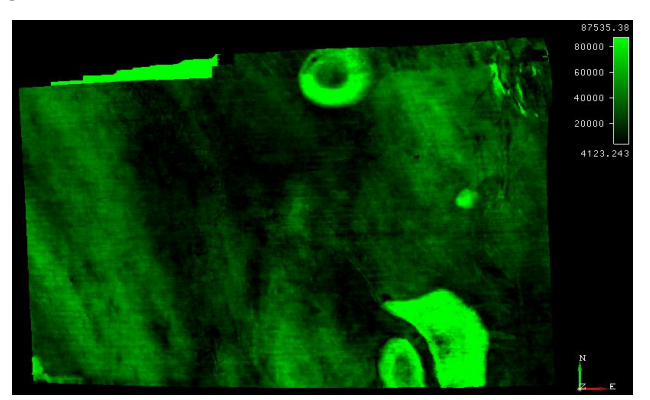

**Figura 92:** Horizonte H2 com atributo *Spectral Decomposition* com frequência de 40Hz e intervalo temporal de [-28,28] ms.

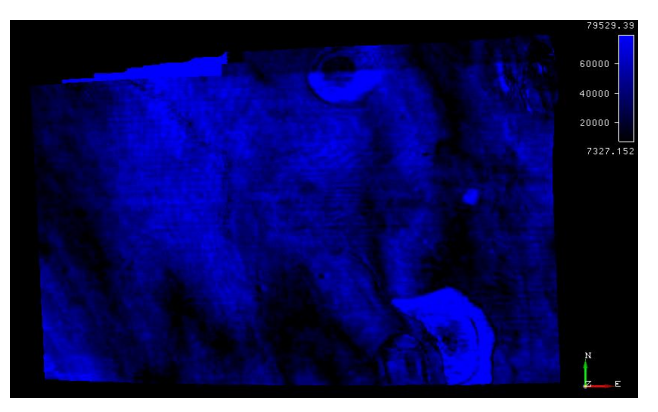

**Figura 93:** Horizonte H2 com atributo *Spectral Decomposition* com frequência de 60Hz e intervalo temporal de [-28,28] ms.

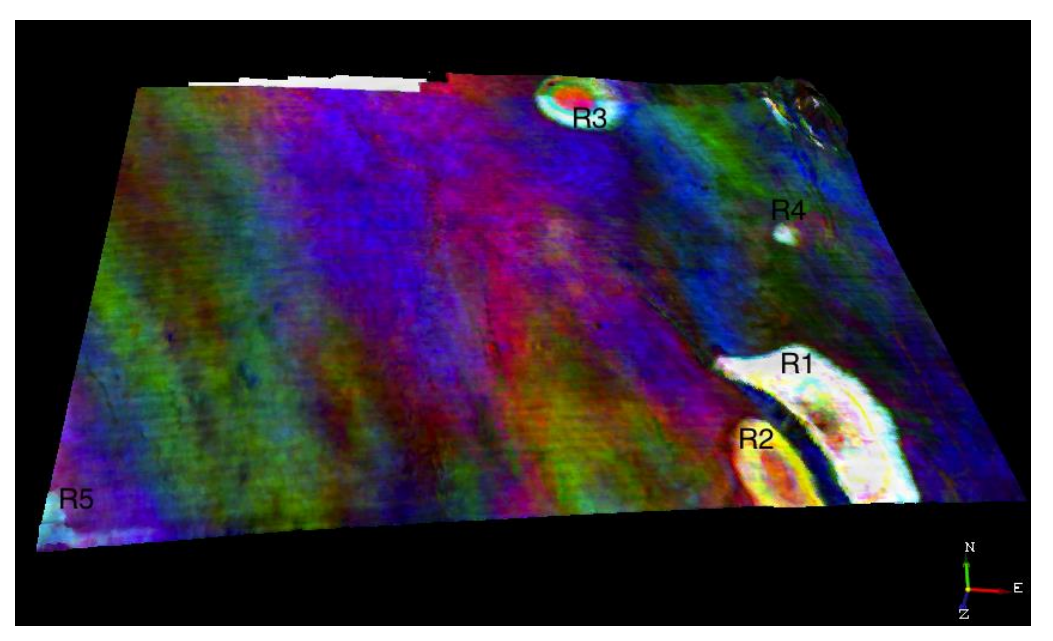

**Figura 94:** Horizonte H2: Conjugação dos atributos *Spectral Decomposition* com as frequências 20Hz, 40Hz e 60Hz e intervalo temporal de [-28,28]ms.

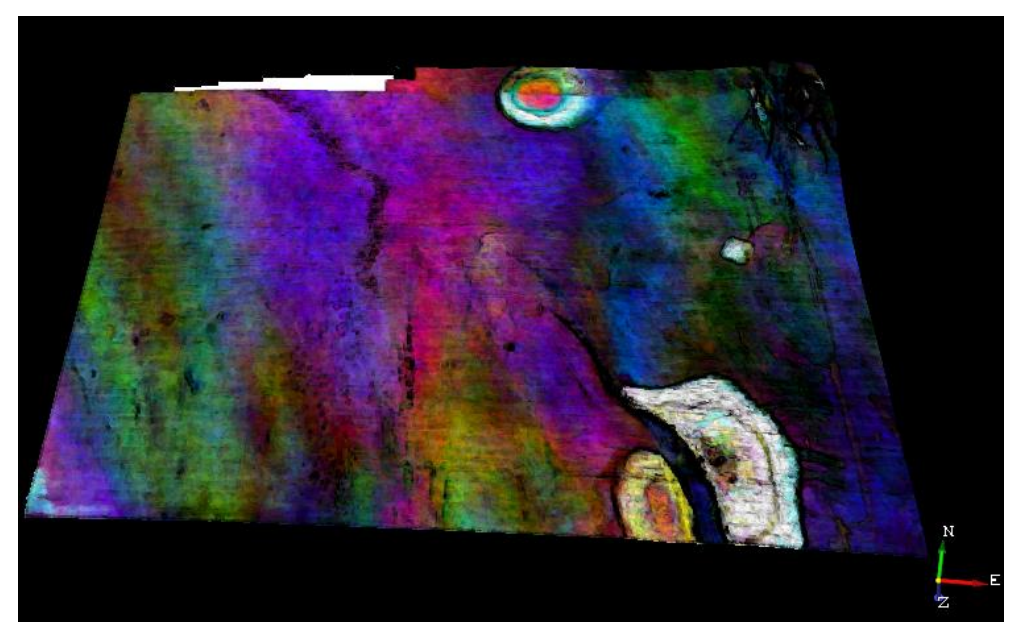

**Figura 95:** Horizonte H2: Conjugação dos atributos *Spectral Decomposition* com as frequências 20Hz, 40Hz, 60Hz e atributo *Similarity* no canal Alfa juntamente com um intervalo temporal de [- 28,28]ms.

As áreas de coloração mais clara significam potenciais acumulações de hidrocarbonetos. À primeira vista consegue-se definir 5 zonas (R1, R2, R3, R4 e R5) com potencial exploratório como observado na figura 95.

Na figura 95 vemos a utilização do atributo *Similarity* no canal Alfa, reforçando as feições estruturais das estruturas presentes delineando com mais precisão a área real dos prospectos existentes.

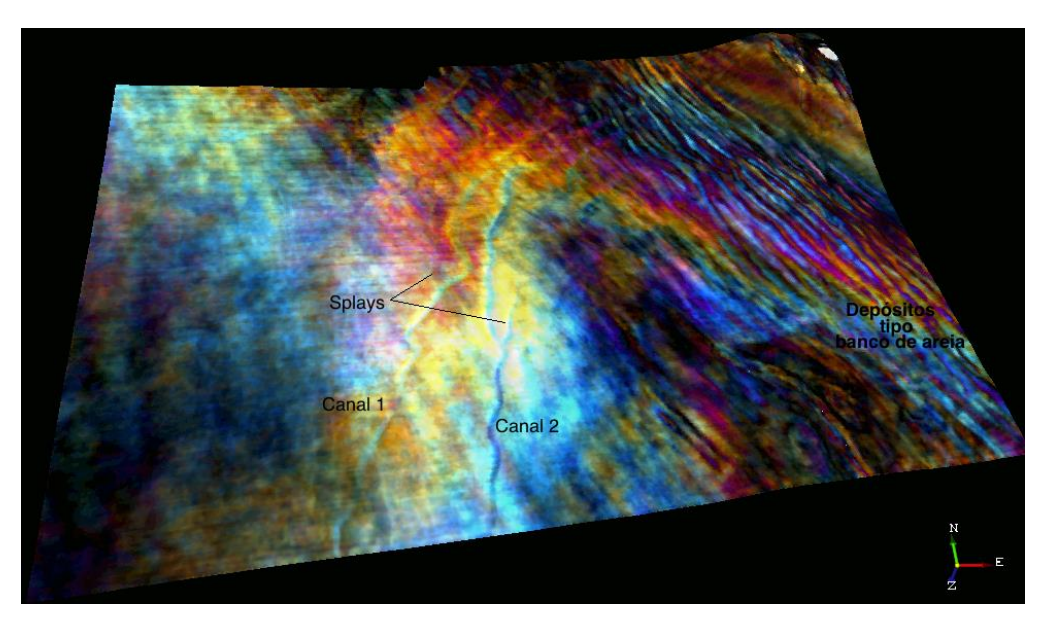

**Figura 96:** Horizonte H12 com atributo *Spectral Decomposition* com 20Hz, 40Hz e 60Hz com intervalo temporal de [0,28] ms.

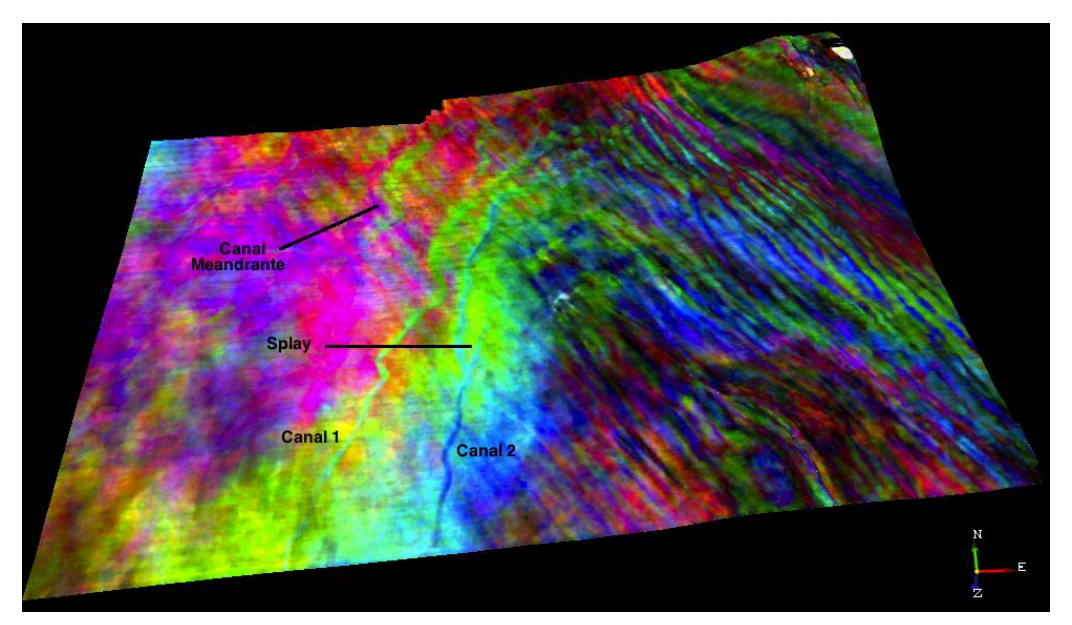

**Figura 97:** Horizonte H12 com atributo *Spectral Decomposition* com 20Hz, 40Hz e 60Hz com intervalo temporal de [-28,28] ms.

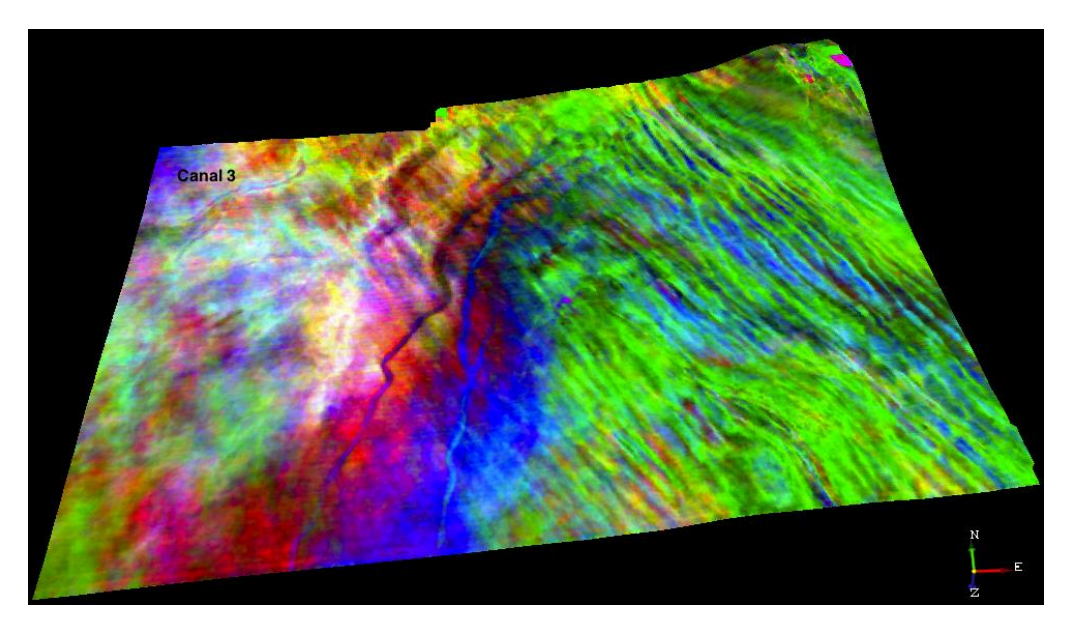

**Figura 98:** Horizonte H12 com atributo *Spectral Decomposition* com 20Hz, 40Hz e 60Hz com intervalo temporal de [-28,28] ms e escala de cor verde invertida.

É possível observar várias estruturas interessantes na figura 96, nomeadamente canais, *splays* e depósitos tipo banco de areia com direção preferencial NW-SE.

A mudança no intervalo temporal assume-se como um parâmetro de elevada importância onde se pode observar o "aparecimento" de mais estruturas com a simples mudança para um intervalo temporal simétrico, neste caso de [-28, 28]ms. Este facto deve-se ao aumento do *time-gate* significar um consequente aumento da amplitude espectral a revelar na estrutura onde é aplicada, e pode levar à identificação de novas estruturas como observado na figura 97.

A manipulação da escala de cores pode-se revelar útil para o reconhecimento de estruturas de interesse como canais, *splays*, etc. Através da manipulação da janela temporal foi possível visualizar o aparecimento de um canal na parte superior do horizonte H12 (figura 98), realçando também os canais visualizados na figura 97.

### **5.7.4.1 Falhas poligonais**

Os sistemas de falhas poligonais são bastante comuns nas bacias formadas nas margens continentais, existindo também ocorrências em bacias intracratónicas. Este sistema de falhas caracteriza-se por ser uma rede de pequenas falhas normais formadas por sedimentos de grão fino, dominantemente argilas, inserido numa geometria poligonal resultante da expulsão dos fluídos.

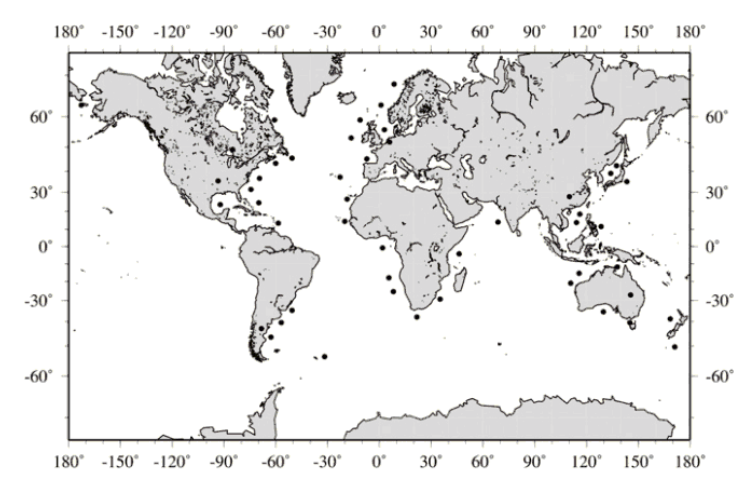

**Figura 99:** Distribuição mundial da ocorrência de sistemas de falhas poligonais. Os pontos pretos são bacias onde estas estruturas foram identificadas através de sísmica 2D e 3D (retirado de Cartwright, 2011).

Apesar de existirem várias teorias para a génese das falhas poligonais, uma das teses mais aceites é a desidratação de camadas litológicas sujeitas a altas pressões, que leva a uma expulsão de fluídos, levando à formação de um padrão denominado de "*mud cracks"* nas superfícies litológicas. A distribuição dos grãos em intervalos de granulometria fina indica que a sua origem está relacionada com a litologia inicial (Cartwright, 2011).

O conhecimento da génese das falhas poligonais só foi possível com o aparecimento da sísmica 3D que permitiu o reconhecimento da geometria poligonal plana, característica intrínseca destas estruturas.

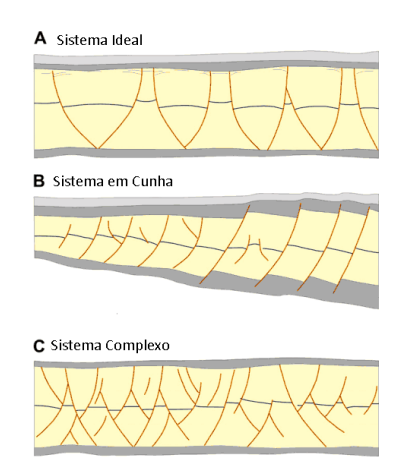

**Figura 100:** Representação esquemática dos diferentes tipos de falhas poligonais (modificado de Cartwright, 2011).
Observando a figura 100 observamos três diferentes cenários. A: panorama ideal onde existem pares de falhas com suave geometria lístrica; B: formato em cunha onde a orientação principal das falhas é na direção da parte menos espessa da cunha; C: sistema complexo onde existem algumas falhas "principais", ou seja de maiores dimensões, intersectando toda a camada, juntamente com falhas menores que preenchem o espaço entre as falhas maiores

Na área de estudo é possível observar um sistema de falhas poligonais entre os horizontes H5 e H6, começando a aparecer mais definido a partir da *Z-slice* 1148.

A aplicação do atributo *Spectral Decomposition,* no horizonte possibilita-nos a observação nítida do padrão clássico das falhas poligonais (figura 101 e 102).

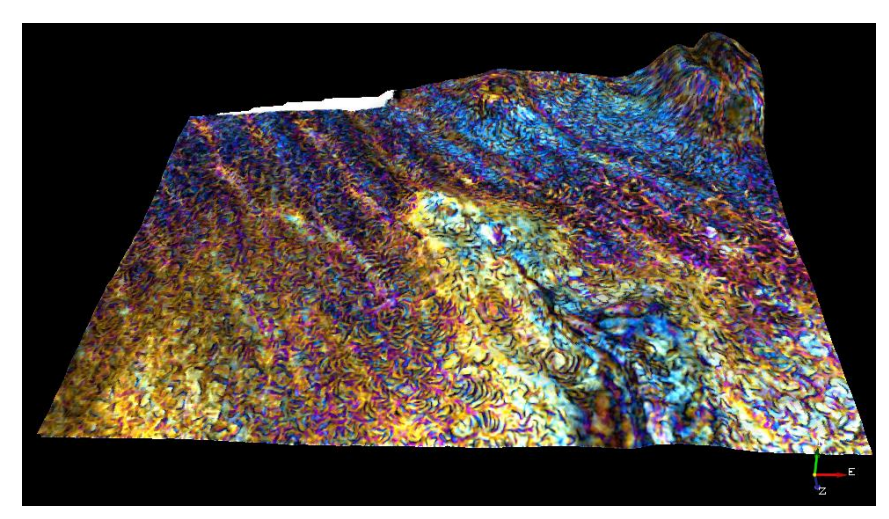

**Figura 101:** Horizonte H5 com atributo *Spectral Decomposition* com 20Hz, 40Hz e 60Hz com intervalo temporal de [0,28] ms.

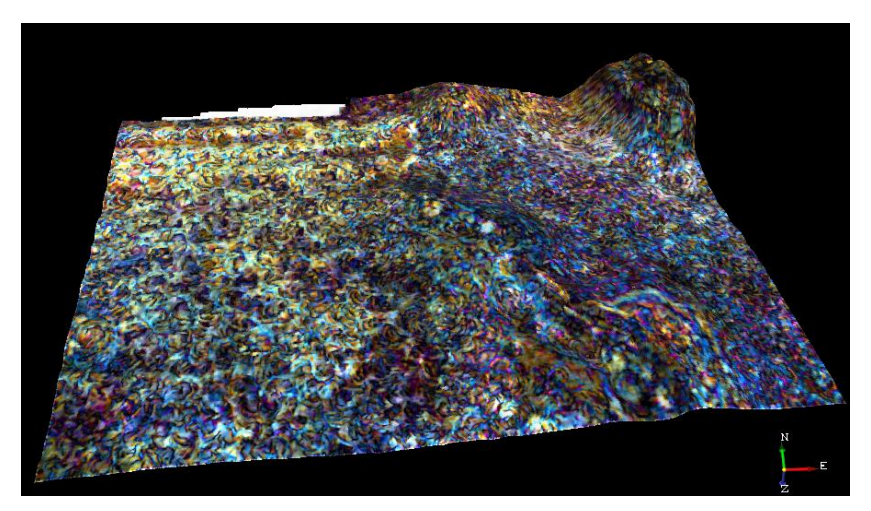

**Figura 102:** Horizonte H6 com atributo *Spectral Decomposition* com 20Hz, 40Hz e 60Hz com intervalo temporal de [0,28] ms.

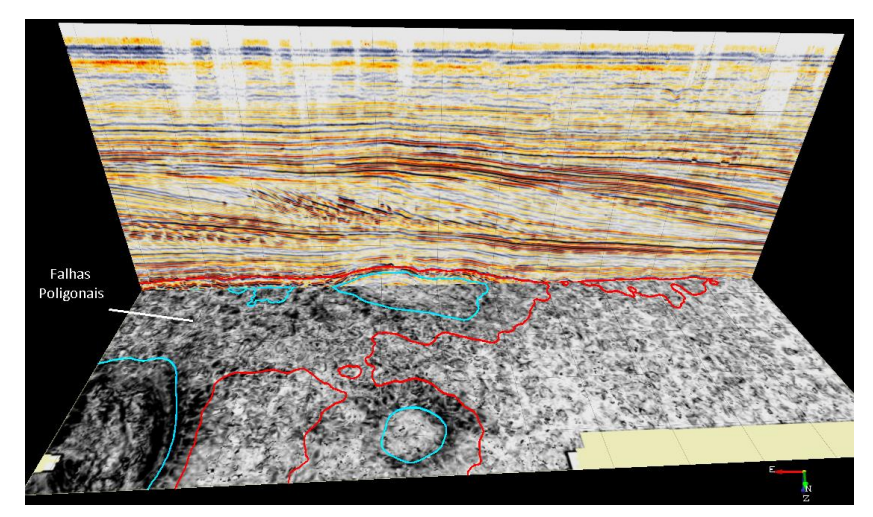

**Figura 103:** Secção sísmica horizontal (*Z-slice* 1260) e vertical (*inline* 400) mostrando o padrão típico das falhas poligonais através do atributo *Similarity*. A vermelho está representado parte do horizonte H5 e a azul está representado parcialmente o horizonte H6.

### **5.7.5 Criação de Volumes dos Reservatórios**

Após a avaliação dos diferentes atributos através das figuras: 83, 84, 85, 86, 87 e 94, procedeu-se à criação de volumes para as áreas de potencial interesse acumulações de hidrocarbonetos.

Foi possível identificar 5 estruturas através da combinação da análise dos diferentes atributos sísmicos. Como poderão ser interessantes do ponto de vista exploratório foram criados volumes para se obter uma melhor percepção das suas dimensões.

As representações tridimensionais foram geradas a partir da observação da área efetiva dos potenciais reservatórios, com o auxílio de *inlines*, *crosslines* e *Z-slices*, e com a aplicação da ferramenta do OpendTect: *Volume*. Após serem definidas as posições de cada reservatório e de modo a realçar as estruturas de maior amplitude, neste caso o gás, foi aplicado o atributo *Energy* com escala de cores *Chimney*.

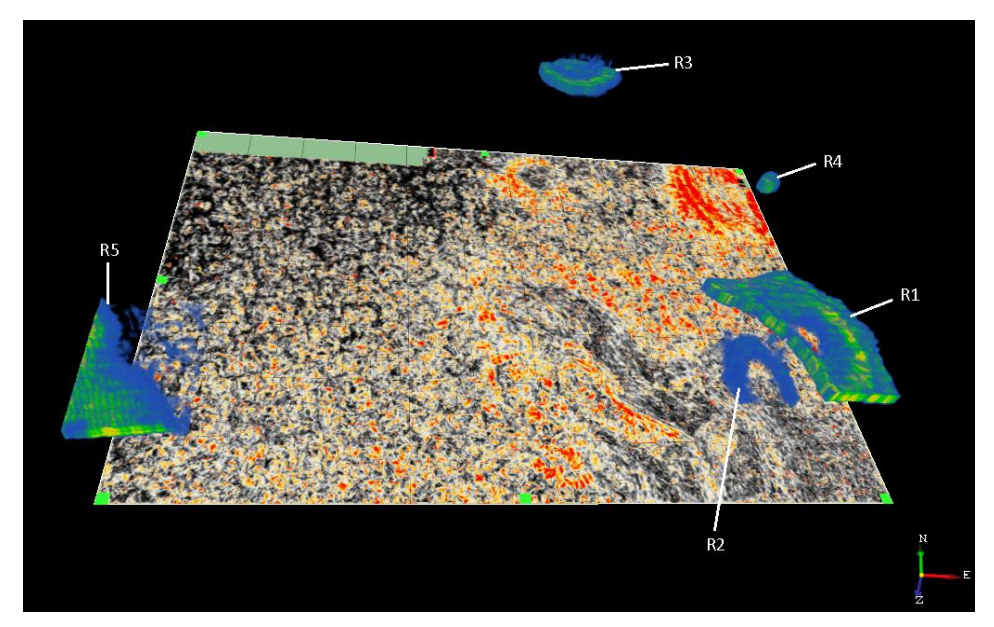

**Figura 104:** Reservatórios de hidrocarbonetos na área de estudo.

### **5.7.6 Redes Neuronais – Neural Networks (NN)**

Pode-se definir uma rede neuronal como uma computação de um algoritmo matemático portador de informação, tentando imitar o cérebro humano. Ao contrário dos algoritmos convencionais, que seguem sempre as mesmas diretrizes, independentemente dos dados de entrada, as redes neuronais aprendem por tentativa, utilizando os diferentes dados de entrada para irem melhorando os dados finais (Azevedo, 2009).

A semelhança entre a performance de uma rede neuronal e de um cérebro, reside nos processamentos de informação e de armazenamento. Como tal, não possuem estruturas separadas para armazenamento da memória, como acontece nos computadores digitais em que os processadores aritméticos e o armazenamento de memórias estão separados. Numa NN, a informação é armazenada "nos pesos das ligações", num processo análogo ao que ocorre nas sinapses durante o processo de aprendizagem. Cada "neurónio" está em "silêncio" e responde simplesmente à soma ponderada dos sinais que recebe nas suas entradas. Os erros são importantes – não há aprendizagem possível se a rede não apresentar algum erro. Esta é uma característica da aprendizagem que pode ser sobreavaliada. Redes que não cometem erros, quando são sobre-treinadas, poderão adaptar-se e passar a responder somente a um tipo de estímulo – aquele para que foram treinadas. Pelo contrário, a mais-valia das NN's reside na sua capacidade de generalizar o processamento, mesmo para padrões de entrada a que nunca foram expostas a treino. Detectam correlações, captam associações e

descobrem regularidades nos padrões. Podem ainda recordar um padrão armazenado, mesmo quando o sinal de entrada é ruidoso ou incompleto (British Neuroscience Association, 2003).

O módulo *Neural Network* do OpendTect suporta redes supervisionadas e não supervisionadas. A principal aplicação das redes não supervisionadas é baseado no agrupamento de atributos e/ou formas de onda para análise de fácies sísmicas. O método supervisionado é usado para análises mais avançadas de fácies sísmicas, para criar cubos "probabilísticos" como o *Chimney Cube* e o *Fault Cube*. É também usado na inversão sísmica para previsão de propriedades das rochas (*Porosity Cube*).

A primeira fase para a computação da rede neuronal foi a escolha dos atributos de entrada. Um número de atributos de entrada, não significa necessariamente, que no final iremos obter o melhor resultado.

Através do gráfico da correlação entre atributos iremos escolher os que possuem uma correlação entre 0.3 e 0.5 e uma distribuição gráfica constante em que seja possível observar uma clara distribuição de pontos em grupos de famílias.

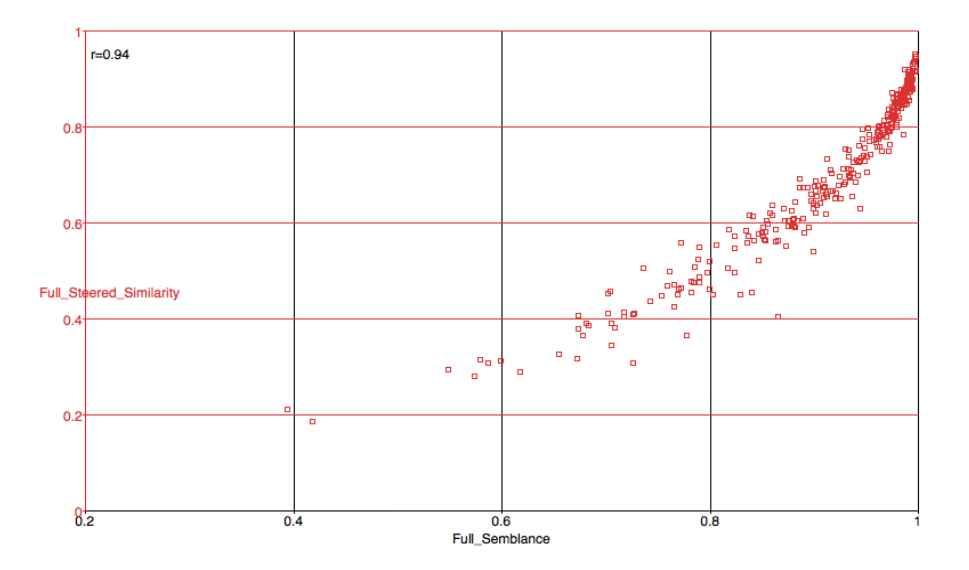

**Figura 105:** Representação gráfica da correlação entre os atributos *Semblance* e *Similarity* demonstrando uma correlação elevada entre os dois atributos.

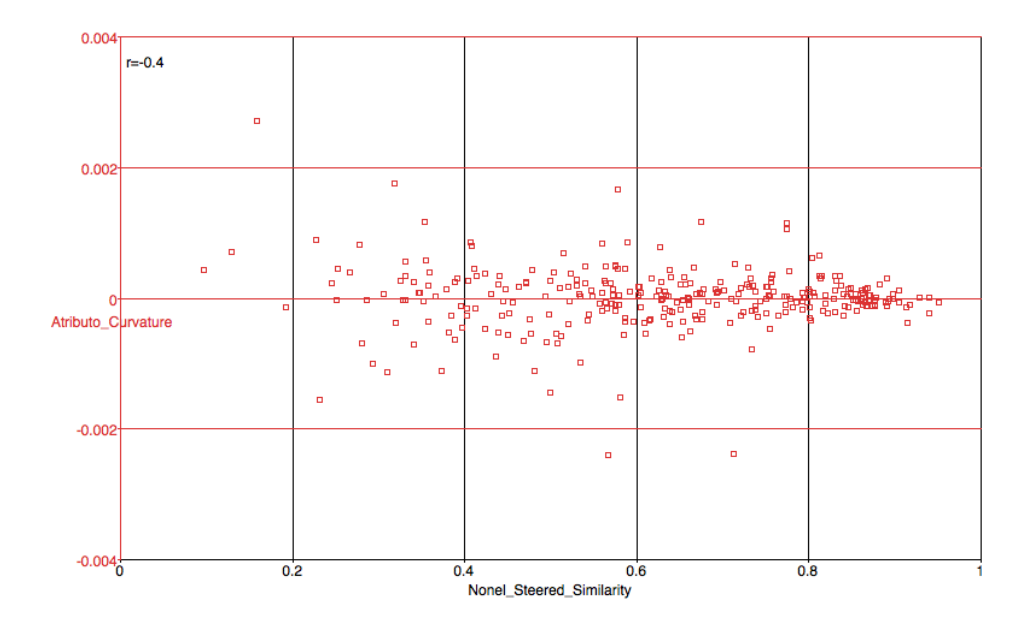

**Figura 106:** Representação gráfica da correlação entre os atributos *Curvature* e *Similarity* demonstrando uma boa correlação e boa distribuição entre atributos.

Podemos observar a tabela 1 com os valores de correlação dos atributos e quais os utilizados para o treino da rede neuronal neste trabalho prático. Na tabela observamos valores a vermelho, que significam valores altos de correlação. Atributos que estejam altamente correlacionados irão salientar as mesmas características, o que não será o pretendido na NN. Por outro lado valores baixos de correlação, significam atributos que estão pouco correlacionados, consequentemente não deverão ser utilizados no treino da NN.

| <b>Atributos</b>       |      |      |      |      |      | Energy Full Similarity None Similarity Curvature Spec_Dec_20Hz[-28,28] Spec_Dec_40Hz[-28,28] Spec_Dec_60Hz[-28,28] Full Semblance |      |      |
|------------------------|------|------|------|------|------|----------------------------------------------------------------------------------------------------|------|------|
| Energy                 |      | 0,19 | 0,5  | 0,17 | 0.88 | 0,5                                                                                                    | 0,38 | 0,17 |
| <b>Full Similarity</b> | 0,19 | 1    | 0,76 | 0,5  | 0,18 | 0,28                                                                                                    | 0,35 | 0,94 |
| None Similarity        | 0,5  | 0.76 |      | 0,4  | 0,3  | 0,2                                                                                                    | 0,27 | 0,71 |
| Curvature              | 0.17 | 0,5  | 0,4  |      | 0.14 | 0,4                                                                                                    | 0,3  | 0.3  |
| Spec Dec 20Hz[-28,28]  | 0.88 | 0,18 | 0,3  | 0,14 |      | 0,34                                                                                                    | 0,26 | 0,16 |
| Spec_Dec_40Hz[-28,28]  | 0.5  | 0,28 | 0,2  | 0,4  | 0,34 |                                                                                                    | 0.44 | 0,24 |
| Spec Dec 60Hz[-28,28]  | 0.38 | 0,35 | 0,27 | 0,3  | 0,36 | 0,44                                                                                                    |      | 0,3  |
| <b>Full Semblance</b>  | 0.17 | 0,94 | 0,71 | 0,3  | 0,16 | 0,24                                                                                                    | 0,3  |      |

**Tabela 1:** Tabela de valores de correlação entre atributos para o treinamento da rede neuronal

O OpendTect pode treinar redes neuronais baseados em *pickings* efetuados nos dados sísmicos. Neste caso como estamos a tentar encontrar um escape de fluídos, foram efetuados dois *pickings*. Um de cor azul que simboliza os possíveis escapes de gás e outro de cor verde que, contrariamente, simboliza caminhos por onde o gás não circularia. Estes pontos foram efetuados com o intuito de no treino da rede neuronal, o *software* reconheça padrões para poder determinar com maior precisão o escape de fluídos.

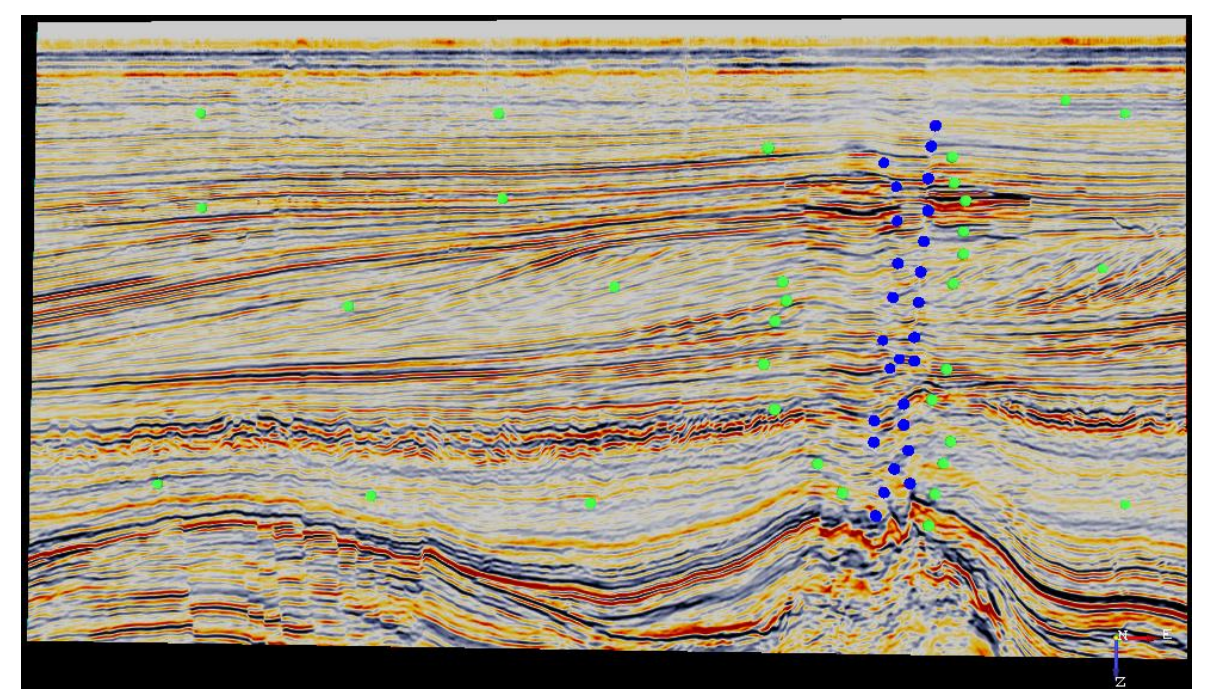

**Figura 107:** Exemplo de *pickings* efectuados ao longo das secção sísmica vertical (*inline* 240). A azul está representado uma possível chaminé e a verde estão representado locais onde não existirá escape de fluídos.

O treino da NN foi efetuado durante 5 horas. Várias tentativas foram efetuadas e a que obteve melhores resultados são os apresentados na figura 109.

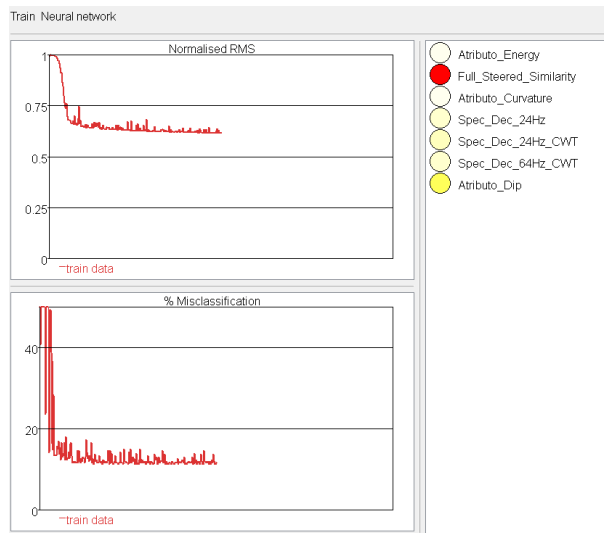

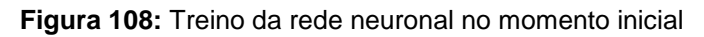

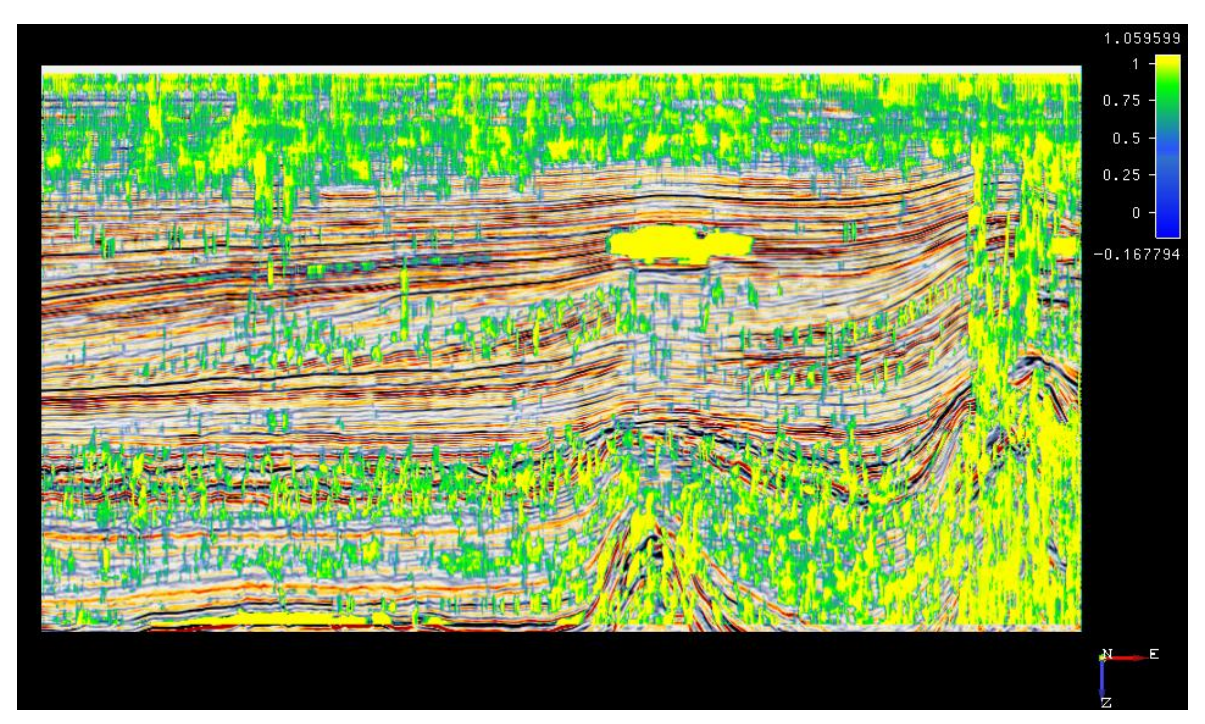

**Figura 109:** Secção sísmica vertical (*inline* 690) mostrando o possível escape de gás

De modo a comparar a qualidade do cubo gerado, este foi confrontado com outro cubo (Figura 111), onde foram incluídos atributos previamente calculados do OpendTect. A única variação efetiva no cálculo do denominado "cubo *standard"* é a escolha dos atributos, mantendo-se igual nos dois casos os parâmetros: tempo de computação da NN e *pickings* ao longo das secções.

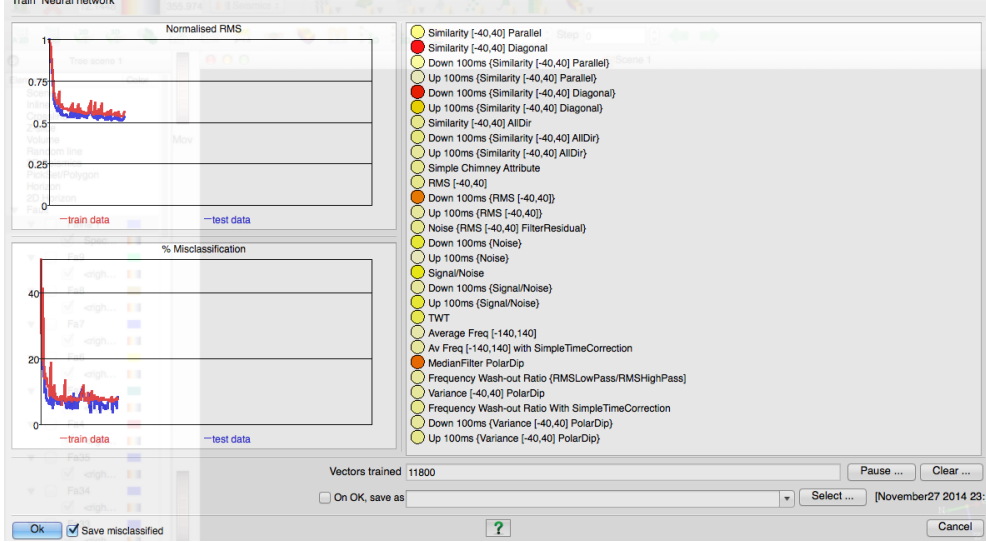

**Figura 110:** Treino da rede neuronal com atributos previamente definidos pela dGB Earth **Sciences** 

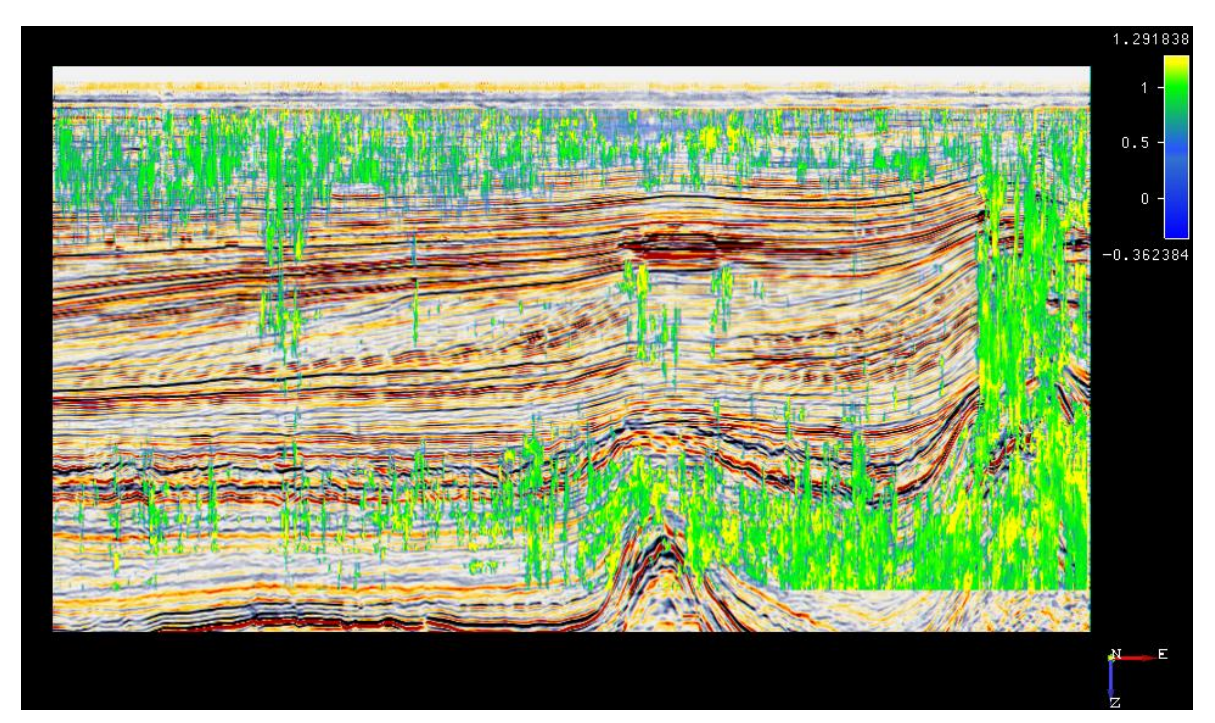

**Figura 111:** Secção sísmica vertical (*inline* 690) mostrando o possível escape de gás da rede neuronal *standard*

Consegue-se observar que o cubo *standard* obtém resultados significativamente melhores. Observando-se em diversas zonas, no cubo calculado pelo autor, um aspecto baço com pouca definição do possível escape de gás. Isto comprova que a escolha dos atributos na rede neuronal é um parâmetro crítico. Nomeadamente a rede neuronal por defeito do OpendTect possui atributos específicos para eliminar ruídos como é possível observar na figura 111. No entanto o facto de a parte superior da secção sísmica, na figura 110 e 111, possuir muito ruído não faz sentido e uma possível optimização será a realização de *pickings* a representar uma "não chaminé" (figura 107). Nota-se uma diferença considerável na parte superior da secção sísmica vertical, como é possível observar comparando as figuras 110 e 111, observando-se com maior clareza e definição o escape de fluídos na figura 111, principalmente ao longo da falha principal Fa.1

.

## **Capítulo VI: Conclusões**

Após o término do presente trabalho consegue-se avaliar o importante impacto do estudo e análise de dados sísmicos 3D. A interpretação geológica e estrutural das diferentes unidades sismo-estratigráficas, a cartografia das falhas e a análise dos distintos atributos permite-nos criar um modelo tridimensional e obter com rigor um conhecimento aprofundado da área de estudo.

O Bloco F3 do Mar do Norte é predominantemente uma província de gás, onde existem várias estruturas relacionadas com o escape e acumulação de gás como a evidência de reservatórios, *pockmarks,* chaminés de escape de fluídos, *brightspots* e *flatspots*.

A falha principal Fa.1 desempenha um papel importante na geologia da região, controlando a estrutura dos reservatórios de hidrocarbonetos, estando também associada ao escape de fluídos, encontrando-se algumas chaminés de gás ao longo da falha.

É importante referir a relevância da utilização do *software* OpendTect. É de louvar a filosofia da empresa ao ceder o *software* livremente bem como vários conjuntos de dados 2D e 3D para utilização académica. Sendo um *software open*-*source* e por possuir uma bibliografia completa poderá ser uma mais-valia no ambiente académico para a introdução à área da interpretação geofísica.

Como trabalho futuro seria interessante explorar a criação de redes neuronais para aprofundar o conhecimento da região de estudo. O cálculo de dados de porosidade e impedância acústica iria permitir obter uma noção mais realista da geologia e potenciais rochas reservatório da subsuperfície.

A integração de metodologias de inversão sísmica de reflexão, condicionadas pelos dados dos poços, permitiria uma melhor interpretação da distribuição espacial das propriedades acústicas e elásticas da geologia do subsolo. O estudo destes modelos sintéticos poderia proporcionar uma interpretação mais aproximada da realidade conhecendo mais detalhadamente as zonas de potencial exploratório. A influência dos modelos sintéticos poderia surtir efeitos numa potencial tomada de decisão exploratória, diminuindo a percentagem de incerteza e os custos associados a furos mal sucedidos.

# **Bibliografia**

Alvarez, N. (2009). Caracterização da Indústria Petrolífera e do Georrecurso Petróleo. Dissertação para a obtenção do grau de Mestre em Engenharia Geológica (Georrecursos) apresentada à Faculdade de Ciências e Tecnologia da Universidade Nova de Lisboa

Alves, N. (2011). Modelação de um Reservatório Petrolífero no Campo Gullfaks, Noruega. Dissertação para obtenção do grau de Mestre em Geomateriais e Recursos Geológicos, apresentada à Universidade de Aveiro, Departamento de Geociências

Azevedo, L. (2009). Seismic Attributes in Hydrocarbon Reservoirs Characterization. Dissertação para obtenção do grau de Mestre em Engenharia Geológica, apresentada à Universidade de Aveiro, Departamento de Geociências

British Neuroscience Association (2003). Science of the brain, An introduction for young students ISBN: 0-9545204-0-8

Brouwer, G. (2011). A Guide to the Pratical Use of Neural Networks. Attributes: New Views on Seismic Imaging – Their Use in Exploration and Production

Cartwright, J. (2011). Diagenetically Induced Shear Failure of Fine-grained Sediments and Development of Polygonal Fault Systems. Marine and Petroleum Geology, 28

De Bruin, G., Bouanga, E.C. (2007). Time attributes of Stratigraphic Surfaces, Analyzed in The Structural and Wheeler Transformed Domain. 69th EAGE Conference & Exhibition

dGB Earth Sciences (2014). Introduction to OpendTect

Duin, E.J.T., Doornenbal, J.C., Rijkers, R.H.B., Verbeek, J.W. & Wong, Th.E. (2006). Subsurface Structure of the Netherlands – Results of Recents Onshore and Offshore Mapping. Netherlands Journal of Geosciences/ Geol. Mijnbouw, 85(4)

Garcia, H. (2008). Avaliação do Potencial Petrolífero de uma Área da Bacia do Baixo Congo Dissertação para obtenção do grau de Mestre em Engenharia Geológica, apresentada à Universidade de Aveiro, Departamento de Geociências

Gautier, D.L., (2005). Kimmeridgian Shales Total Petroleum System of the North Sea Graben Province. U.S. Geological Survey Bulletin 2204-C

Glennie, K.W. (1998). Petroleum Geology of the North Sea – Basic concepts and recent advances 4th edition. Blackwell Science

Groot, P. (2010). The Horizon Cube: A Step Change in Seismic Interpretation. The Leading Edge, **September** 

Petroleum Geoscience Technology (2003). Introdução à Geologia do Petróleo

Qayyum, F., Hemstra, N., Singh, R. (2013). A modern approach to build 3D sequence stratigraphic framework. Oil and Gas Journal, Oct. 7

Schroot, B.M. & Schuttenhelm, R. (2003). Expressions of shallow gas in the Netherlands North Sea. Netherlands Journal of Science/ Geol. Mijnbouw, 82 (1)

### **Websites**

http://www.co2crc.com.au: <http://www.co2crc.com.au/aboutccs/monitoring.html>

http://www.lingo.cast.uark.edu http://lingo.cast.uark.edu/LINGOPUBLIC/natgas/search/index.htm

www.mb50.wordpress.com:

https://mb50.wordpress.com/category/oil-gas-offshore/exploration-offshore-oil-gas/4cseismic/

https://www.oilandgasgeology.com

http://www.opendtect.org:

https://opendtect.org/osr/pmwiki.php/Main/NetherlandsOffshoreF3BlockComplete4GB http://www.dgbes.com/index.php/support/documents http://www.dgbes.com/index.php/support/tutorials https://opendtect.org/opendtect-attributes-matrix/ http://www.dgbes.com/index.php/support/tutorials/how-to-manuals

http://www.slb.com

http://www.slb.com/services/seismic/seismic\_acquisition/services/marine/techniques/coilsh ooting.aspx

http://www.zechsteinmagnesium.com